# **UNIVERSIDAD TÉCNICA DE AMBATO**

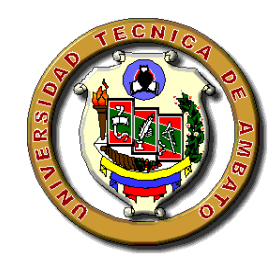

# **FACULTAD DE CIENCIAS HUMANAS Y DE LA**

# **EDUCACIÓN**

# **DIRECCIÓN DE POSGRADO**

# **MAESTRÍA EN DOCENCIA Y CURRÍCULO PARA LA EDUCACIÓN SUPERIOR**

**Tema:**

**"SOFTWARE LIBRE UBUNTU COMO APOYO DOCENTE Y SU INCIDENCIA EN LA ENSEÑANZA DE LA INFORMÁTICA EN EL COLEGIO LUIS FERNANDO RUIZ"**

\_\_\_\_\_\_\_\_\_\_\_\_\_\_\_\_\_\_\_\_\_\_\_\_\_\_\_\_\_\_\_\_\_\_\_\_\_\_\_\_\_\_\_\_\_\_\_\_\_\_\_\_\_\_\_\_\_\_\_

**\_\_\_\_\_\_\_\_\_\_\_\_\_\_\_\_\_\_\_\_\_\_\_\_\_\_\_\_\_\_\_\_\_\_\_\_\_\_\_\_\_\_\_\_\_\_\_\_\_\_\_\_\_\_**

**Trabajo de Titulación**

**Previo a la obtención del Grado Académico de Magister en Docencia y Currículo para la Educación Superior**

**Autor:** Ing. Manuel Antonio Reinoso Rodríguez

**Director:** Ing. Mentor Javier Sánchez Guerrero, Mg.

**Ambato – Ecuador**

**2014**

#### **Al Consejo de Posgrado de la Universidad Técnica de Ambato**

El tribunal de Defensa del trabajo de titulación presidido por el Dr. Carlos Augusto Paladines Escudero, Presidente del Tribunal, e integrado por los señores Ing. Carlos Fernando Meléndez Tamayo, Dr. Ing. Edwin Fabricio Lozada Torres, Mg. Ing. Luis Danilo Flores Rivera, Mg., Miembros de Tribunal de Defensa, designados por el Consejo de Posgrado de la Universidad Técnica de Ambato, para receptar la defensa oral del trabajo de titulación con el tema: **"SOFTWARE LIBRE UBUNTU COMO APOYO DOCENTE Y SU INCIDENCIA EN LA ENSEÑANZA DE LA INFORMÁTICA EN EL COLEGIO LUIS FERNANDO RUIZ"**, elaborado y presentado por el señor Ing. Manuel Antonio Reinoso Rodríguez, para optar por el Grado Académico de Magister en Docencia y Currículo para la Educación Superior.

Una vez escuchada la defensa oral el Tribunal aprueba y remite el trabajo de titulación para uso y custodia en las bibliotecas de la UTA.

 ----------------------------------------- Dr. Carlos Augusto Paladines Escudero **Presidente del Tribunal de Defensa** 

> Ing. Carlos Fernando Meléndez Tamayo, Dr. **Miembro del Tribunal**

------------------------------------------

------------------------------------------

------------------------------------------

Ing. Edwin Fabricio Lozada Torres, Mg. **Miembro del Tribunal**

> Ing. Luis Danilo Flores Rivera, Mg. **Miembro del Tribunal**

# **AUTORÍA DE LA INVESTIGACIÓN**

La responsabilidad de las opiniones, comentarios y críticas emitidas en el trabajo de titulación con el tema: "**SOFTWARE LIBRE UBUNTU COMO APOYO DOCENTE Y SU INCIDENCIA EN LA ENSEÑANZA DE LA INFORMÁTICA EN EL COLEGIO LUIS FERNANDO RUIZ"**, le corresponde exclusivamente a: Ing. Manuel Antonio Reinoso Rodríguez, Autor bajo la Dirección de Ing. Mentor Javier Sánchez Guerrero, Mg. Director del trabajo de titulación; y el patrimonio intelectual del mismo a la Universidad Técnica de Ambato.

Ing. Manuel Antonio Reinoso Rodríguez Ing. Mentor Javier Sánchez Guerrero, Mg.

**AUTOR DIRECTOR**

### **DERECHOS DE AUTOR**

Autorizo a la Universidad Técnica de Ambato, para que haga uso de este trabajo de titulación como un documento disponible para su lectura, consulta y procesos de investigación.

Cedo los Derechos de mi trabajo de titulación, con fines de difusión pública, además autorizo su reproducción dentro de las regulaciones de la Universidad.

> …………………………………………………. Ing. Manuel Antonio Reinoso Rodríguez C.C. 0501523385

#### **DEDICATORIA**

El presente trabajo va dedicado en primer lugar a DIOS, quien preside nuestra existencia, a mis Padres Manuel Eduardo Reinoso Sulca**,** María Samaritana Rodríguez Conrado quienes con sus sabios consejos me enseñaron, que los seres humanos podemos llegar alcanzar lo que anhelamos, siempre y cuando tratemos de dar todo de nuestra parte, sin importar el tiempo ni las adversidades que se presentaren en el transcurso de la existencia de nuestra vida.

A mi amada Grimanesa mi compañera de siempre, a mis hermanos y sobrinos quienes fueron mi apoyo en los momentos más difíciles, a mis hijos Brayan y Heydi quienes son la razón, el empeño y el aliento para seguir adelante, a todos ellos mil gracias y que Dios los Bendiga siempre porque con su apoyo moral me han dado la fuerza y el valor para alcanzar este ideal.

Eternamente gracias a todos.

Manuel

### **AGRADECIMIENTO**

Mi gratitud a la prestigiosa Universidad Técnica de Ambato y a la Facultad de Ciencias Humanas y de la Educación al Ing. Javier Mentor Sánchez Guerrero Mg., Director de Tesis, quien con sus amplios conocimientos supo orientarme en la consecución de este trabajo de investigación que me satisface y me llena de agrado por este logro adquirido.

A los maestros de mí maestría, miembros del tribunal calificador y compañeros, por su colaboración en el presente trabajo investigativo con quienes compartí aciertos y desaciertos en estas jornadas de trabajo, a las Autoridades, Docentes, Personal Administrativo y Estudiantes del Colegio "Luis Fernando Ruiz" de la Ciudad de la Latacunga, quienes me abrieron sus puertas para facilitarme realizar este proyecto de investigación, a todos ellos mis agradecimientos eternos, gracias por sus comprensión y por su invalorable ayuda.

Manuel

# ÍNDICE GENERAL

### **PRELIMINARES**

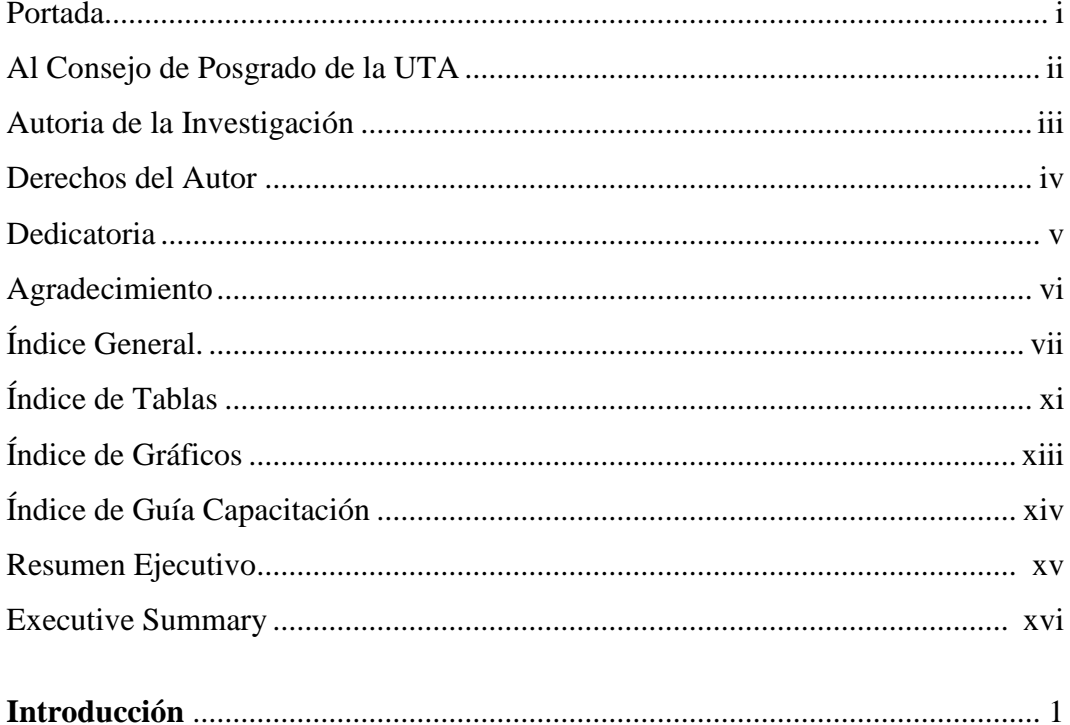

# **CAPÍTULO I**

# EL PROBLEMA

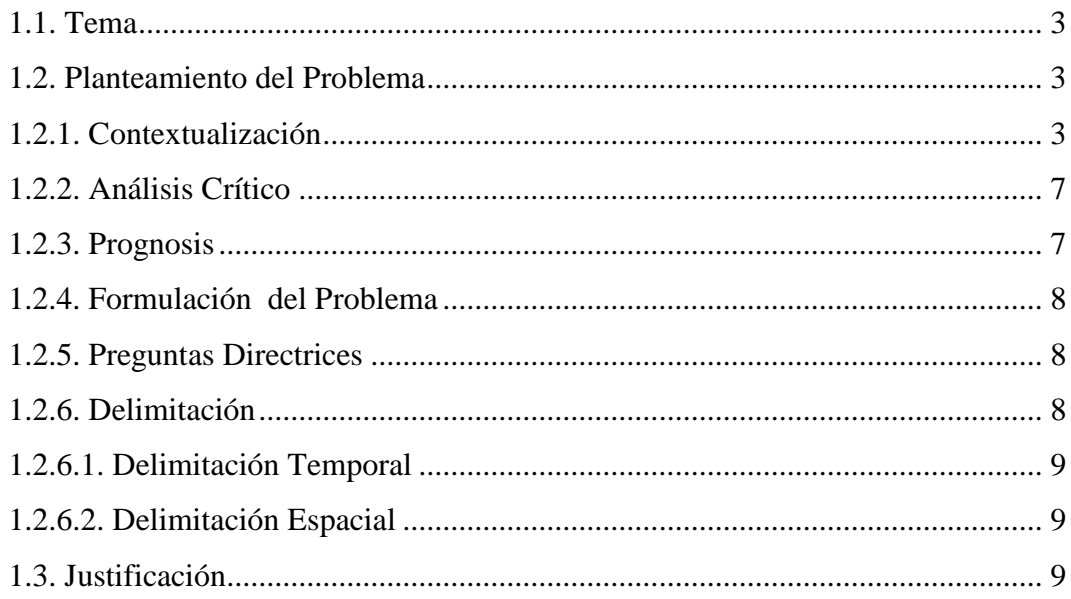

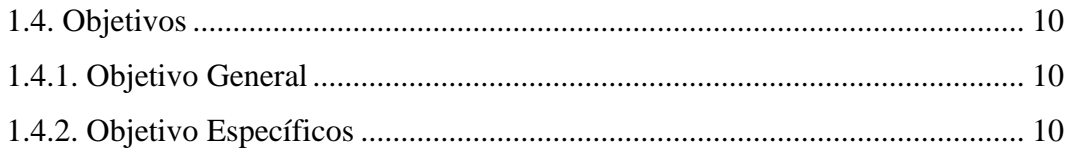

# **CAPÍTULO II MARCO TEÓRICO**

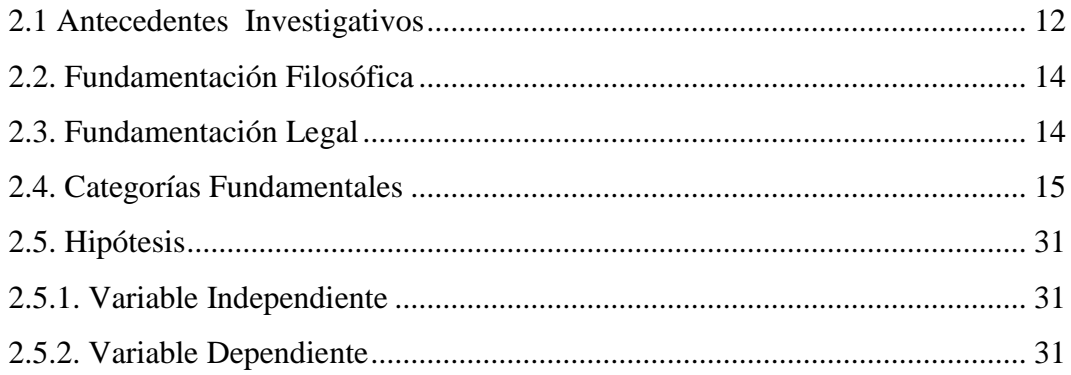

# **CAPÍTULO III** METODOLOGÍA

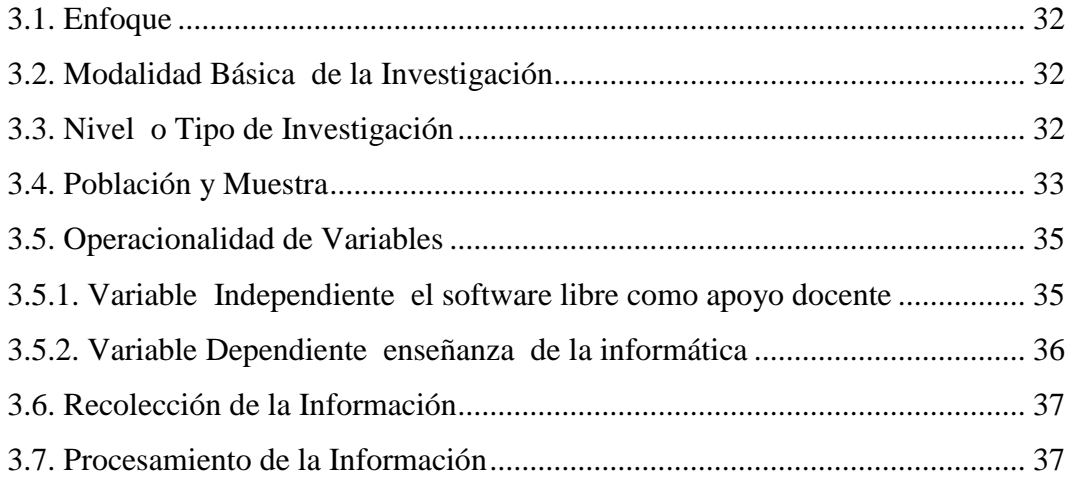

# **CAPÍTULO IV**

# ANÁLISIS E INTERPRETACIÓN DE RESULTADOS

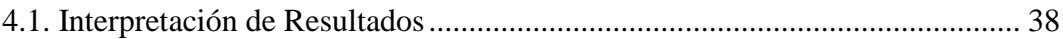

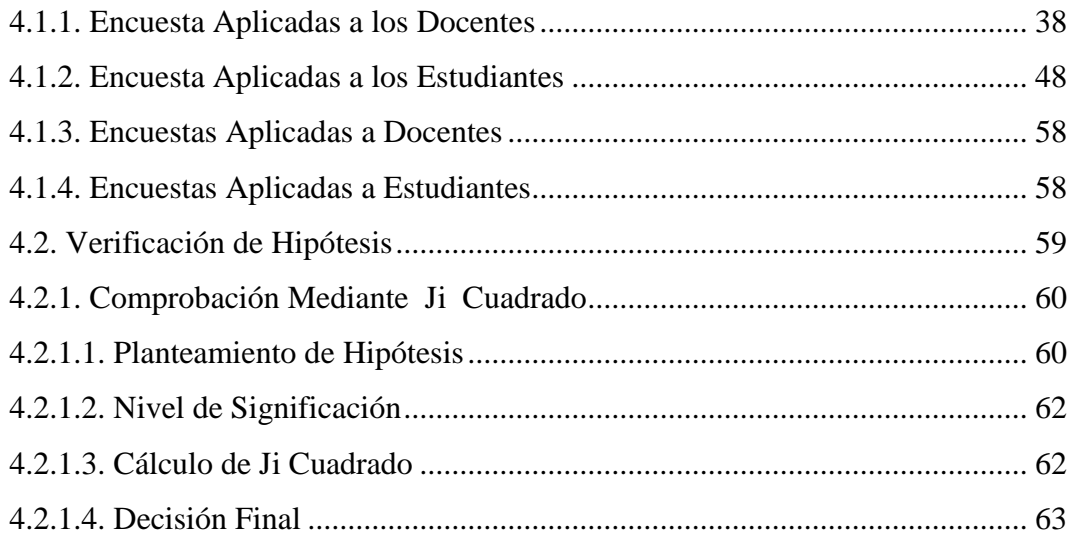

# **CAPÍTULO V**

# CONCLUSIONES Y RECOMENTACIONES

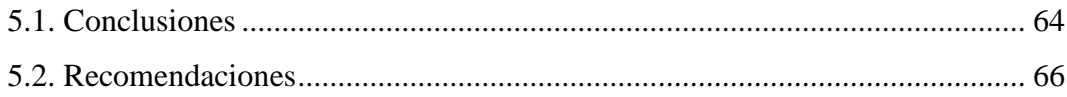

# **CAPÍTULO VI PROPUESTA**

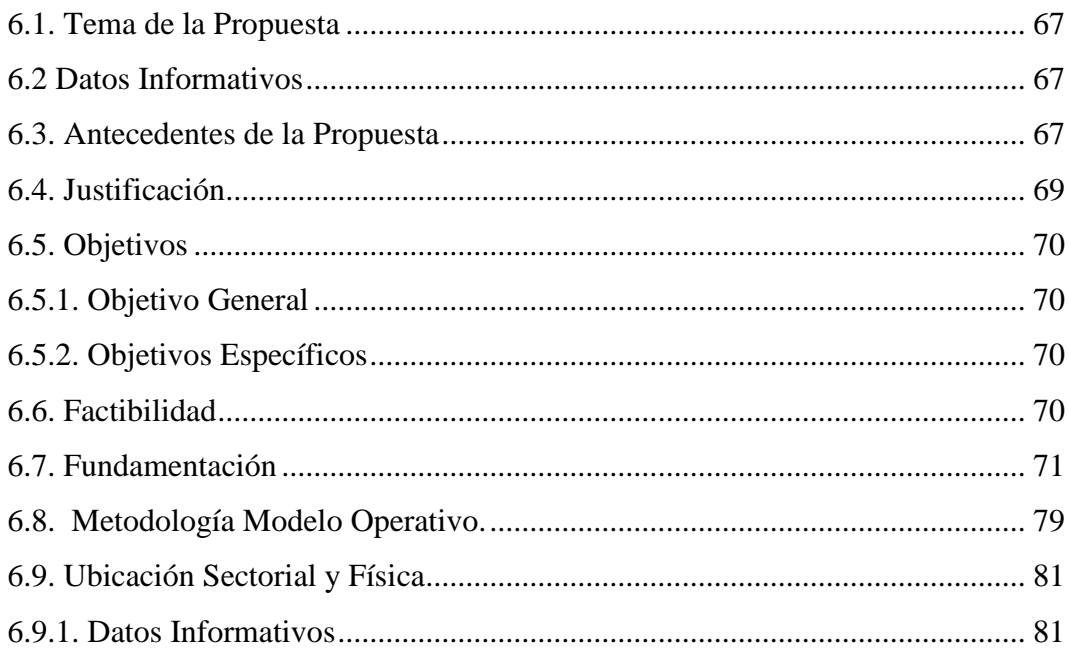

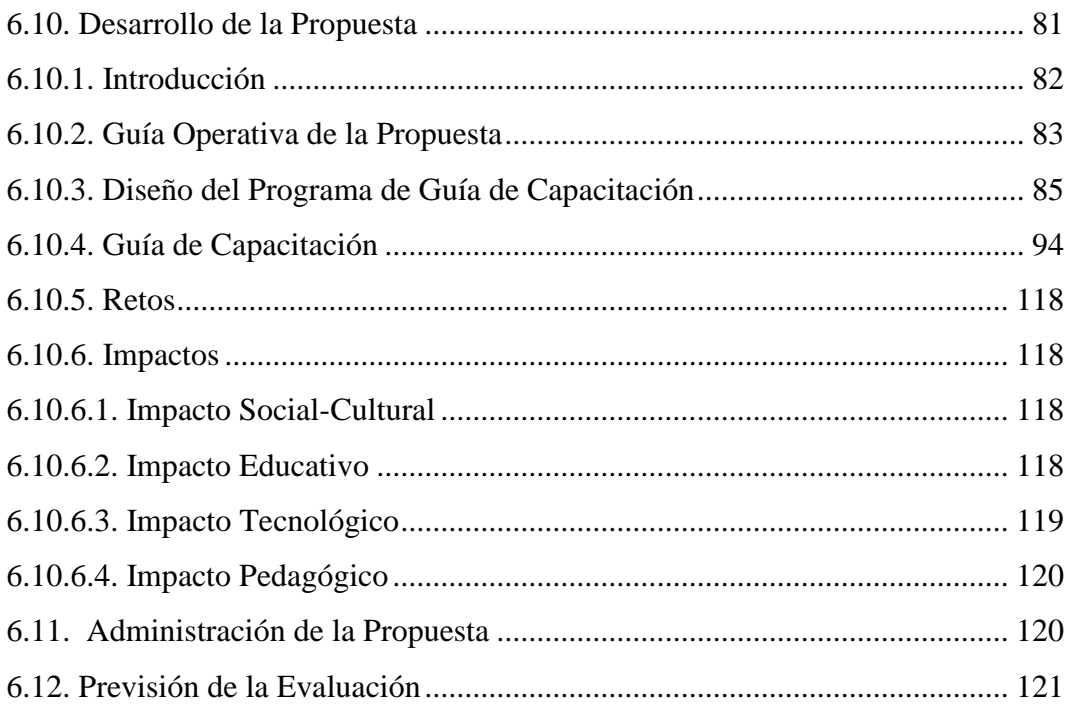

# MATERIAL DE REFERENCIA

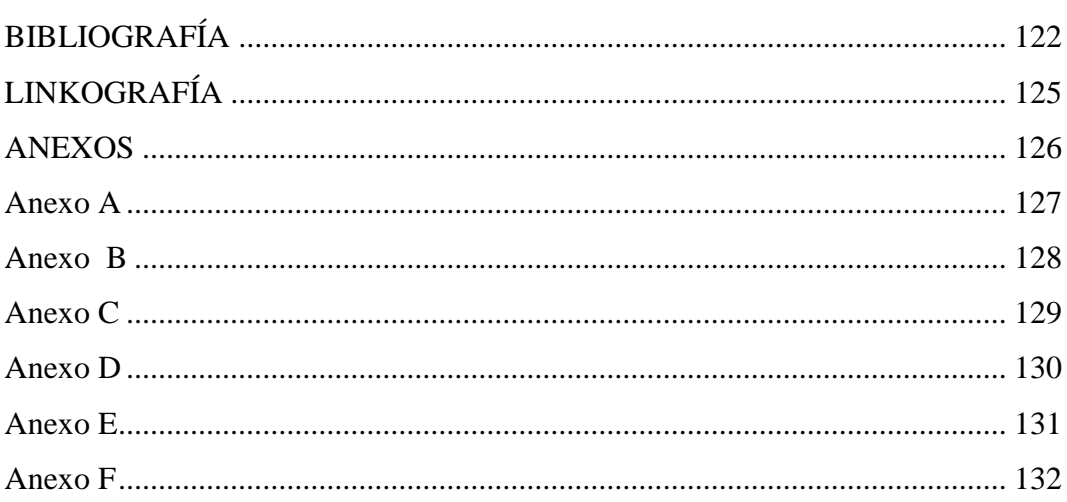

# **ÍNDICE DE TABLAS**

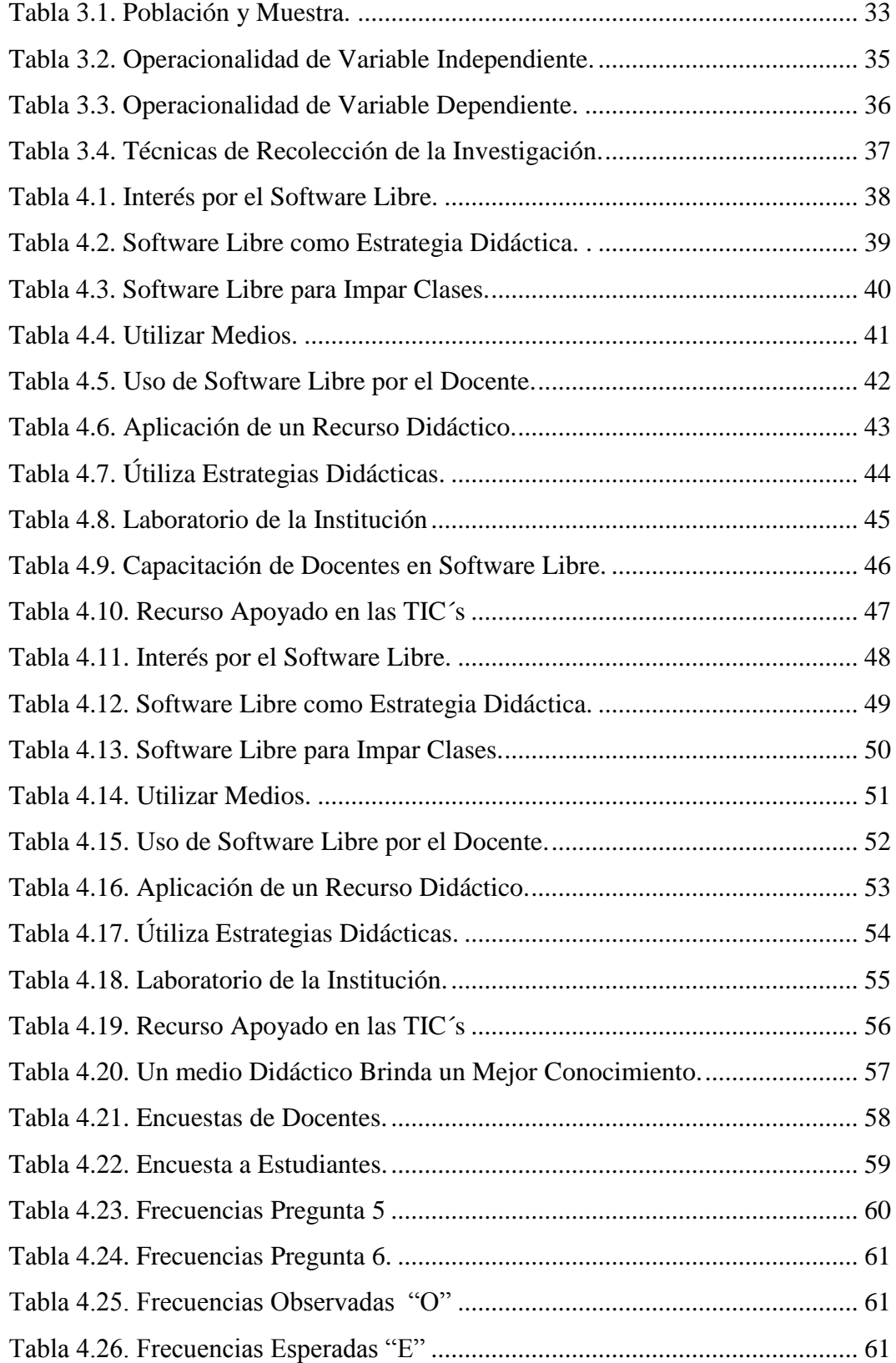

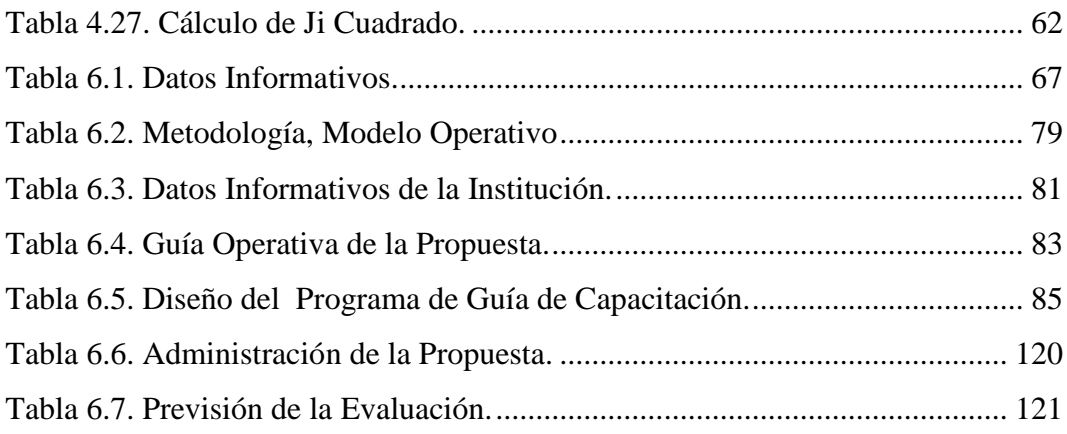

# **ÍNDICE DE GRÁFICOS**

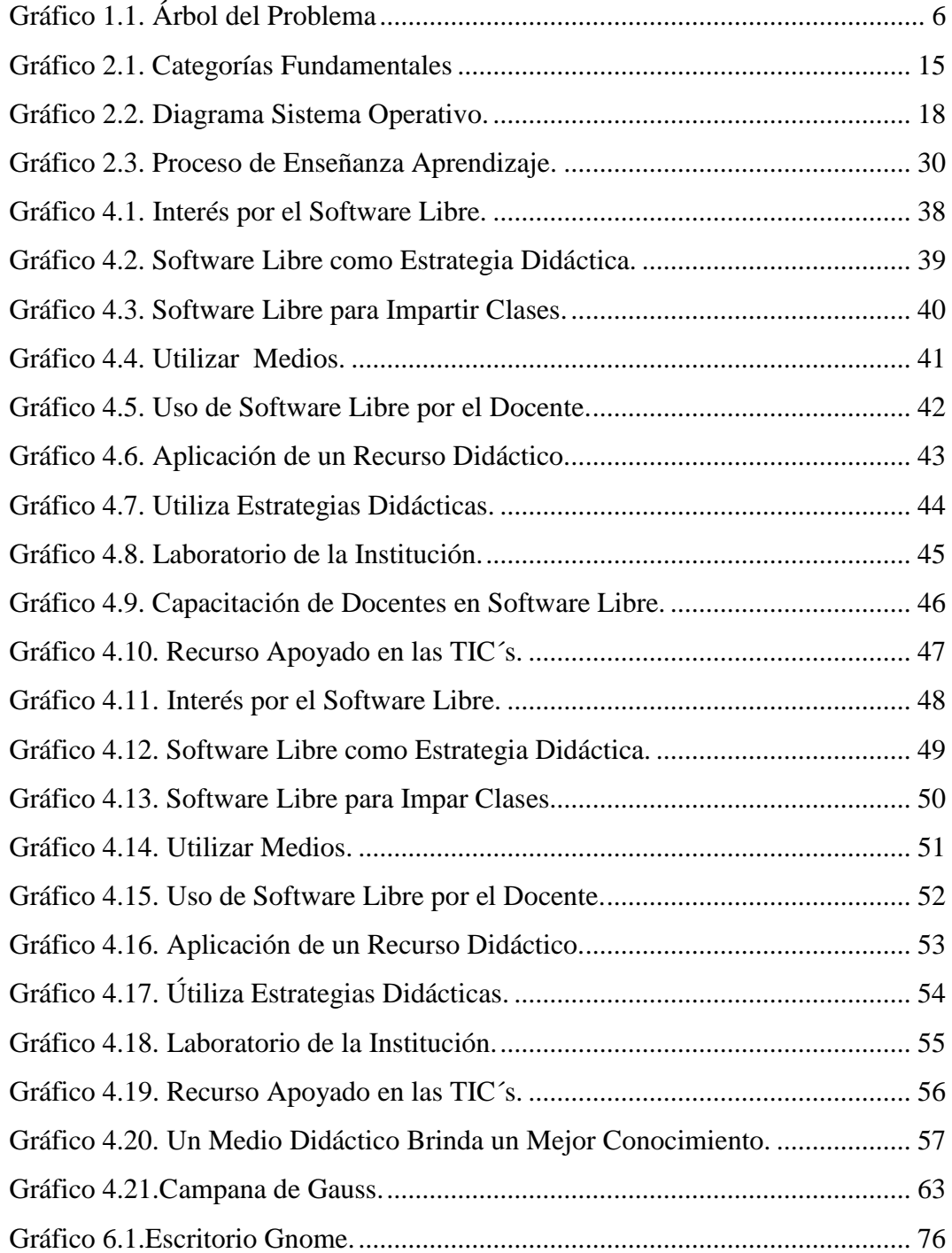

# ÍNDICE GUÍA DE CAPACITACIÓN

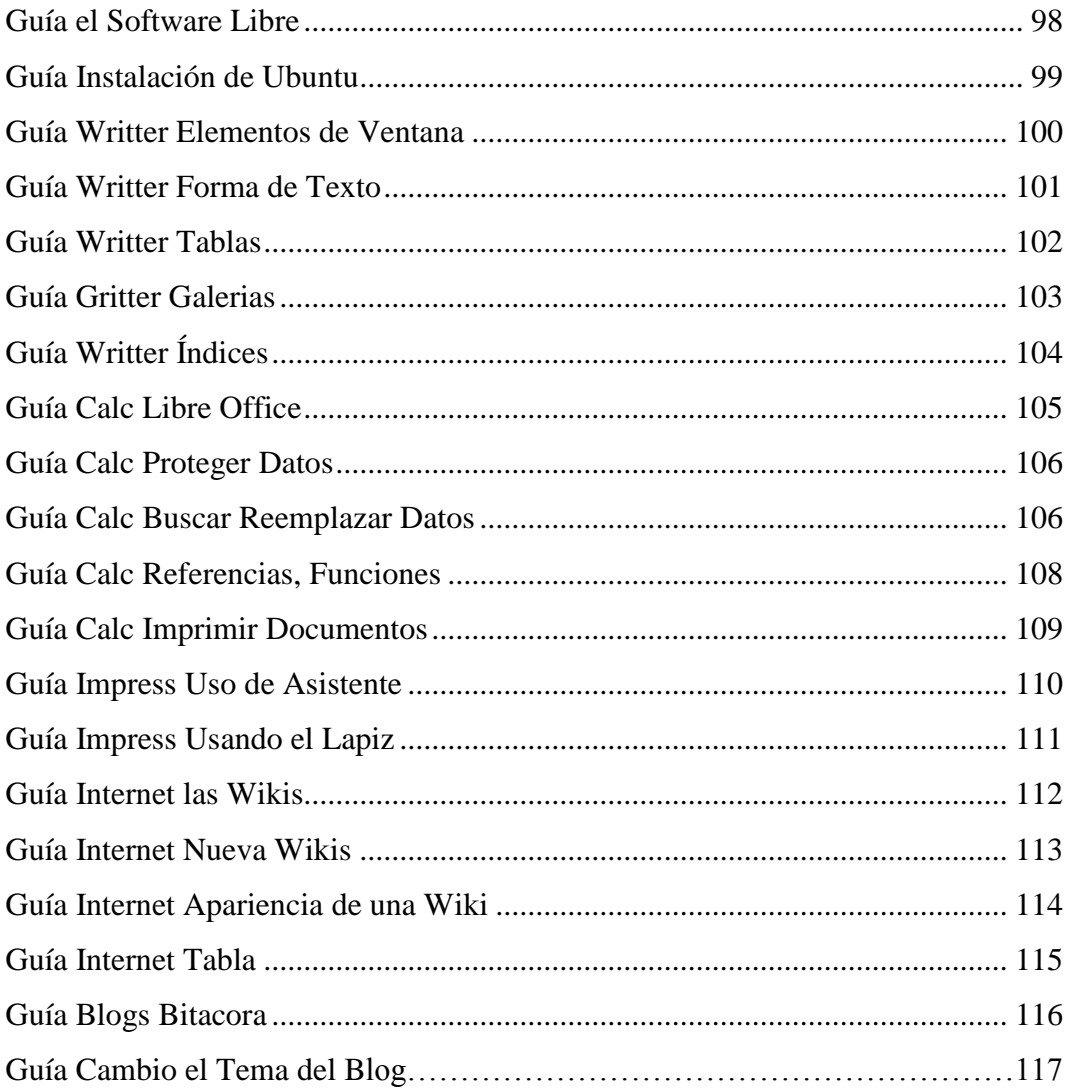

### **UNIVERSIDAD TÉCNICA DE AMBATO FACULTAD DE CIENCIAS HUMANAS Y DE LA EDUCACIÓN DIRECCIÓN DE POSGRADO**

# **MAESTRÍA EN DOCENCIA Y CURRÍCULO PARA LA EDUCACIÓN SUPERIOR**

### **Tema: "SOFTWARE LIBRE UBUNTU COMO APOYO DOCENTE Y SU INCIDENCIA EN LA ENSEÑANZA DE LA INFORMÁTICA EN EL COLEGIO LUIS FERNANDO RUIZ".**

**Autor**: Ing. Manuel Reinoso Rodríguez. **Director**: Ing. Mentor Javier Sánchez Guerrero, Mg. **Fecha**: 28 de Noviembre del 2013.

#### **RESUMEN EJECUTIVO**

El presente trabajo investigativo busca establecer el uso del software libre Ubuntu como apoyo docente y su incidencia de la informática en el Colegio "Luis Fernando Ruiz" de la ciudad de la Latacunga en el año lectivo 2013-2014 con una metodología basado en cada proceso con la activación de hechos, datos y experiencias vividas por los participantes o creadas por el facilitador, una investigación de campo utilizando como técnica la encuesta. Se comenzó a ordenar los resultados las encuestas y una vez tabulados los respectivos datos se procedió a analizarlos los resultados en la cual se puede establecer las siguientes conclusiones: Los docentes y estudiantes opinaron que no hacen un uso de software libre para impartir sus clases y tampoco conocen herramientas de software libre que le ayuden en el proceso de enseñanza, desconociendo en la gran mayoría la utilidad del Ubuntu. Lo cual de alguna forma repercute en la formación del estudiante. Por otra parte los estudiantes y docentes expresan que la aplicación del software libre Ubuntu como un recurso didáctico mejorara el proceso de enseñanza despertando el interés investigativo en esta temática. Por lo tanto se puede mencionar que no se utiliza todas las bondades que ofrece el software libre Ubuntu es por la falta de información o capacitación. Con todos estos criterios tanto de docentes y de los estudiantes se puede mencionar que una educación de calidad será más aprovechada cuando se utilice el software libre Ubuntu como un complemento más en la formación académica tanto de docentes como de estudiantes.

**Descriptores**: Activación, Datos, Encuestas, Enfoque, Guía, Metodología, Muestra, Población, Tema, Variables.

### **UNIVERSIDAD TÉCNICA DE AMBATO**

### **FACULTAD DE CIENCIAS HUMANAS Y DE LA EDUCACIÓN DIRECCIÓN DE POSGRADO**

### **MAESTRÍA EN DOCENCIA Y CURRÍCULO PARA LA EDUCACIÓN SUPERIOR**

### **Theme: "FREE SOFTWARE UBUNTU LIKE EDUCATIONAL SUPPORT AND THEIR INCIDENCE IN THE COMPUTER SCIENCE'S TEACHING IN THE SCHOOL LUIS FERNANDO RUIZ."**

**Author**: Engineer Manuel Reinoso Rodríguez. **Director by**: Engineer Mentor Javier Sánchez Guerrero, Mg. **Date**: 28 November the 2013.

#### **EXECUTIVE SUMMARY**

The present work investigative search to establish the use of the free software Ubuntu like educational support and their incidence of the computer science in the School "Luis Fernando Ruiz" of the city of the Latacunga in the year lectivo 2013-2014 with a methodology based on each process with the activation of facts, data and experiences lived by the participants or created by the facilitator, a field investigation using as technique the survey. You began to order the results the surveys and once tabulated the respective data you proceeded to analyze them the results in which can settle down the following conclusions: The educational ones and students said that they don't make an use of free software to impart their classes and neither they know tools of free software that help him in the teaching process, ignoring in the great majority the utility of the Ubuntu. That which rebounds in the student's formation in some way. On the other hand the students and educational they express that the application of the free software Ubuntu like a didactic resource improved the teaching process waking up the investigative interest in this thematic one. Therefore he/she can mention himself that it is not used all the kindness that he/she offers the free software Ubuntu it is for the lack of information or training. With all these so much approaches of educational and of the students he/she can mention himself that an education of quality will be more taken advantage of when the free software is used Ubuntu like a complement more in the formation academic point of educational as of students.

**Keywords**: Activation, Data, Surveys, Focus, Guides, Methodology, Shows, Population, Topic, Variables.

### **INTRODUCCIÓN**

<span id="page-16-0"></span>La investigación tiene como tema: **"SOFTWARE LIBRE UBUNTU COMO APOYO DOCENTE Y SU INCIDENCIA EN LA ENSEÑANZA DE LA INFORMÁTICA EN EL COLEGIO LUIS FERNANDO RUIZ"** de la ciudad de Latacunga, se desarrollo en el periodo julio a noviembre del año Lectivo 2013. La importancia del tema queda enunciada en facilitar una solución para mejorar el proceso de enseñanza en los estudiantes, mediante la utilización de una guía de capacitación, también podemos decir que es un tema aplicable a los nuevos cambios tecnológicos actuales que se dan en la sociedad mediante el empleo de un software que está en auge dentro del que hacer educativo del país.

El mundo tecnológicamente informatizado con avances científicos cada vez más beneficiosos para la humanidad donde impera la formación académica y donde incide el aspecto económico, social y principalmente el aspecto educativo tiene mucho que ver para mejorar en todas las instancias la enseñanza en nuestras instituciones educativas donde el docente y el estudiante deben ser los principales protagonistas y constructores de su propio conocimiento para enfrentar los nuevos retos educativos.

**Capítulo I:** consta de tema, antecedentes, planteamiento del problema, análisis crítico, formulación del problema, interrogantes, delimitación del objeto de investigación, justificación, objetivo general, objetivos y específicos.

**Capítulo II:** contiene el marco teórico, posicionamiento teórico personal, interrogantes de investigación y la matriz categorial.

**Capítulo III:** consta de la metodología de investigación en la cual se plantean los tipos de investigación, métodos técnicas e instrumentos de investigación concluyendo con el esquema de la propuesta.

**Capítulo IV:** consta del análisis e interpretación de resultados obtenidos de las encuestas realizadas durante la investigación.

**Capítulo V:** consta de conclusiones y recomendaciones.

**Capítulo VI:** finalmente contiene la propuesta de solución la elaboración de una guía de capacitación del uso de software libre Ubuntu como apoyo docente y su incidencia en la enseñanza de la informática en el Colegio Luis Fernando Ruiz de la ciudad de Latacunga en el año Lectivo 2013.

El informe incorpora las referencias bibliográficas consultadas a lo largo del trabajo de investigación, finalmente consta de los recursos y los anexos, entre los que se encuentran los formularios de las encuesta, que permitieron la recopilación de la información tanto de docentes y estudiantes

# **CAPÍTULO I**

#### **EL PROBLEMA**

#### **1.1. TEMA**

"SOFTWARE LIBRE UBUNTU COMO APOYO DOCENTE Y SU INCIDENCIA EN LA ENSEÑANZA DE LA INFORMÁTICA EN EL COLEGIO LUIS FERNANDO RUIZ ".

### <span id="page-18-0"></span>**1.2. PLANTEAMIENTO DEL PROBLEMA**

### <span id="page-18-1"></span>**1.2.1. Contextualización**

Se esta cursando una nueva era de la información donde las nuevas tecnologías de la información se han convertido en pilar fundamental para el desarrollo de una sociedad que cada vez está más cambiante, bajo estas circunstancias se hace necesario proporcionar al ser humano ciertas herramientas de la informática para que comprenda esta realidad en que se vive.

La educación como eje fundamental para la formación del hombre integra al proceso educativo el uso de las Tecnologías de la Información y Comunicación (TIC) para que cada vez adquiera un nuevo y mejor conocimiento que le sirva a lo largo de su vida.

Dentro del proceso educativo las TIC, deben ser asignadas para la enseñanza y el aprendizaje aplicando las técnicas adecuadas de tal forma que se llegue a un aprendizaje significativo.

El hombre con el afán de dominar y controlar el entorno en que se transita ha creado una serie de máquinas y software que le permitan al individuo formarse y realizar sus actividades en el menor tiempo posible en las diferentes áreas del saber cognitivo.

La actividad de uso de la computadora ya sea con software privado o software libre se ha generalizado en todos los niveles de las diferentes disciplinas.

Dentro del campo educativo el Ministerio de Educación del Ecuador, con el afán de motivar, dinamizar, reforzar y evaluar el proceso de enseñanza aprendizaje viene promocionando una serie de cursos entre ellos el uso del software libre Ubuntu con la finalidad de capacitar a los docentes de tal manera que los mismos adquieran las bases teóricas y destrezas operativas que les permitan integrar en su práctica docente los medios didácticos necesarios para una mejor enseñanza. Frente a este panorama se presentan inquietudes como:

¿El uso del software libre en la educación es un desafío para los docentes?

¿Se alcanzará una mejor enseñanza con el uso del software libre?

¿Abra una mayor motivación tanto para los docentes como para los estudiantes al utilizar el software libre en el proceso educativo?

¿De qué manera incide el uso del software libre en la enseñanza en el Colegio Luis Fernando Ruiz en el período julio a noviembre del año lectivo 2013?

"Los procesos de aprendizaje deben establecerse mediante el desarrollo tecnológico de modernidad, por lo que la práctica docente debe estar a tono con los retos y perspectivas de la educación del siglo XXI" (Aguilera, 2010).

Como política de estado en el Ecuador las instituciones publicas deberán obtar o migrar por la utilización del software libre con la finalidad de ahorrarle al estado los costos por adquisición de licencias, en tal virtud cada vez mas las instituciones del estado tales como Ministerios, Universidades, Colegios y Escuelas se van sumando para que en sus dispositivos y equipos electrónicos se instalen software libre.

En la Provincia de Cotopaxi existen diferentes instituciones que centran su publicidad para ofrecer sus servicios profesionales en cuestiones informáticas especialmente en lo que tiene que ver con el uso de software libre. Así podemos mencionar a la unidad educativa Victoria Vásconez Cuvi que se encuentra promocionando a través del departamento de informática cursos de capacitación a la comunidad Latacungueña en el manejo de software libre de igual forma lo viene realizando la unidad educativa Vicente León, CENCAL, y el SECAP.

El Colegio Luis Fernando Ruiz de la ciudad de Latacunga es una Institución del estado dedicada a la enseñanza de conocimientos técnicos, científicos, valores morales y socio culturales a jóvenes de esta ciudad, de la Provincia y el País, El área de informática como una parte importante del proceso educativo se encuentra dentro del proceso de migrar a un software libre, sin embargo existe ciertas dificiencias ya que tanto maestros como estudiantes no tienen el conocimiento necesario para el manejo y uso del software libre en las computadoras del laboratorio que dispone .

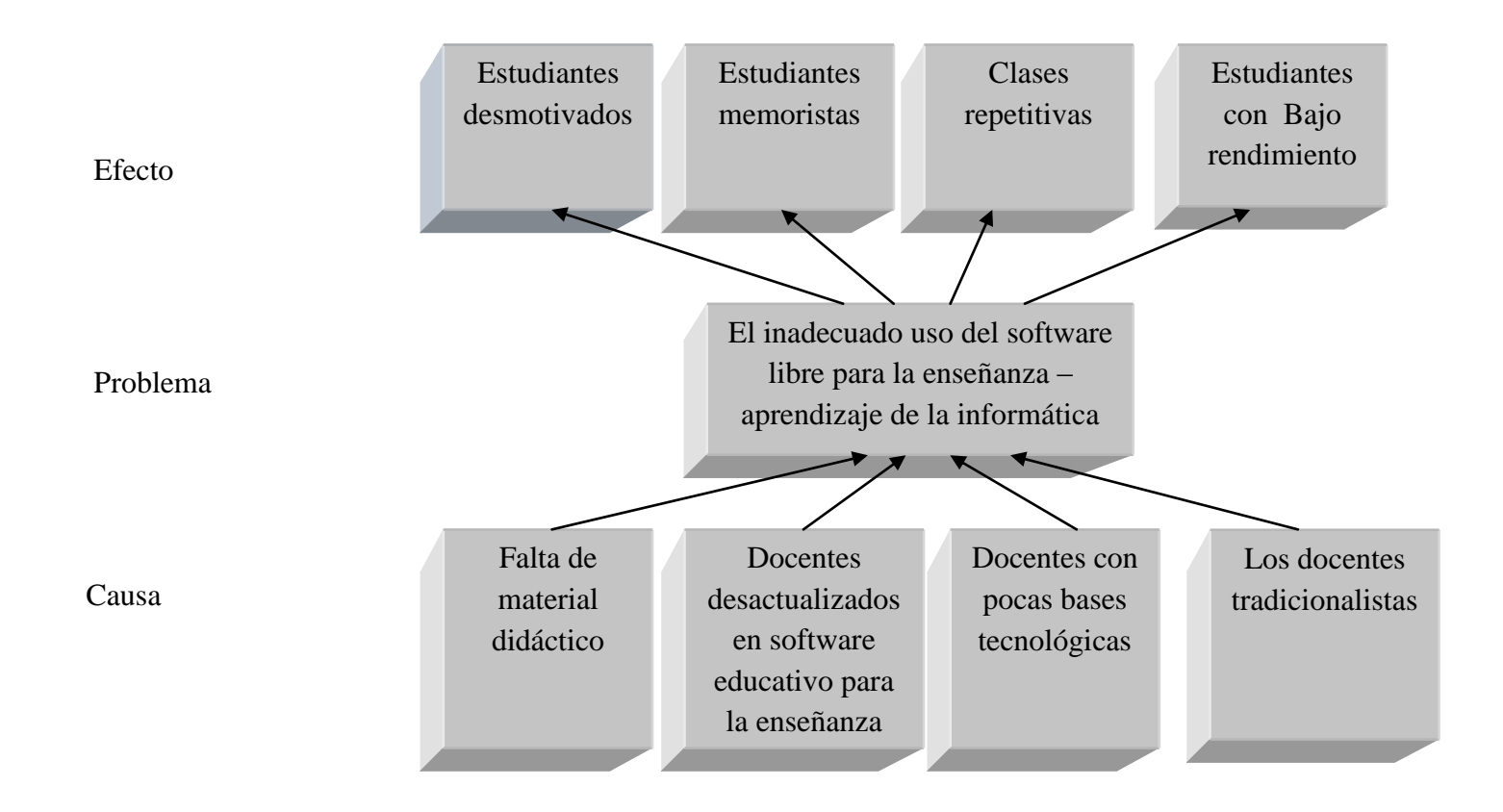

<span id="page-21-0"></span>**Elaboración por**: Manuel Antonio Reinoso Rodríguez (2013).

**Gráfico 1.1.** Árbol del Problema.

#### <span id="page-22-0"></span>**1.2.2. Análisis Crítico**

La educación de los estudiantes se ha visto afectada por que el docente del colegio "Luis Fernando Ruiz" no utiliza un material didáctico basado en un software educativo libre por las deficientes bases tecnológicas que posee el profesorado para la enseñanza, de mantenerse así el sistema educativo, y no contar con el manejo de una herramienta informática adecuada como material didáctico que le permita al estudiante interesarse por las clases se seguirá obteniendo estudiantes desmotivados.

Si el docente no pone de parte para actualizarse o capacitarse en el manejo de software educativo seguirá utilizando métodos tradicionales y como consecuencia se seguirá obteniendo estudiantes memoristas, situación que afectará en su formación y desenvolvimiento.

En los actuales momentos el docente que no tiene una base tecnológica realiza sus clases en forma repetitiva lo que ocasiona en el estudiante su poco interés en poner atención a la en enseñanza que imparte el maestro.

De seguir con profesores tradicionales que sigan utilizando métodos nada significativos se seguirá obteniendo estudiantes con bajo rendimiento asunto que se debe tomar en cuenta en los actuales momentos, más aún con las nuevas políticas educativas que exige el estado ecuatoriano.

#### <span id="page-22-1"></span>**1.2.3. Prognosis**

Si no se realiza la investigación de software libre Ubuntu como apoyo docente y su incidencia en la enseñanza de la informática se continuará con el mismo tradicionalismo, es decir docentes que no usan software libre y sin bases tecnológicas para la enseñanza, asunto que seguirá sin ninguna nueva actitud de cambio acorde a las exigencias actuales empeñadas por el sistema educativo Ecuatoriano. Tendencia que se verá repercutida en la educación de toda la comunidad educativa Fernandina.

### <span id="page-23-0"></span>**1.2.4. Formulación del Problema**

¿De qué manera el uso de software libre Ubuntu como apoyo docente incidirá en la enseñanza de la informática en el Colegio Luis Fernando Ruiz?

#### <span id="page-23-1"></span>**1.2.5. Preguntas Directrices**

¿Cuáles serían las estrategias a implementar para utilizar el software libre en la enseñanza de la informática en el Colegio Luis Fernando Ruiz?

¿La aplicación del software libre contribuirá a mejorar los conocimientos significativos de la informática en el Colegio Luis Fernando Ruiz de la ciudad de Latacunga?

¿Qué ventajas y desventajas se lograría en la comunidad educativa Fernandina con la aplicación del software libre en la enseñanza de la informática?

### <span id="page-23-2"></span>**1.2.6. Delimitación**

La investigación estará direccionada en la aplicación del software libre Ubuntu como apoyo docente en la enseñanza de la informática en el Colegio Luis Fernando Ruiz de la Ciudad de la Latacunga.

La investigación se realizará durante el periodo julio a noviembre del año Lectivo 2013.

Campo : Educación. Área : Informática. Aspecto : Software libre.

#### <span id="page-24-0"></span>**1.2.6.1. Delimitación Temporal**

El Presente trabajo se desarrolló o fue estudiado en el período comprendido entre julio y noviembre del 2013.

#### <span id="page-24-1"></span>**1.2.6.2. Delimitación Espacial**

La presente investigación se llevó cabo en el Colegio Luis Fernando Ruiz de la ciudad de Latacunga, ubicado en la Av. Dr. Trajano Naranjo y 11 de Noviembre sector la Laguna de la Parroquia Ignacio Flores, teléfono 032 813-261 / 032 810- 784, [info@luisfruiz.edu.ec.](mailto:info@luisfruiz.edu.ec)

### <span id="page-24-2"></span>**1.3. JUSTIFICACIÓN**

El presente trabajo de investigación, es de vital importancia porque en esencia busca dar una respuesta a la problemática existente en el Colegio Luis Fernando Ruiz de la ciudad de la Latacunga con la finalidad de contribuir a mejorar el desempeño docente mediante la aplicación del software libre Ubuntu como apoyo docente en la enseñanza de la informática, esto creara un ambiente de motivación tanto para los docentes y estudiantes puesto que contaran con un instrumento de gran utilidad y didáctico para mejorar el proceso de enseñanza aprendizaje.

Es por ello que se está centrando actualmente en buscar la forma de capacitación continua y mejoramiento de los planes y programas de formación para la comunidad educativa Fernandina.

Tomando en cuenta que los únicos beneficiaros van a ser siempre los estudiantes con la finalidad de los mismos sean altamente calificados, competentes y de una gran aceptación como entes participativos de la Educación.

El presente trabajo investigativo es factible realizarlo porque se cuenta con los recursos tecnológicos, humanos que quieren tener una nueva aptitud de cambio para mejorar la educación que le permita al nuevo estudiante contar con mejores herramientas que le permitan desenvolverse en este mundo competitivo.

En el Colegio Luis Fernando Ruiz el objetivo primordial es avanzar en el uso de software libre como apoyo docente para mejorar los conocimientos que permitirá alcanzar un mejor desempeño en el proceso de enseñanza.

El software libre bien utilizado se convertirá en una herramienta pedagógica importantísima para alcanzar con los objetivos del proceso educativo, para ello se hace necesario poner en práctica la utilización de las nuevas herramientas tecnológicas dejando a un lado la metodología tradicional, pues de esta manera se logrará un mejor desarrollo en el conocimiento de estudiantes y profesores, capacitados para enfrentar los nuevos retos tecnológicos que se han de presentar en el transcurso del nuevo mileño.

### <span id="page-25-0"></span>**1.4. OBJETIVOS**

#### <span id="page-25-1"></span>**1.4.1. Objetivo General**

Determinar la incidencia del uso del software libre Ubuntu como apoyo docente en el proceso de enseñanza de la informática del Colegio Luis Fernando Ruiz de la ciudad de Latacunga.

#### <span id="page-25-2"></span>**1.4.2. Objetivo Específicos**

- Identificar las estrategias a implementar para utilizar el software libre en la enseñanza de la informática en el Colegio Luis Fernando Ruiz de la ciudad de la Latacunga.
- Analizar si la aplicación del software libre contribuye en mejorar los conocimientos significativos de la informática en el Colegio Luis Fernando Ruiz.

 Establecer una solución al problema de la falta de uso de software libre en la enseñanza de la informática en el Colegio Luis Fernando Ruiz.

# **CAPÍTULO II**

### **MARCO TEÓRICO**

### <span id="page-27-0"></span>**2.1 ANTECEDENTES INVESTIGATIVOS**

En la Universidad Técnica de Ambato en la Facultad de Ciencias Humanas y de la Educación reposan varios trabajos investigativos relacionados al tema:

Según estudios realizados por Núñez (2011), menciona lo siguiente en su trabajo de investigación: El software educativo y su influencia en el proceso enseñanzaaprendizaje de la asignatura de computación básica de los estudiantes de séptimo año de educación básica de la Escuela Thomas Cranmer del Cantón Ambato, Provincia de Tungurahua en el año lectivo 2010-2011. Expone lo siguiente:

- *El software Educativo permite integrar texto, gráficos, sonidos, animación como características principales, logrando digitalización de todo tipo de información y permitiendo la interactividad que propicia la relación del usuario con el programa y la interacción con la maquina, así como la posibilidad de colaboración o de trabajo en equipo logrando la construcción del propio conocimiento mediante la interacción es decir desarrollando el proceso enseñanza aprendizaje.*
- *Como otra conclusión de la investigación efectuada se determina la falta de conocimiento por parte de los docentes de la presencia de las nuevas tecnologías informáticas de comunicación, (TIC) y especialmente de un software educativo que determina que el educando siga recibiendo el conocimiento con las técnicas y estrategias metodológicas tradicionales,* (Nuñez, 2011).

Importante la aportación de Calero (2011), en su investigación él: Uso de software libre ofimático en el proceso de administración de los funcionarios del instituto Ecuatoriano de crédito. Que menciona lo siguiente:

Al dejar de adquirir licencias de software ofimático propietario para 300 funcionarios del IECE, la institución se ahorrara aproximadamente \$200.000 dólares sin tomar en cuenta el valor que se debe pagar por mantenimiento de licencias. (Calero R, 2011).

Significativo el aporte de Chagcha (2010), que menciona en su investigación: El sistema operativo Linux Ubuntu y su incidencia en la enseñanza aprendizaje en el centro educativo bautista en el año 2010. Expresa:

- *El uso de una guía multimedia como enseñanza a través del sistema operativo Linux influye en el proceso de enseñanza de los educandos, constituye en un nuevo reto para la institución ya que planteamientos son importantes para propiciar aprendizajes, al integrarse las NTIC´s se convierten en recursos que flexibilizan la integración de textos, gráficos, elementos audiovisuales, comunicación sincrónica, asincrónica y simulaciones se convierten en vehículo idóneo para impulsar dicho proceso donde el que aprende se convierte en activo procesador y constructor de un conocimiento.*
- *Los estudiantes y docentes de la institución Educativa tienen la predisposición de aprender y manejar el Sistema operativo Linux Ubuntu ya que les interesa las ventajas de un sistema operativo Libre.*
- *Los efectos de la presente tesis en el cual se introduce la guía multimedia de propiciar el proceso enseñanza aprendizaje tanto de estudiantes, docentes y autoridades de una manera conjunta.* (Chagcha F, 2010).

### <span id="page-29-0"></span>**2.2. FUNDAMENTACIÓN FILOSÓFICA**

La investigación a realizar se centra en el paradigma crítico propositivo, critico ya que se pretende dar respuesta a un problema de aspecto educativo en la cual se pone de manifiesto las falencias que existen en la enseñanza, de la Institución, propositivo porque se pretende brindar alternativas de solución mediante la utilización del software libre como apoyo docente en la enseñanza de la informática. Para que tanto docentes como estudiantes se conviertan en sujetos activos a partir de sus propias actitudes y experiencias adquiridas en el proceso de enseñanza.

### <span id="page-29-1"></span>**2.3. FUNDAMENTACIÓN LEGAL**

Según el STI (2013), el desarrollo de la investigación tiene como base legal los siguientes fundamentos:

El Gobierno Constitucional de la República del Ecuador Economista Rafael Correa promueve el uso de software libre como política de estado.

Decretos ejecutivos:

- *[Decreto Ejecutivo 1014](http://www.informatica.gob.ec/files/sidsl1014.pdf) que establece política gubernamental de uso de Software Libre en la Administración Pública Central. Expedido por la Presidencia de la República el 10 de abril del 2008 y publicado en el Registro Oficial No. 322 del 23 de abril del 2008.*
- *[Decreto Ejecutivo 355](http://www.informatica.gob.ec/files/100520Decreto355.pdf) (artículo 9) que designa y atribuye a la Subsecretaría de Informática la gestión funcional, operativa, económica y técnica del Sistema de Información para la Gobernabilidad (SIGOB). Expedido por la Presidencia de la República el 20 de mayo del 2010 y publicado en el Registro Oficial No. 205 del 2 de junio del 2010.*
- *[Decreto Ejecutivo 726](http://www.informatica.gob.ec/files/110408_Decreto_726.pdf) (octava disposición general) sustituye en el artículo 6 la frase "Subsecretaría de Informática" por "Subsecretaría de Tecnologías de la Información" del Decreto Ejecutivo 1014 publicado en el Registro Oficial No 322 del 23 de abril del 2008. Expedido por la Presidencia de la República el 8 de abril del 2011 y publicado en el Registro Oficial No. 433 del 25 de abril del 2011.*
- *[Decreto Ejecutivo 1384](http://www.informatica.gob.ec/files/Decretoej_1384_InteroperabilidadGub.pdf) que establece como Política Pública el desarrollo de la Interoperabilidad Gubernamental en todas las entidades de la Administración Pública Central, Institucional. Expedido por la Presidencia de la República el 13 de diciembre del 2012 y publicado en el Registro Oficial No. 860 del 2 de enero del 2013,* STI (2013).

El Colegio Luis Fernando Ruiz como centro educativo público se encuentra dentro de este proceso de migración a Software Libre.

# <span id="page-30-0"></span>**2.4. CATEGORÍAS FUNDAMENTALES**

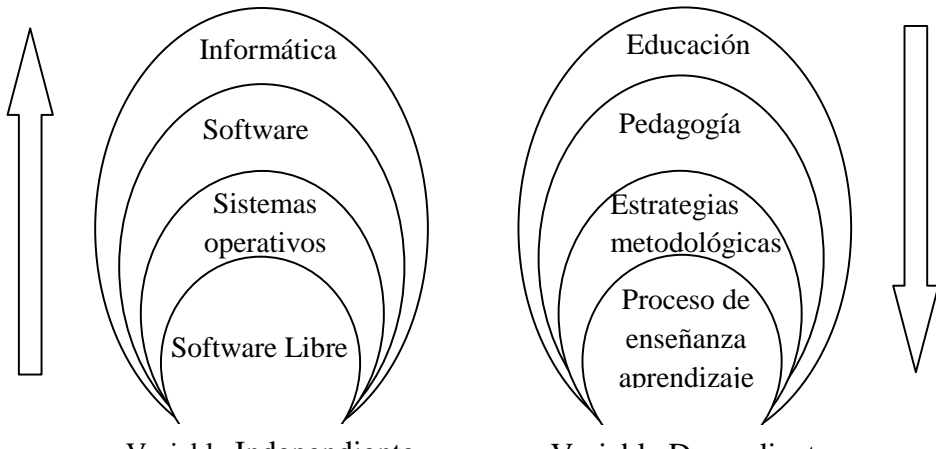

Variable Independiente Variable Dependiente **Elaboración por**: Manuel Antonio Reinoso Rodríguez (2013).

**Gráfico 2.1.** Categorías Fundamentales.

#### **Software Libre**

Según Ahmet (2002), software libre se refiere a la libertad de los usuarios para ejecutar, copiar, distribuir, estudiar, cambiar y mejorar el software. De modo más preciso, se refiere a cuatro libertades de los usuarios:

- La libertad de usar el programa, con cualquier propósito (libertad 0).
- La libertad de estudiar cómo funciona el programa, y adaptarlo a tus necesidades (libertad 1). El acceso al código fuente es una condición previa para esto.
- La libertad de distribuir copias, con la que se puede colaborar con la comunidad informática (libertad 2).
- La libertad de mejorar el programa y hacer públicas las mejoras a los demás, de modo que toda la comunidad se beneficie. (libertad 3). El acceso al código fuente es un requisito previo para esto.

Un programa es software libre si los usuarios tienen todas estas libertades. Así pues, se debe tener la libertad de distribuir copias, sea con o sin modificaciones, sea gratis o cobrando una cantidad por la distribución, a cualquiera y a cualquier lugar. El ser libre de hacer esto significa (entre otras cosas) que no tienes que pedir o pagar permisos.

#### **Sistemas Operativos**

Según Funes (2000), un sistema operativo es el software encargado de ejercer el control y coordinar el uso del hardware entre diferentes programas de aplicación y los diferentes usuarios para que puedan ejecutar programas de manera conveniente, protegiéndolo de los detalles y complejidades del hardware. Las tareas que generalmente realiza un sistema operativo son las siguientes:

- Realizar el interfaz sistema-usuario.
- Compartir los recursos de Hardware entre los usuarios.
- Permitir a los usuarios compartir sus datos entre ellos.
- Prevenir que las actividades de un usuario no interfieran en las de los demás usuarios.
- Calendarizar los recursos de los usuarios.
- Facilitar el acceso a los dispositivos de E/S.
- Recuperarse de fallas o errores.
- Llevar el control sobre el uso de los recursos.

Un sistema operativo está formado por varios programas que en conjunto presentan al usuario una vista integrada del sistema, los componentes principales de un sistema operativo son los siguientes módulos:

- Manejo de procesos.
- Manejo de E/S.
- Manejo de Memoria.
- Manejo del Sistema de Archivos.

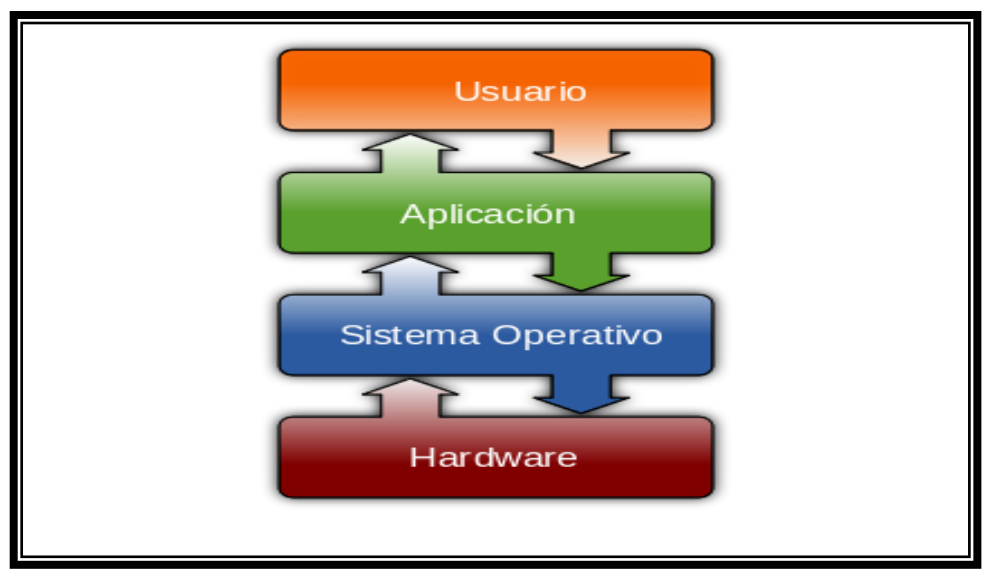

**Elaboración por**: Manuel Antonio Reinoso Rodríguez, Operating System Placement (2013).

**Gráfico 2.2.** Diagrama Sistema operativo.

### **Software**

Según Microsoft (2009), el software es el conjunto de órdenes lógicas empleadas por el ordenador para, por ejemplo, controlar la entrada y salida de datos, y para realizar los cálculos.

A los paquetes de software se les llama aplicaciones o programas. Cada aplicación es apta para realizar una tarea.

Podemos clasificar el software según la función que realiza en el ordenador:

El sistema operativo. Es el software que se ejecuta en la máquina cuando la encendemos. Todo ordenador debe tener instalado un sistema operativo para poder funcionar. Permite al ordenador llevar a cabo las tareas básicas, como leer y escribir datos o controlar el aspecto gráfico de la pantalla.

Las aplicaciones de carácter general. Se utiliza una u otra aplicación en función de la tarea que se va a realizar. Por ejemplo, un procesador de texto es una aplicación empleada para escribir textos.

Los lenguajes de programación. Constituyen el software empleado para desarrollar los sistemas operativos o las aplicaciones de carácter general.

En resumen, el conjunto de órdenes lógicas que permiten el funcionamiento del ordenador es el software del mismo. Y los cables, junto con el monitor, el teclado, el ratón, la carcasa y las demás partes físicas constituyen lo que se llama el hardware del ordenador.

# **Informática**

Sosa Ortiz ( 2012), es una ciencia que estudia métodos, procesos, técnicas, con el fin de almacenar, procesar y transmitir [información](http://es.wikipedia.org/wiki/Información) y [datos](http://es.wikipedia.org/wiki/Dato) en formato [digital](http://es.wikipedia.org/wiki/Electrónica_digital).

Es la ciencia que estudia el tratamiento automático de la información. El tratamiento automático se hace mediante los sistemas informáticos que son los llamados ordenadores o computadoras.

Manejar un procesador de textos no se considera informática, sino ofimática, pero crear un programa con el que podamos editar textos sí.

La informática estudia lo que los programas son capaces de hacer (teoría de la computabilidad), de la eficiencia de los algoritmos que se emplean (complejidad y algorítmica), de la organización y almacenamiento de datos (estructuras de datos, bases de datos) y de la comunicación entre programas, humanos y máquinas (interfaces de usuario, lenguajes de programación, procesadores de lenguajes), entre otras cosas.

La importancia de la informática en estos días se debe a que está presente en la vida de forma habitual y de ella depende el avance de las nuevas tecnologías.

#### **Ingeniera de Sistemas**

Según Pico (2013), la ingeniería de sistemas es la encargada de encontrar soluciones prácticas a la vida cotidiana a través de conocimientos matemáticos y ciencias de la ingeniería. La ingeniería de sistemas requiere de un método, el análisis, la experiencia, un enfoque investigativo y un soporte científico. Para poner los recursos de la naturaleza al servicio del ser humano.

La ingeniería de sistemas no solo se basa en la solución de problemas a través de un computador sino que se enfoca en cualquier problema que requiera del manejo de la información a través de un sistema o unos pasos organizados que en la mayoría de los casos utilizan al computador como herramienta.

#### **Importancia de la Ingeniería de Sistemas**

La cumbre mundial sobre la sociedad de la información declaró en el año 2003 el deseo y el compromiso de todas las naciones por enfrentar uno de los más importantes desafíos a escala global, la construcción de una sociedad de la información centrada en la persona, integradora y orientada al desarrollo. La ingeniería de sistemas tiene ante si grandes retos como:

- Promover las Tecnologías de la Información y las Comunicaciones para el desarrollo de las naciones.
- Construir la infraestructura de la información y las comunicaciones como factor habilitador de la Sociedad de la Información.
- Facilitar el acceso a la información y al conocimiento a todos los hombres y mujeres.
- Crear la capacidad humana para que cada persona tenga la posibilidad de adquirir las competencias y conocimientos para comprender la Sociedad de la Información.
- Fomentar la confianza y seguridad en la utilización de las Tecnologías de las Información y las Comunicaciones.
- Desarrollar un entorno propicio en nivel nacional e internacional en el marco de las Tecnologías de la Información y las Comunicaciones como una herramienta para el buen gobierno.
- Aplicar las Tecnologías de la Información y las Comunicaciones para lograr beneficios en todos los aspectos de la vida de los seres humanos.

En la ingeniería de sistemas existen una gran cantidad de aéreas especializadas en el campo laboral, cada una de ellas cumple una función específica y requiere de unas cualidades especiales, así como brinda a la comunidad un bien especifico. La ingeniería de sistemas aporta a la sociedad:

- Facilidades para cumplir una tarea específica.
- Automatización de los procesos.
- Garantiza calidad en el sistema.
- Disminuye trabajos que requieren de tiempo, conocimientos y espacios especiales.
- Reemplaza trabajos de riesgo.
- Permite una mejor administración de la información.

Existe una gran cantidad de ayudas que la ingeniería de sistemas puede aportar a la sociedad dependiendo de la función específica que cumpla:

### **Ingeniera de Software**

De acuerdo con Solange (2013), es una disciplina formada por un conjunto de métodos, herramientas y técnicas que se utilizan en el desarrollo de los programas informáticos.

Es la aplicación de un enfoque sistemático, disciplinado y cuantificable al desarrollo, operación y mantenimiento de software, y el estudio de estos enfoques, es decir, la aplicación de la ingeniería al software. Es la aplicación de la ingeniería al software, ya que integra matemáticas, ciencias de la computación y prácticas cuyos orígenes se encuentran en la ingeniería.

En la [construcción](http://www.monografias.com/trabajos35/materiales-construccion/materiales-construccion.shtml) y desarrollo de [proyectos](http://www.monografias.com/trabajos12/pmbok/pmbok.shtml) se aplican [métodos](http://www.monografias.com/trabajos11/metods/metods.shtml) y [técnicas](http://www.monografias.com/trabajos6/juti/juti.shtml) para resolver los problemas, la informática aporta [herramientas](http://www.monografias.com/trabajos11/contrest/contrest.shtml) y [procedimientos](http://www.monografias.com/trabajos13/mapro/mapro.shtml) sobre los que se apoya la ingeniería de software.

- Mejorar la calidad de los [productos](http://www.monografias.com/trabajos12/elproduc/elproduc.shtml) de software.
- Aumentar la [productividad](http://www.monografias.com/trabajos6/prod/prod.shtml) y [trabajo](http://www.monografias.com/trabajos34/el-trabajo/el-trabajo.shtml) de los ingenieros del software.
- Facilitar el [control](http://www.monografias.com/trabajos14/control/control.shtml) del [proceso](http://www.monografias.com/trabajos14/administ-procesos/administ-procesos.shtml#PROCE) de desarrollo de software.
- Suministrar a los desarrolladores las bases para construir software de alta calidad en una forma eficiente.
- Definir una [disciplina](http://www.monografias.com/trabajos14/disciplina/disciplina.shtml) que garantice la [producción](http://www.monografias.com/trabajos54/produccion-sistema-economico/produccion-sistema-economico.shtml) y el mantenimiento de los equipos.

#### **Educación**

Oakeshott ( 2009), puede definirse como:

- El proceso multidireccional mediante el cual se transmiten [conocimientos](http://es.wikipedia.org/wiki/Conocimiento), [valores](http://es.wikipedia.org/wiki/Valor_(axiología)), [costumbres](http://es.wikipedia.org/wiki/Costumbre) y formas de actuar. La educación no sólo se produce a través de la [palabra](http://es.wikipedia.org/wiki/Palabra), pues está presente en todas las acciones, sentimientos y actitudes.
- El proceso de vinculación y [concienciación](http://es.wikipedia.org/wiki/Conciencia) [cultural](http://es.wikipedia.org/wiki/Cultura), [moral](http://es.wikipedia.org/wiki/Moral) y [conductual](http://es.wikipedia.org/wiki/Conducta). Así, a través de la educación, las nuevas generaciones asimilan y aprenden los conocimientos, normas de conducta, modos de ser y formas de ver el mundo de generaciones anteriores, creando además conocimiento.
- Proceso de [socialización](http://es.wikipedia.org/wiki/Socialización) formal de los individuos de una [sociedad](http://es.wikipedia.org/wiki/Sociedad).

Según Muñoz (2003) en 1830, cuando el Ecuador se organiza como República soberana e independiente, las Constituciones han consagrado la obligación de "promover" y "fomentar" la educación pública.

Según MEC (2013), la educación en Ecuador está reglamentada por el Ministerio de Educación, dividida en educación fiscal, fisco misional, municipal, y particular; [laica](http://es.wikipedia.org/wiki/Laicismo) o religiosa, hispana o [bilingüe intercultural](http://es.wikipedia.org/wiki/Educación_Intercultural_Bilingüe). La educación pública es laica en todos sus niveles, obligatoria hasta el nivel básico, y gratuita hasta el bachillerato o su equivalente.

### **Educación General Básica**

Según MEC ( 2008), La E.G.B tiene como fin desarrollar las capacidades, habilidades, destrezas y competencias de los niños/as y adolescentes desde los 5 años de edad en adelante hasta continuar los estudios de Bachillerato. Está compuesta por diez años de atención obligatoria en los que se quiere reforzar, ampliar y profundizar las capacidades y competencias adquiridas en la etapa anterior, y se introducen las disciplinas básicas.

El nivel de Educación General Básica (E.G.B.) se divide en 4 subniveles:

Preparatoria, que corresponde a 1er grado de E.G.B. y preferentemente se ofrece a los estudiantes de 5 años de edad.

Básica Elemental, que corresponde a 2º, 3º y 4º, grados de E.G.B. y preferentemente se ofrece a los estudiantes de 6 a 8 años de edad.

Básica Media, que corresponde a 5º, 6º y 7º, grados de E.G.B. y preferentemente se ofrece a los estudiantes de 9 a 11 años de edad.

Básica Superior, que corresponde a 8°, 9° y 10°, grados de E.G.B. y preferentemente se ofrece a los estudiantes de 12 a 14 años de edad.

### **Bachillerato**

El Bachillerato es la especialización que se realiza después de los 10 años de educación básica y antes de la educación superior, estas pueden ser: físicomatemático, químico-biólogo, ciencias sociales y arte. Se denominan desde 1º a 3º año. El estudiante se gradúa entonces con el nombre de bachiller en su especialización. A partir del 2011, se eliminan las especializaciones mencionadas, Creando el actual Bachillerato General Unificado.

El principal objetivo de este nuevo Bachillerato es proporcionar una formación general, preparación interdisciplinar para así poder guiarles para la elaboración de proyectos de vida y para integrarse a las sociedad como seres humanos responsables, críticos y solidarios. También pretende desarrollar las capacidades de aprendizaje, competencias ciudadanas y prepararlas para el trabajo, el aprendizaje para el acceso a la Educación Superior.

24

El alumnado debe cursar una serie de asignaturas comunes a todos los tipos de Bachillerato y pueden optar a una de las opciones siguientes:

- Bachillerato en ciencias: en el que además de las asignaturas comunes, se ofrece una formación complementaria en áreas científico-humanísticas.
- Bachillerato técnico: además de las asignaturas comunes ofrece una formación complementaria en áreas técnicas, artesanales, deportivas o artísticas que permitan a las y los estudiantes ingresar al mercado laboral e iniciar actividades de emprendimiento social o económico.

La justificación ante la necesidad de un Bachillerato Unificado alude a que es la única manera de garantizar la igualdad a todos los bachilleres y a la vez aumentar las opciones de post graduación. De este modo, al poseer asignaturas comunes el alumnado se verá habilitado para acceder a estudios superiores de cualquier área académica o ingresar directamente en el mundo laboral.

Una vez que los alumnos finalizan los estudios reciben el Título de Bachiller de la República del Ecuador. Y en caso de que hayan hecho algún Bachillerato Técnico se especifica la figura profesional cursada por el estudiante en la institución educativa.

Existen una serie de cambios fundamentales que existían con el bachillerato anterior y el actual Bachillerato General Unificado. En primer lugar en lo referente al aprendizaje, el bachillerato anterior pretendía absorber y recordar información para después mostrar en un examen lo que se recordaba, es decir, se ponía especial énfasis en la cobertura de los contenidos. En cambio en el Bachillerato General Unificado pretende formar en conocimientos, habilidades y actitudes, provocando así un aprendizaje más duradero, útil y aplicable a la vida, es decir se pone especial énfasis en el desarrollo del pensamiento.

Por otro lado, el rol del profesor en el Bachillerato anterior era transmitir conocimientos, mientras que ahora es orientar, guiar y estructurar el aprendizaje de los estudiantes.

Por último, el rol del estudiante en el Bachillerato General Unificado es ser un programa activo del aprendizaje, mientras que en el anterior se limitaba a recibir conocimientos. El siguiente cuadro refleja los cambios realizados frente al anterior tipo de Bachillerato: Para lograr el cambio de la concepción del aprendizaje que se tenía en el Bachillerato anterior y la concepción que actualmente se tienen en el Bachillerato General Unificado, se toman en cuenta las experiencias y los conocimientos anteriores con los que se desenvuelve el estudiante, ya que se considera que el aprendizaje significativo y duradero únicamente se da cuando este conecta el aprendizaje nuevo con sus conocimientos previos. Para este cambio, también se requiere de una contextualización del aprendizaje como una tarea auténtica de la vida real, que el estudiante comprenda el sentido y el propósito de lo que está aprendiendo.

El aprendizaje es contemplado como algo interdisciplinar, para lo que se requiere que la organización de los contenidos que se aborden no sea un listado de temas sin relación alguna entre sí, sino que tenga coherencia al interior de la propia asignatura o área científica y que muestre las relaciones con las demás asignaturas. Además, se resalta la necesidad de la construcción de currículos flexibles para así poder adaptarse a las distintas demandas sociales, a las necesidades de una población joven diversa y a la multiplicidad de formas de aprendizaje presentes en el aula. En el Bachillerato General Unificado, el papel del docente viene a ser el de un guía que orienta al estudiante en su aprendizaje. Su rol es definir objetivos de aprendizaje, ofrecer a los estudiantes experiencias de aprendizaje que les permitan alcanzar los objetivos (lo que incluye recursos y materiales), y realizar un proceso de evaluación (que incluye la autoevaluación) para mejorar la enseñanza-aprendizaje. Por tanto, el estudiante es el protagonista de su propio aprendizaje, es decir, debe construir, investigar, hacer, actuar, experimentar y satisfacer su curiosidad para aprender.

#### **Pedagogía**

Según Quintana Cabanas ( 1983), considerada primero como el [arte](http://www.monografias.com/Arte_y_Cultura/index.shtml) de enseñar, la Pedagogía se la tiene en la actualidad como una [ciencia](http://www.monografias.com/trabajos10/fciencia/fciencia.shtml) particular, social o del hombre, que tiene por objeto el descubrimiento, apropiación cognoscitiva y aplicación adecuada y correcta de las leyes y regularidades que rigen y condicionan los [procesos](http://www.monografias.com/trabajos14/administ-procesos/administ-procesos.shtml#PROCE) de aprendizaje, conocimiento, [educación](http://www.monografias.com/Educacion/index.shtml) y [capacitación.](http://www.monografias.com/trabajos/adpreclu/adpreclu.shtml) Se ocupa, en su esencia, del ordenamiento en el [tiempo](http://www.monografias.com/trabajos901/evolucion-historica-concepciones-tiempo/evolucion-historica-concepciones-tiempo.shtml) y en el espacio de las [acciones,](http://www.monografias.com/trabajos4/acciones/acciones.shtml) imprescindibles y necesarias que han de realizarse para que tales procesos resulten a la postre eficiente y eficaces, tanto para el educando como para el educador.

El sustrato metodológico de la Pedagogía como ciencia es materialista y dialéctico. Es una parte importante en el contexto de la concepción sistémica de [la](http://www.monografias.com/trabajos16/ciencia-y-tecnologia/ciencia-y-tecnologia.shtml)  [Ciencia,](http://www.monografias.com/trabajos16/ciencia-y-tecnologia/ciencia-y-tecnologia.shtml) de aquí que en su avance y perfeccionamiento intervengan el de otros campos que abordan diferentes aspectos de la realidad material y social, de manera concatenada y unitaria.

En el desenvolvimiento de su [praxis,](http://www.monografias.com/trabajos910/teoria-y-praxis/teoria-y-praxis.shtml) la Pedagogía toma en consideración las direcciones que se han de seguir para que, en el de cursar del proceso de [enseñanza,](http://www.monografias.com/trabajos15/metodos-ensenanza/metodos-ensenanza.shtml) se logre el mayor grado posible de aprendizaje, con un esfuerzo mínimo y una [eficiencia](http://www.monografias.com/trabajos11/veref/veref.shtml) máxima, premisas si se quiere del conocimiento imprescindible que, en base de una relación [costo-](http://www.monografias.com/trabajos7/coad/coad.shtml#costo)beneficio aceptable de todo tipo, garantice una educación y capacitación en correspondencia con las necesidades reales de su sujeto-objeto de [trabajo.](http://www.monografias.com/trabajos34/el-trabajo/el-trabajo.shtml)

#### **Escuela Nueva: algunas esencialidades**

Según Tiffany (2010), la tendencia pedagógica conocida con el nombre de la Escuela Nueva, puede decirse que surgió con el filósofo y pedagogo norteamericano John Dewey (1859-1952), quien planteó desde un principio que el propósito principal de la educación, condicionador de las distintas tareas o

aspectos del proceso de enseñanza-aprendizaje debía estar dado por los intereses de los propios alumnos, es decir, por las fuerzas interiores que llevan a estos a la búsqueda de la información educativa y al desarrollo de las habilidades capacitivas. En esta tendencia pedagógica alcanzan un mayor auge los intentos por dirigir a los educandos más hacia las acciones prácticas concretas, que hacia los ejercicios teóricos, situación esta que ya se había iniciado hacia finales del siglo XIX con una mayor propagación en las primeras décadas de este siglo y en cuya esencia todo se dirigía, a una [crítica](http://www.monografias.com/trabajos901/praxis-critica-tesis-doctoral-marx/praxis-critica-tesis-doctoral-marx.shtml) profunda de los procedimientos autoritarios e inflexibles condicionados por la tendencia pedagógica tradicional, en contra del enciclopedismo pasivo asignado al alumno.

La Escuela Nueva, como tendencia pedagógica, enfatiza la importancia que tiene que el educando asuma un papel activo, consciente de lo que desea aprender, en consecuencia con sus posibilidades e intereses, lo que trae aparejado un [cambio](http://www.monografias.com/trabajos2/mercambiario/mercambiario.shtml) importante de las [funciones](http://www.monografias.com/trabajos7/mafu/mafu.shtml) que entonces debe realizar el profesor en el desarrollo del proceso enseñanza-aprendizaje que posibilite alcanzar realmente, de forma medible, los objetivos propuestos.

La Escuela Nueva persigue, en sus concepciones teóricas y proyecciones prácticas, garantizar el logro de una mayor participación con un grado más elevado de compromiso de todo ciudadano con el sistema económico-social imperante, en base de la consideración, no del todo correcta, de que la satisfacción de las aspiraciones del ser humano, como individuo y como ser social, contribuiría de manera sustancial a lograr cierto tipo de [equilibrio](http://www.monografias.com/trabajos/tomadecisiones/tomadecisiones.shtml) en la sociedad, a punto de partida, sobre todo de la suavización o eliminación de las contradicciones entre las clases y dentro de las clases mismas.

#### **Estrategias Metodológicas**

Según Murillo y Bustamante (2012), estrategias metodológicas son una seria de pasos que determina el docente para que los alumnos consigan apropiarse del conocimiento, o aprender. Las estrategias pueden ser distintos momentos que

aparecen en la clase, como la observación, la evaluación (siempre debe ser constante), el dialogo, la investigación, trabajo en equipo y en grupo, trabajo individual.

Las TIC han llegado a ser uno de los pilares básicos de la sociedad y hoy es necesario proporcionar al ciudadano una educación que tenga en cuenta esta realidad.

Las posibilidades educativas de las TIC han de ser consideradas en dos aspectos: su conocimiento y su uso.

El primer aspecto es consecuencia directa de la cultura de la sociedad actual. No se puede entender el mundo de hoy sin un mínimo de cultura informática. Es preciso entender cómo se genera, cómo se almacena, cómo se transforma, cómo se transmite y cómo se accede a la información en sus múltiples manifestaciones (textos, imágenes, sonidos) si no se quiere estar al margen de las corrientes culturales. Hay que intentar participar en la generación de esa cultura. Es ésa la gran oportunidad, que presenta dos facetas:

- Integrar esta nueva cultura en la educación, contemplándola en todos los niveles de la Enseñanza.
- El conocimiento se traduzca en un uso generalizado de las TIC para lograr, libre, espontánea y permanentemente, una formación a lo largo de toda la vida.

El segundo aspecto, aunque también muy estrechamente relacionado con el primero, es más técnico. Se deben usar las TIC para aprender y para enseñar. Es decir el aprendizaje de cualquier materia o habilidad se puede facilitar mediante las TIC.

#### **Proceso de Enseñanza Aprendizaje**

Según Escudero (1999), proceso de enseñar es el acto mediante el cual el profesor muestra o suscita contenidos educativos (conocimientos, hábitos, habilidades) a un estudiante, a través de unos medios, en función de unos objetivos y dentro de un contexto.

El proceso de aprender es el proceso complementario de enseñar. Aprender es el acto por el cual un estudiante intenta captar y elaborar los contenidos expuestos por el profesor, o por cualquier otra fuente de información. Él lo alcanza a través de unos medios (técnicas de estudio o de trabajo intelectual). Este proceso de aprendizaje es realizado en función de unos objetivos, que pueden o no identificarse con los del profesor y se lleva a cabo dentro de un determinado contexto.

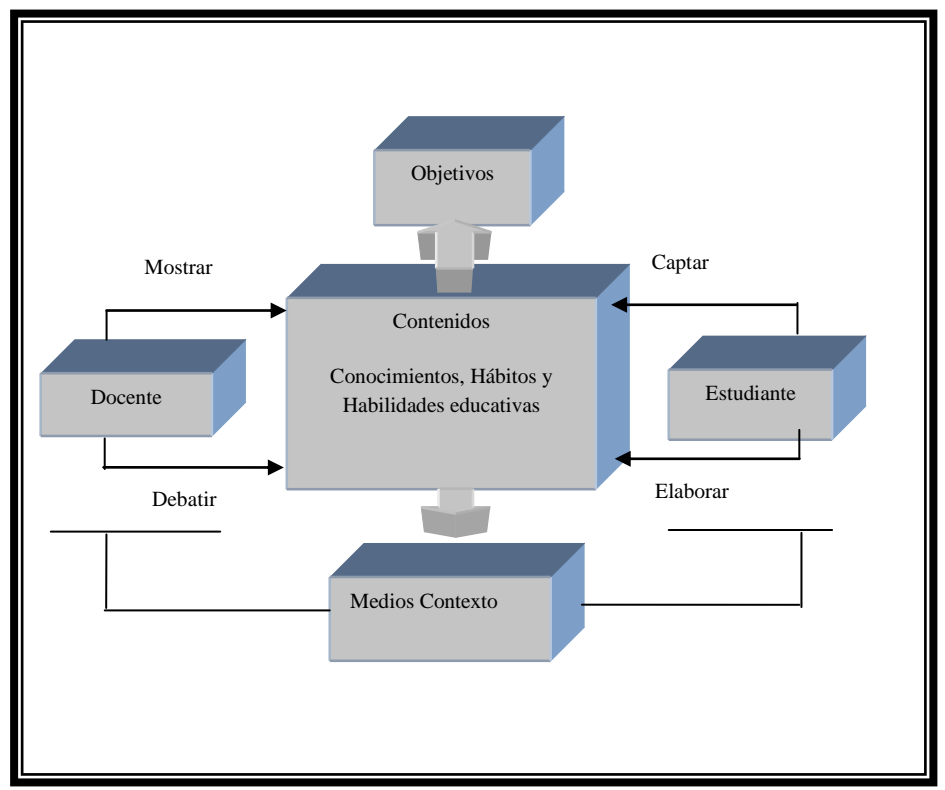

**Elaboración por**: Manuel Antonio Reinoso a partir de Currículum (2013).

**Gráfico 2.3.** Proceso de Enseñanza Aprendizaje.

# **2.5. HIPÓTESIS**

La aplicación del software libre como apoyo Docente incide en el proceso de enseñanza de la Informática en el Colegio Luis Fernando Ruiz.

## **2.5.1. Variable Independiente**

Software Libre.

### **2.5.2. Variable Dependiente**

Proceso de Enseñanza.

# **CAPÍTULO III**

### **METODOLOGÍA**

### **3.1. ENFOQUE**

La investigación estará enmarcado en un paradigma critico-propositivo, con un enfoque cuali-cuantitativo, para fundamentar un análisis crítico para demostrar las causas y efectos del problema a resolver, además se debe analizar los datos cuantitativos obtenidos para determinar conclusiones y recomendaciones.

# **3.2. MODALIDAD BÁSICA DE LA INVESTIGACIÓN**

Por las características del problema y objeto de estudio investigativo de este proyecto será bibliográfico y de campo.

### **3.3. NIVEL O TIPO DE INVESTIGACIÓN**

- a. Descriptivo: son aquellos recolectan información relacionada con el estado real de las personas objetos situaciones tal como se presentan en el momento de su recolección, detalla el uso de los recursos didácticos tradicionales.
- b. De campo: realiza un análisis sistemático de problemas de la realidad con el propósito de describirlos, interpretarlos y entender su naturaleza, explica sus causas y efectos.
- c. Correlacionado: se estableció la relación de las variables en un contexto y lugar determinado.

## **3.4. POBLACIÓN Y MUESTRA**

Una vez definido el problema a investigar, formulados los objetivos y delimitadas las variables se hace necesario determinar los elementos o individuos con quienes se va a llevar a cabo el estudio de investigación, esta consideración nos conduce a delimitar el ámbito de la investigación definiendo una población y seleccionando una muestra.

Población y muestra sujeta a investigación.

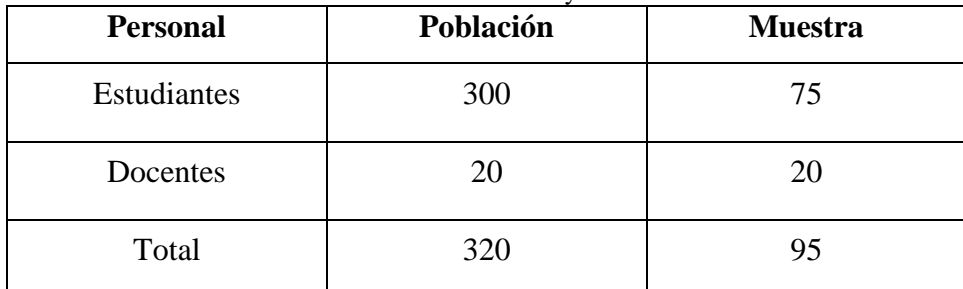

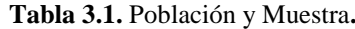

**Elaboración por:** Manuel Antonio Reinoso Rodríguez (2013).

Fórmula:

$$
n = \frac{N}{1 + N * e^2}
$$

 $N = 300$ 

 $e=0.10$ 

Aplicación de la fórmula.

$$
n = \frac{300}{1 + 300 * (0.10)^{2}}
$$
  
\n
$$
n = \frac{300}{1 + 300 * 0.01}
$$
  
\n
$$
n = \frac{300}{1 + 3}
$$
  
\n
$$
n = \frac{300}{4}
$$
  
\n
$$
n = 75
$$

Octavos: 
$$
\frac{75}{300} * 36 = 9
$$

Novenos: 
$$
\frac{75}{300} * 36 = 9
$$

Decimos: 
$$
\frac{75}{300} * 40 = 10 * 2 = 20
$$

Primero de bachillerato:  $\frac{75}{200} * 40 = 10$ 300  $\frac{75}{200}$  \* 40 = 10 \* 2=20

Segundo de bachillerato:  $\frac{75}{200}$  \* 32 = 8 300  $\frac{75}{200}$  \* 32 =

Tercero de bachillerato:  $\frac{15}{200}$  \* 36 = 9 300  $\frac{75}{200}$  \* 36 =

## **3.5. OPERACIONALIDAD DE VARIABLES**

| 3.5.1. Variable Independiente el Software Libre como apoyo Docente |                         |                        |                                  |                   |
|--------------------------------------------------------------------|-------------------------|------------------------|----------------------------------|-------------------|
| Concepto                                                           | Categorías              | Indicadores            | <b>I</b> tems                    | Técnicas e        |
|                                                                    |                         |                        |                                  | instrumentos      |
| Software<br>libre<br>se                                            | Libertad                | Usar un programa para  | Se ha interesado en<br>$\bullet$ | Técnica: encuesta |
| denomina a la libertad                                             |                         | beneficiar a los demás | conocer usted lo                 | Instrumento:      |
| que tienen los usuarios                                            |                         |                        | que es el software               | Cuestionario      |
| para ejecutar, copiar,                                             |                         | Interactivo            | libre y para que se              |                   |
| distribuir,<br>estudiar                                            |                         | Dinámico               | útiliza.                         |                   |
| cambiar y mejor su                                                 | Software para ejecutar, | Medios audiovisuales   | Cree usted que el<br>$\bullet$   |                   |
| código<br>fuente<br>del                                            | copiar, distribuir.     | Contenidos             | de<br>software<br><b>uso</b>     |                   |
| software                                                           |                         |                        | libre por parte del              |                   |
|                                                                    |                         |                        | docente le permitirá             |                   |
|                                                                    |                         |                        | mejorar el proceso               |                   |
|                                                                    |                         |                        | de enseñanza.                    |                   |

**Tabla 3.2.** Operacionalidad de Variable Independiente.

**Elaboración por**: Manuel Antonio Reinoso Rodríguez (2013).

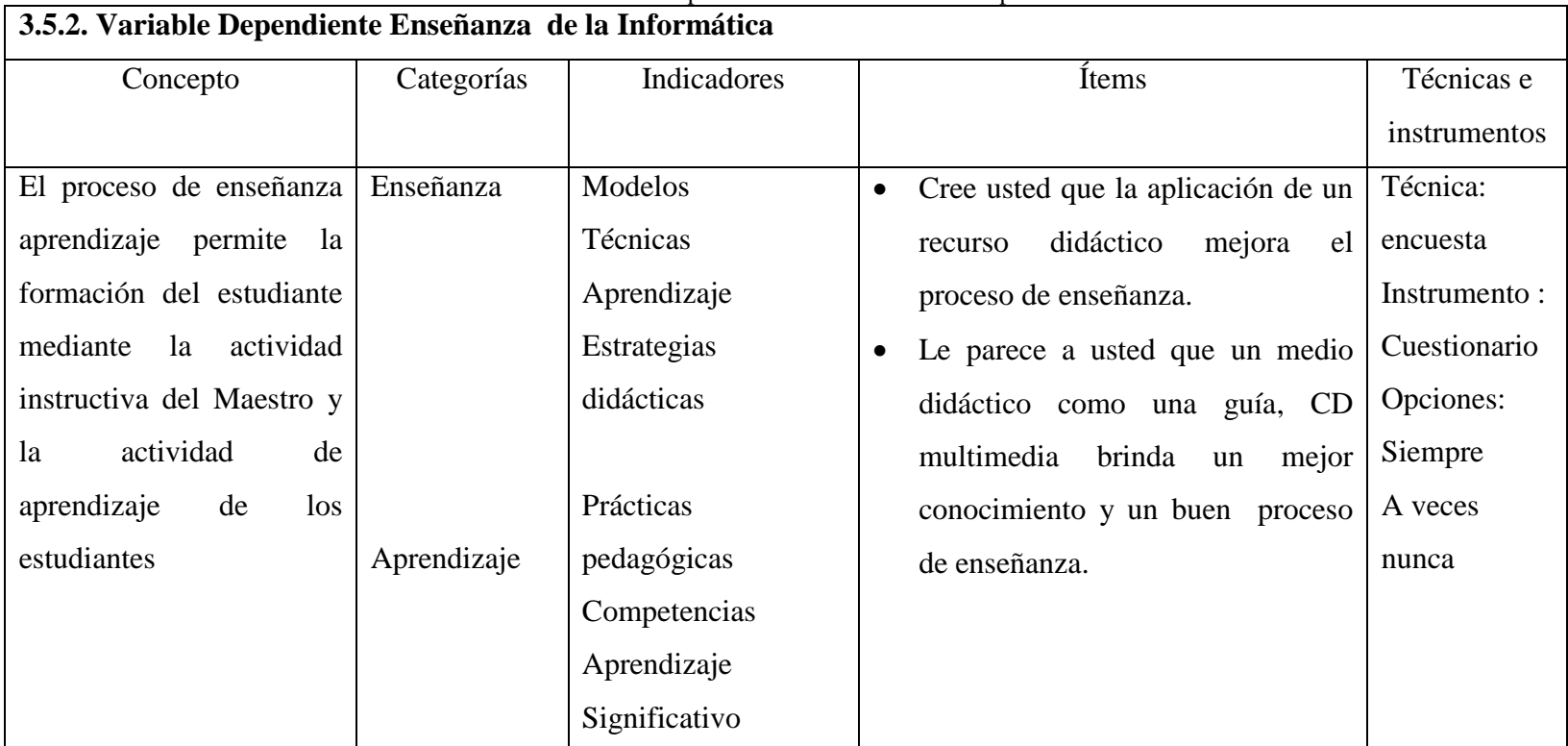

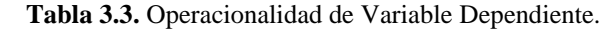

**Elaboración por**: Manuel Antonio Reinoso Rodríguez (2013).

# **3.6. RECOLECCIÓN DE LA INFORMACIÓN**

La presente investigación utilizará las siguientes técnicas e instrumentos.

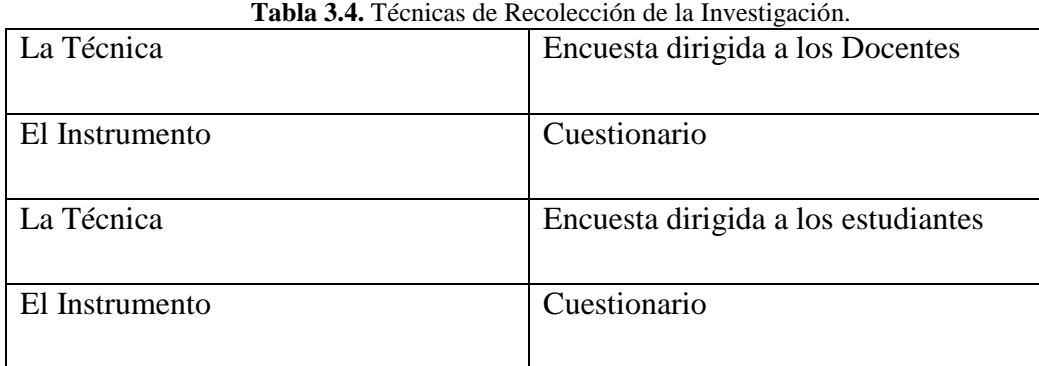

**Elaboración por**: Manuel Antonio Reinoso Rodríguez (2013).

# **3.7. PROCESAMIENTO DE LA INFORMACIÓN**

La recolección de la información se realizara con la aplicación de instrumentos de las técnicas de investigación como la encuesta y la entrevista.

Con los resultados de la información se procederá a un análisis estadístico cuantitativo y cualitativo.

La información recolectada se organizará, representará y analizará, presentando los resultados en porcentajes y diagramas que permitirán establecer en forma la realidad del problema planteado y la necesidad de un cambio o mejoramiento de la situación existente.

### **CAPÍTULO IV**

## **ANÁLISIS E INTERPRETACIÓN DE RESULTADOS**

### **4.1. INTERPRETACIÓN DE RESULTADOS**

#### **4.1.1. Encuesta Aplicadas a los Docentes**

#### **1.- ¿Se ha interesado en conocer usted lo que es el software libre y para que se útiliza?**

| Opciones | Frecuencia | Porcentaje |
|----------|------------|------------|
| Si       | 16         | 80%        |
| No       |            | 20%        |
| Total    | 20         | 100%       |

**Tabla 4.1.** Interés por el Software Libre.

**Fuente**: Colegio Luis Fernando Ruiz (2013). **Elaboración por**: Manuel Antonio Reinoso Rodríguez (2013)

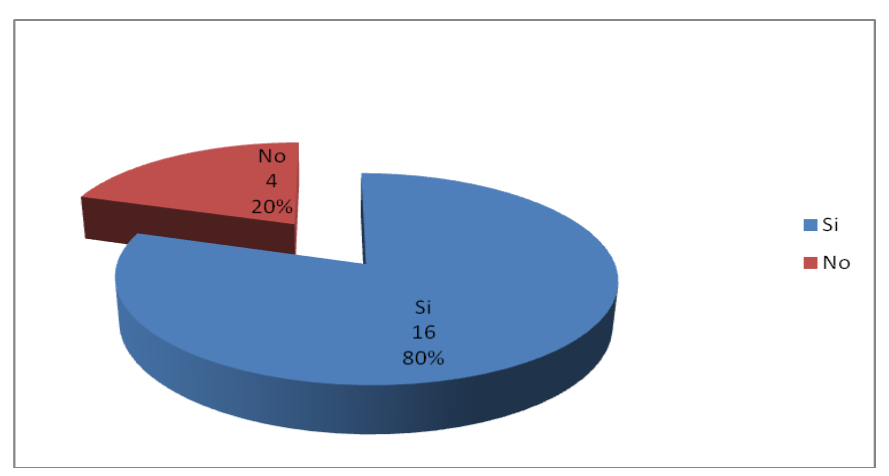

**Fuente**: Colegio Luis Fernando Ruiz (2013). **Elaboración por**: Manuel Antonio Reinoso Rodríguez (2013).

**Gráfico 4.1.** Interés por el Software Libre**.**

Del 100% de encuestados un 80% se interesa en conocer lo que es el software libre, mientras que un 20% señalan que no se han interesado en conocer lo que es el software libre.

De los resultados obtenidos en su gran parte se interesa en conocer el software libre y utilizarlo con la finalidad de que los estudiantes aprendan mejor y adquieran un excelente aprendizaje.

### **2.- ¿Considera usted que el software libre es una estrategia didáctica?**

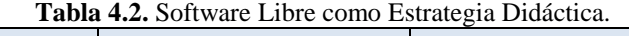

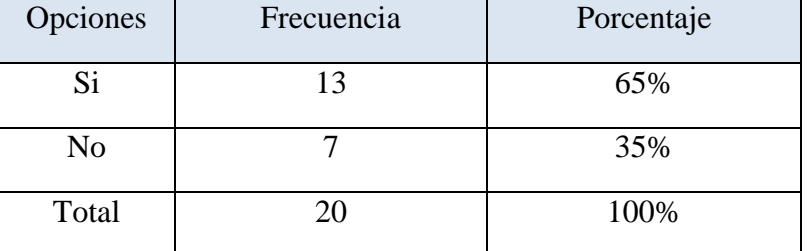

**Fuente**: Colegio Luis Fernando Ruiz (2013).

**Elaboración por**: Manuel Antonio Reinoso Rodríguez (2013).

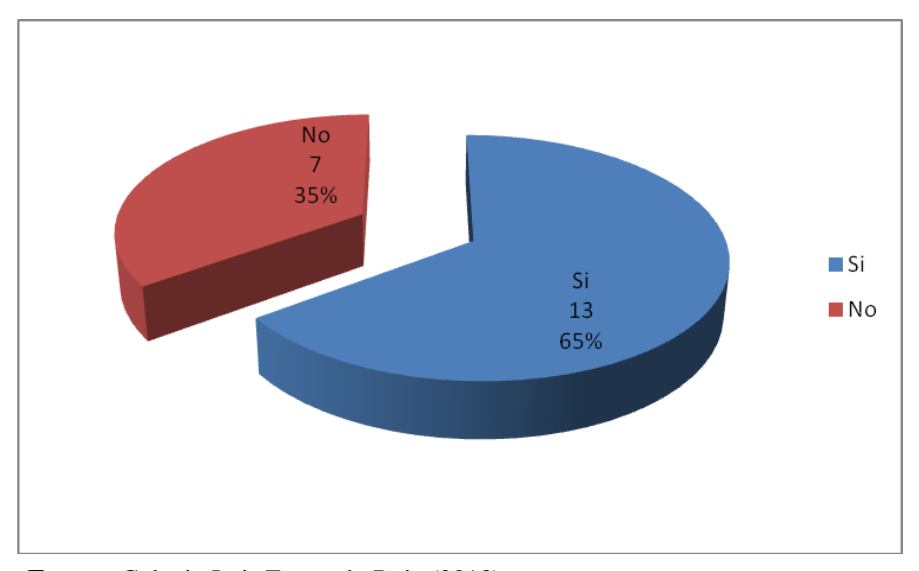

**Fuente**: Colegio Luis Fernando Ruiz (2013). **Elaboración por**: Manuel Antonio Reinoso Rodríguez (2013).

**Gráfico 4.2.** Software Libre como Estrategia Didáctica..

Del 100% de encuestados un 65% considera que el software libre es una estrategia, mientras que un 35% no considera que es una estrategia didáctica.

De los resultados obtenidos la mayoría docente considera que el software libre es una estrategia didáctica por lo que debería ser parte de los docentes para una enseñanza más significativa. Esto permitiría alcanzar en los estudiantes una formación altamente cognoscitiva para un gran desempeño.

# **3.- ¿Útiliza Ud. como docente software libre para impartir sus clases?**

| Opciones | Frecuencia | Porcentaje |
|----------|------------|------------|
| Si       |            | 25%        |
| No       | 15         | 75%        |
| Total    | 20         | 100%       |

**Tabla 4.3.** Software Libre para Impar Clases.

**Fuente**: Colegio Luis Fernando Ruiz (2013).

**Elaboración por**: Manuel Antonio Reinoso Rodríguez

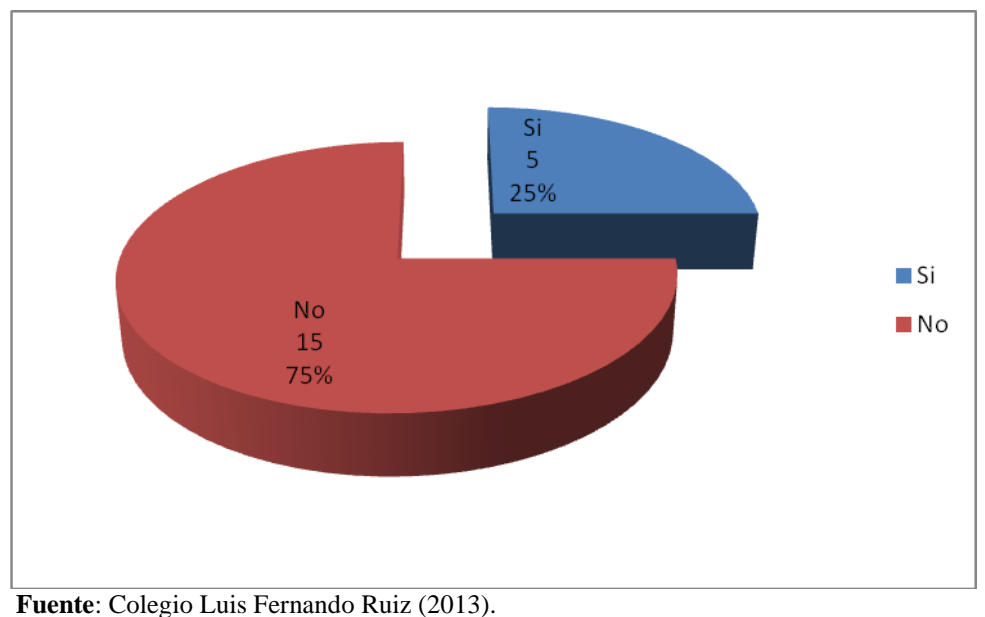

**Elaboración por**: Manuel Antonio Reinoso Rodríguez.

**Gráfico 4.3**. Software Libre para Impar Clases..

Del 100% de encuestados un 25% considera que si útiliza el software libre, mientras que un 75% no útiliza.

De los resultados obtenidos una gran parte de docentes considera que el software libre no lo utilizan porque no tienen habilidades para el uso porque es más complicado manejarlo, lo que dificulta cumplir con actividades académicas dentro del proceso de enseñanza.

**4.- ¿Se ha sentido motivado al utilizar medios de audio y video en alguna asignatura?**

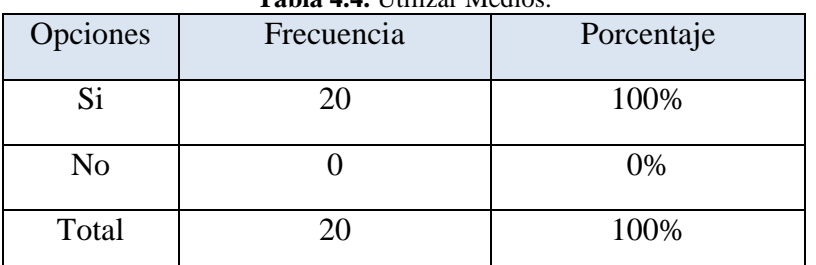

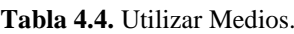

**Fuente**: Colegio Luis Fernando Ruiz (2013).

**Elaboración por**: Manuel Antonio Reinoso Rodríguez (2013).

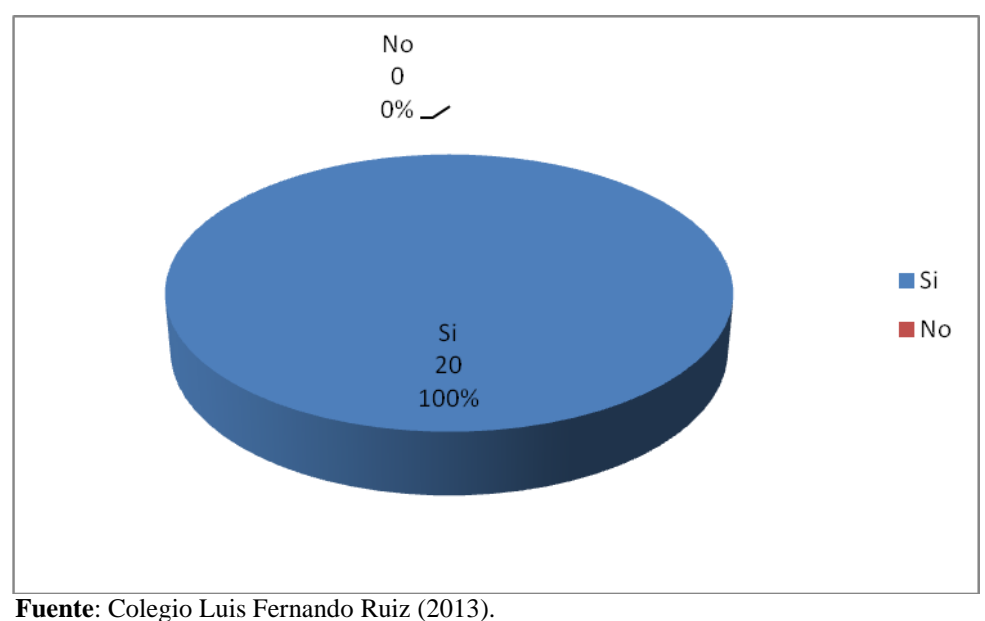

**Elaboración por**: Manuel Antonio Reinoso Rodríguez (2013).

Del 100% de encuestados considera que si se ha sentido motivado cuando utilizan medios de audio y video.

De los resultados obtenidos en su gran parte de docentes considera que cuando se útiliza medios de audio y video existe una mayor motivación en el proceso de enseñanza, lo que permite integrar actividades y mejorar la parte cognitiva del estudiante.

**Gráfico 4.4.** Utilizar Medios.

**5.- ¿Cree usted que el uso de software libre por parte del docente le permitirá mejorar el proceso de enseñanza?**

| Opciones | Frecuencia | Porcentaje |
|----------|------------|------------|
| Si       | 17         | 85%        |
| No       |            | 15%        |
| Total    | 20         | 100%       |

**Tabla 4.5.** Uso de Software Libre por el Docente.

**Elaboración por**: Manuel Antonio Reinoso Rodríguez (2013).

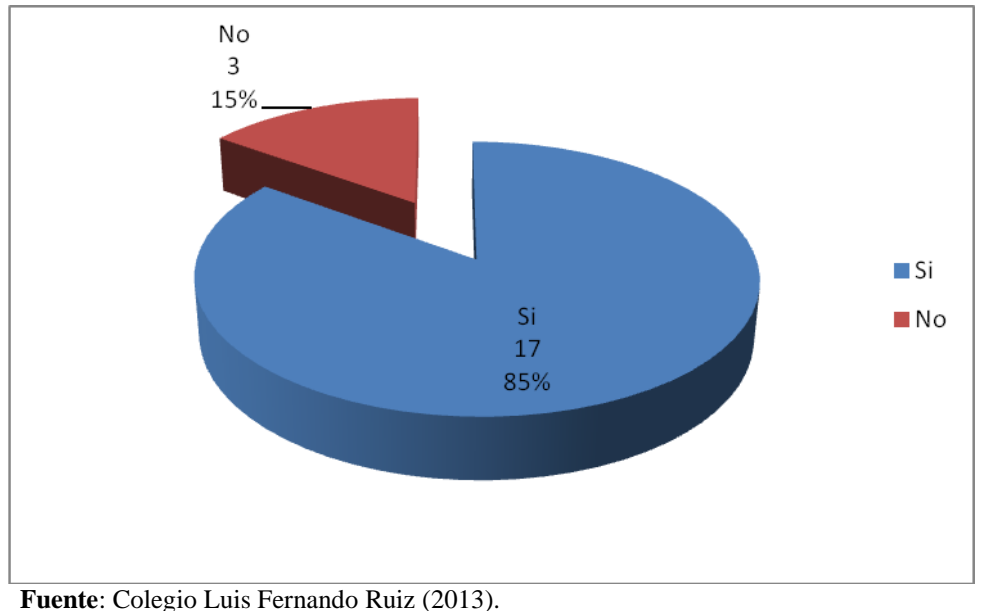

**Elaboración por**: Manuel Antonio Reinoso Rodríguez (2013).

**Gráfico 4.5.** Uso de Software Libre por el Docente.

Del 100% de encuestados un 85% manifiesta que el uso de software libre si mejorará el proceso de enseñanza, mientras que un 15% que no mejorará.

De los resultados obtenidos una gran parte de encuestados indica que el uso del software libre en la actividad docente si mejorará el proceso de enseñanza, lo que facilitara el desarrollo del inter aprendizaje con los estudiantes.

**Fuente**: Colegio Luis Fernando Ruiz (2013).

# **6.- ¿Cree usted que la aplicación de un recurso didáctico mejorará el proceso de enseñanza?**

| Opciones | Frecuencia | Porcentaje |
|----------|------------|------------|
| Si       | 20         | 100%       |
| No       |            | 0%         |
| Total    | 20         | 100%       |

**Tabla 4.6.** Aplicación de un Recurso Didáctico.

**Fuente**: Colegio Luis Fernando Ruiz (2013).

**Elaboración por**: Manuel Antonio Reinoso Rodríguez (2013).

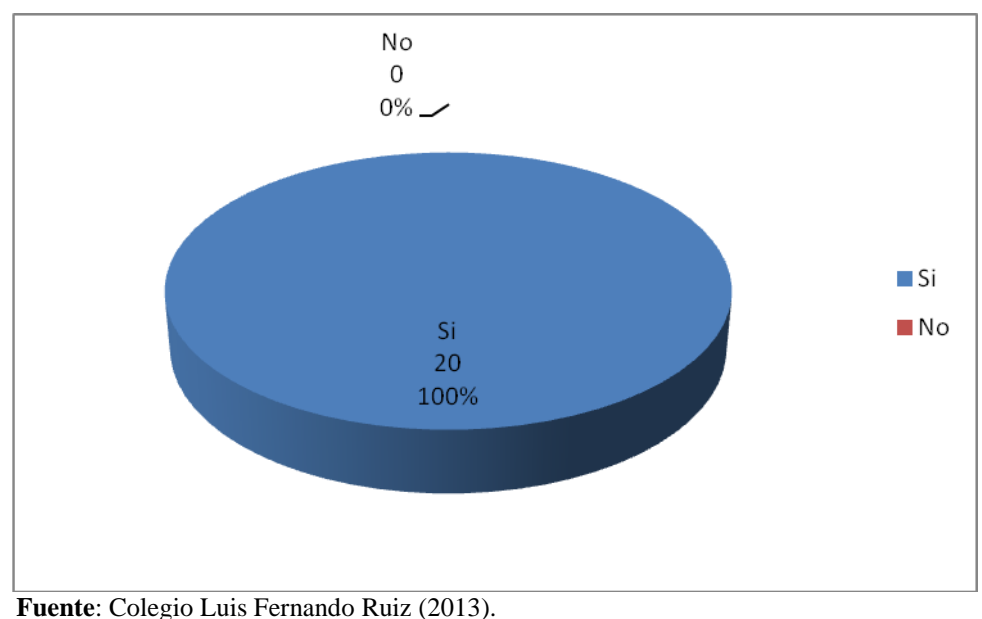

**Elaboración por**: Manuel Antonio Reinoso Rodríguez (2013).

**Gráfico 4.6.** Aplicación de un Recurso Didáctico. .

El 100% de encuestados manifiestan que la aplicación de recursos didácticos si mejorará el proceso de enseñanza.

De los resultados obtenidos La mayoría de docentes cree que la aplicación de recursos didácticos en el proceso de enseñanza será beneficio para los estudiantes y de esta manera se estará logrando un excelente aprendizaje.

**7.- ¿Útiliza estrategias didácticas tales como organizadores gráficos, CD. Multimedia y talleres para el proceso de enseñanza?**

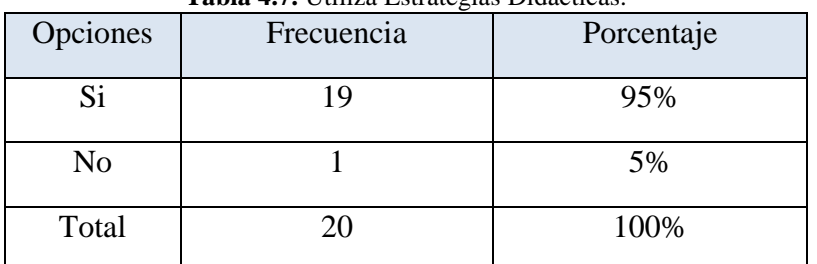

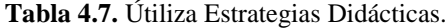

**Elaboración por**: Manuel Antonio Reinoso Rodríguez (2013).

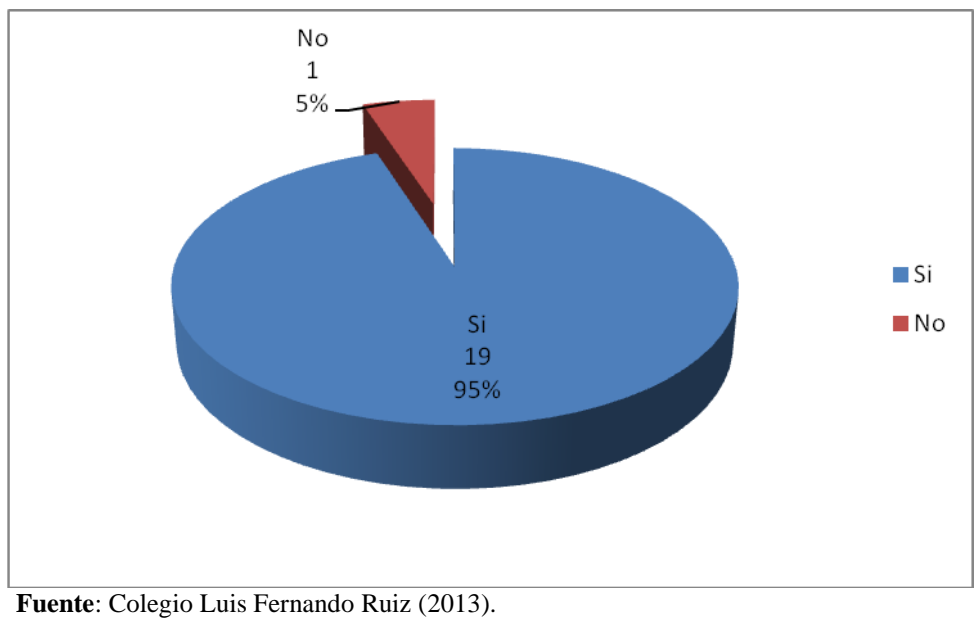

**Elaboración por**: Manuel Antonio Reinoso Rodríguez (2013).

**Grafico 4.7.** Útiliza Estrategias Didácticas.

Del 100% de encuestados un 95% indica que utilizan estrategias didácticas, mientras que un 5% no lo hacen.

De los resultados obtenidos en su gran mayoría de docentes opinan que están dispuestos a utilizar nuevas estrategias didácticas para que la enseñanza sea más significativa, lo que beneficiara la labor académica mejorando los niveles de percepción del conocimiento de los estudiantes.

**Fuente**: Colegio Luis Fernando Ruiz (2013).

**8.- ¿Los laboratorios de computación de la institución presentan las condiciones necesarias para el proceso de enseñanza?**

| Opciones | Frecuencia | Porcentaje |
|----------|------------|------------|
| Si       |            | 55%        |
| No       |            | 45%        |
| Total    | 20         | 100%       |

**Tabla 4.8.** Laboratorio de la Institución

**Fuente**: Colegio Luis Fernando Ruiz (2013).

**Elaboración por**: Manuel Antonio Reinoso Rodríguez (2013).

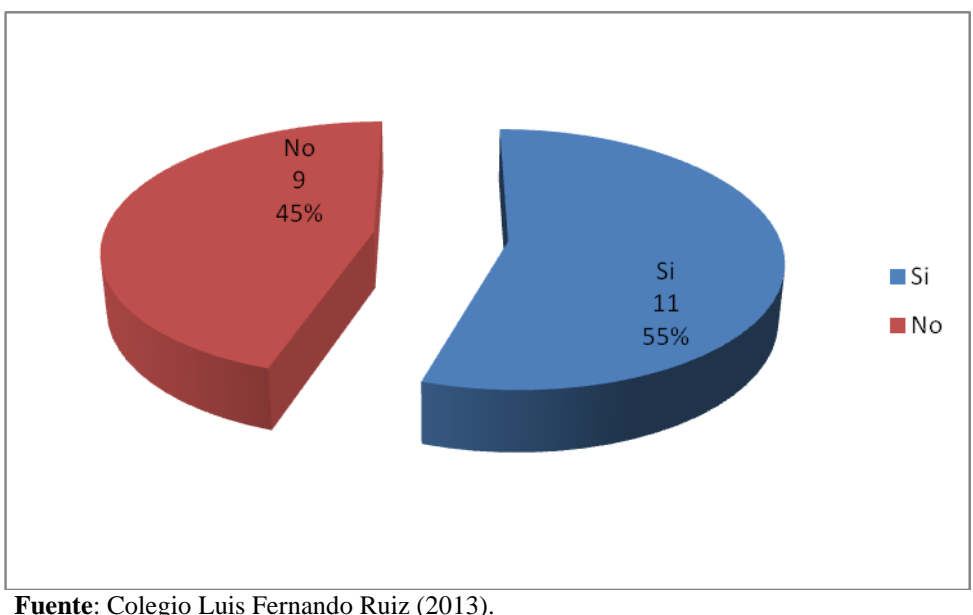

**Elaboración por**: Manuel Antonio Reinoso Rodríguez (2013).

**Gráfico 4.8.** Laboratorio de la Institución.

Del 100% de encuestados un 55% manifiesta que el laboratorio de la institución si presenta las condiciones para el proceso de enseñanza, mientras que un 45% indican que no existen la condiciones necesarias para el proceso de enseñanza.

De los resultados obtenidos la mayoría de encuestados indican que el laboratorio de la institución presenta las condiciones para una buena enseñanza, esto permitirá aprovechar los recursos tecnológicos para incorporar a la formación de una forma efectiva y eficaz el uso de software libre y mejorar significativamente el aprendizaje de los estudiantes.

**9.- ¿Se capacitan los docentes de la institución en la utilización de software libre para utilizar en el proceso de enseñanza?**

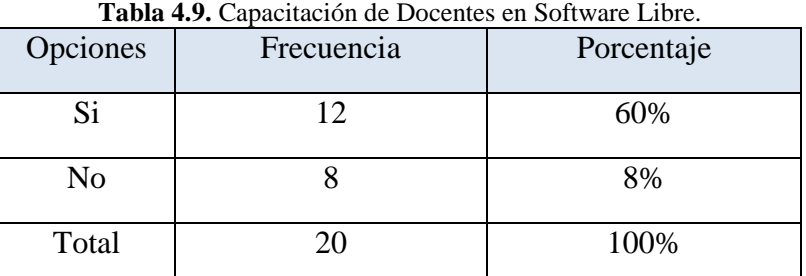

**Fuente**: Colegio Luis Fernando Ruiz (2013).

**Elaboración por**: Manuel Antonio Reinoso Rodríguez (2013).

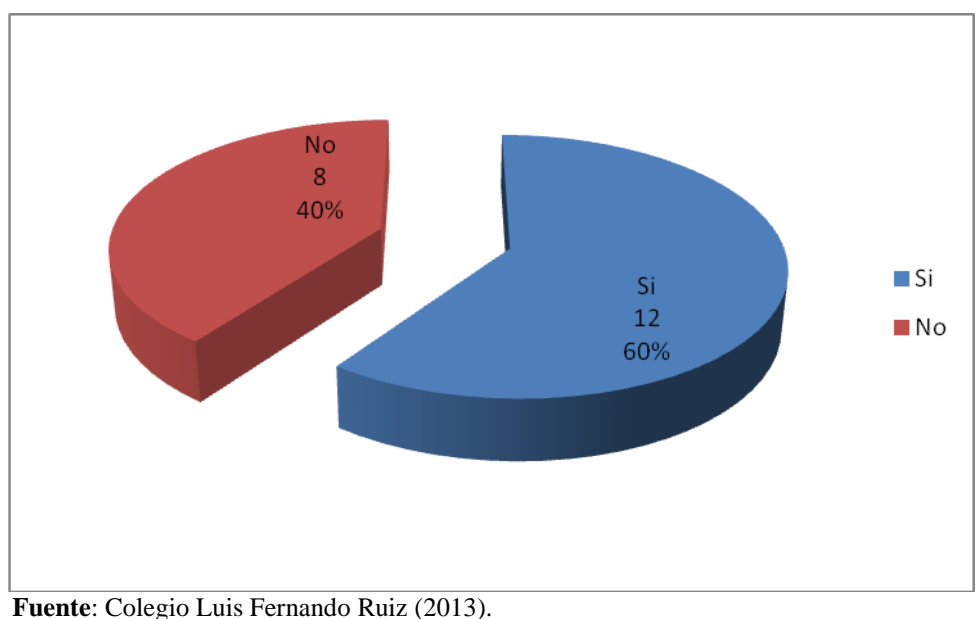

**Elaboración por**: Manuel Antonio Reinoso Rodríguez (2013).

**Gráfico 4.9.** Capacitación de Docentes en Software Libre.

Del 100% de encuestados un 60% manifiesta que los docentes si se capacitan en la utilización de software libre mientras que un 40% no se capacitan.

De los resultados obtenidos la mayoría de docentes opinan que si reciben capacitación en el manejo del software libre para aplicar en el proceso de enseñanza, con la finalidad de proporcionarle al estudiante una herramienta que le permita desarrollarse y ser el protagonista o el constructor de su propio conocimiento. Ya que actualmente el educando es un receptor de información convirtiéndose en aprendizaje poco significativo.

**10.- ¿Cree usted que la institución debería utilizar un nuevo recurso apoyado en las TICs para el proceso de enseñanza?**

| Opciones | Frecuencia | Porcentaje |
|----------|------------|------------|
| Si       |            | 85%        |
| No       |            | 15%        |
| Total    |            | 100%       |

**Tabla 4.10.** Recurso Apoyado en las TIC´s

**Fuente**: Colegio Luis Fernando Ruiz (2013).

**Elaboración por**: Manuel Antonio Reinoso Rodríguez (2013).

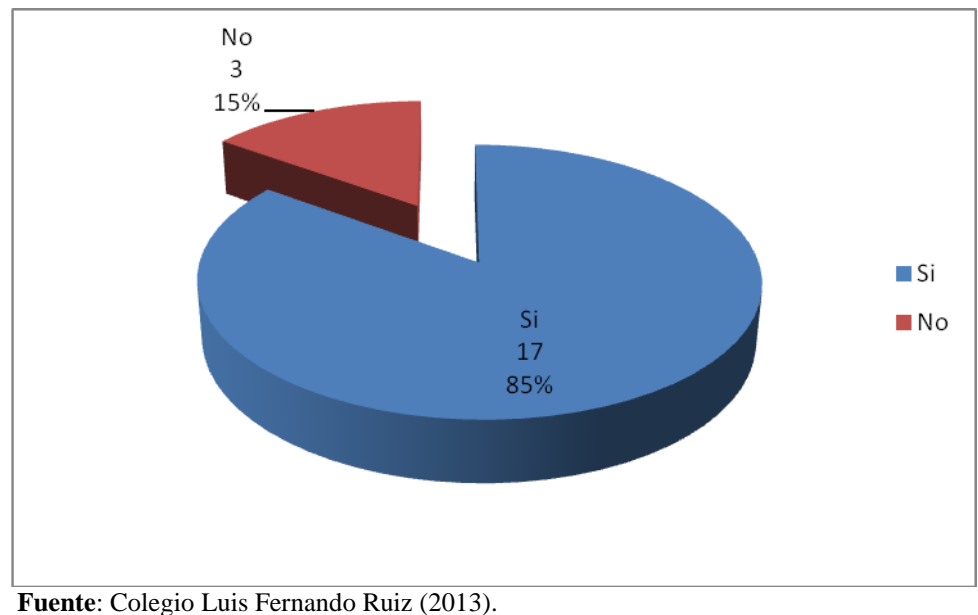

**Elaboración por**: Manuel Antonio Reinoso Rodríguez (2013).

**Gráfico 4.10.** Recurso Apoyado en las TIC´s.

Del 100% de encuestados un 85% se pronuncian que la institución debería utilizar un nuevo recurso apoyado en la TIC´s para el proceso de enseñanza, mientras que un 15% indican que no debería implementarse.

La mayoría de docentes indican que la institución debe promover un nuevo recurso apoyado en las TIC´s para el proceso de enseñanza, para crear una cultura de aptitudes y valores correctos en los estudiantes. Además los docentes deben priorizar el uso de las tecnologías de la información para motivar al estudiante y mejorar su rendimiento.

#### **4.1.2. Encuesta aplicadas a los Estudiantes**

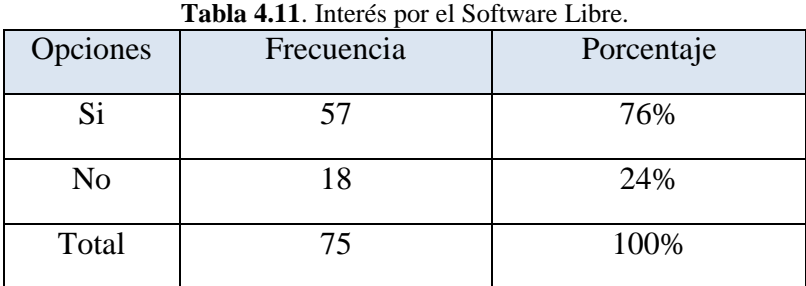

#### **1.- ¿Conoce usted lo que es el software libre y para que útiliza?**

**Elaboración por**: Manuel Antonio Reinoso Rodríguez (2013).

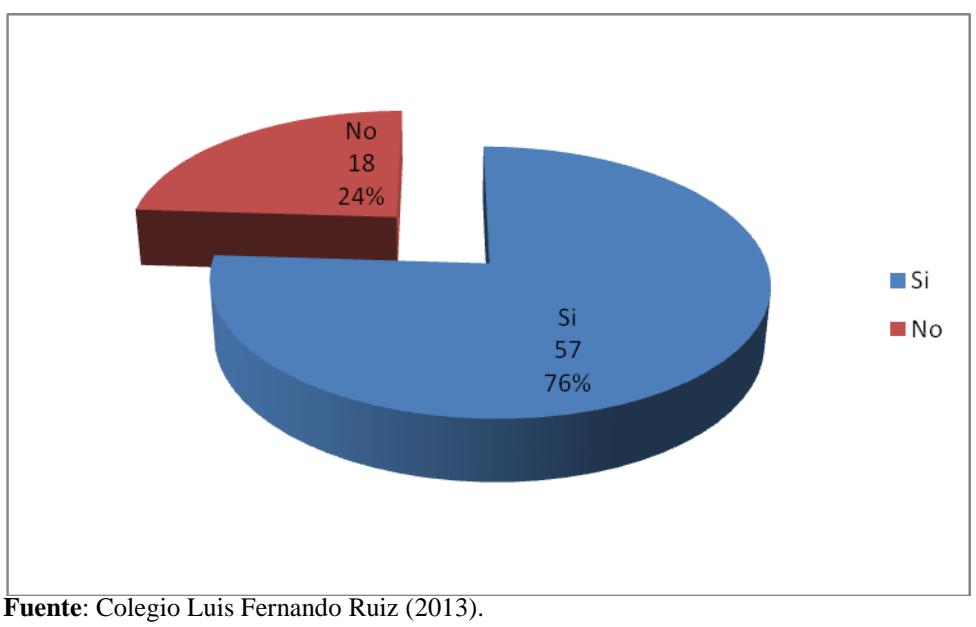

**Elaboración por**: Manuel Antonio Reinoso Rodríguez (2013).

**Gráfico 4.11.** Interés por el Software Libre.

Del 100% de encuestados un 76% se manifiestan conocer el software libre, mientras que un 24% indican que no conocen.

De los resultados obtenidos en su gran parte se manifiestan que es importante el conocimiento de software libre, y aprovechar todas las bondades que ofrece la informática a través de esta herramienta tecnológica, su comprensión permitirá realizar las tareas con un mejor criterio sobre los conocimientos que aprende.

**Fuente**: Colegio Luis Fernando Ruiz (2013).

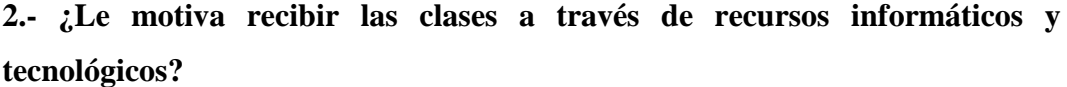

| <b>rabia 4.12.</b> Boltware Libre como Estrategia Diuactica. |            |            |
|--------------------------------------------------------------|------------|------------|
| Opciones                                                     | Frecuencia | Porcentaje |
| Si                                                           | 69         | 92%        |
| No                                                           |            | 8%         |
| Total                                                        | 75         | 100%       |

**Tabla 4.12**. Software Libre como Estrategia Didáctica.

**Fuente**: Colegio Luis Fernando Ruiz (2013).

**Elaboración por**: Manuel Antonio Reinoso Rodríguez (2013).

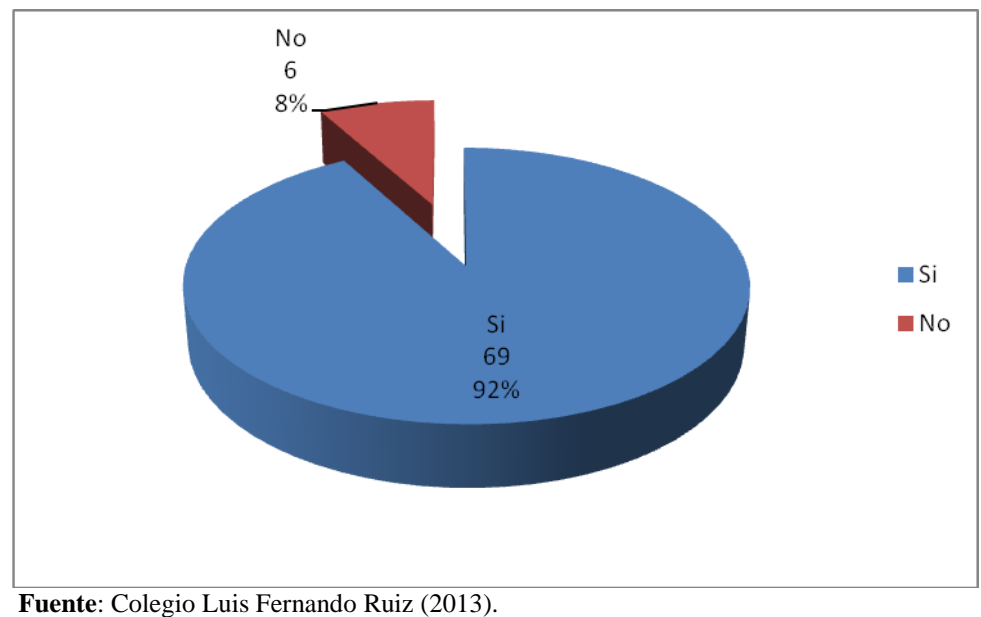

**Elaboración por**: Manuel Antonio Reinoso Rodríguez (2013).

**Gráfico 4.12.** Software Libre como Estrategia Didáctica.

Del 100% de encuestados un 92% le motiva recibir clases con recursos informáticos, mientras que un 8% no le interesa.

De los resultados obtenidos la mayoría de estudiantes se pronuncian que la mejor forma de recibir clases es a través de recursos informáticos como medio de enseñanza, actualmente se ha convertido en una necesidad imperiosa para auto prepararse y contar con una buena formación cognoscitiva.

### **3.- ¿Conoce herramientas de software libre?**

| <b>rabia 4.13.</b> Software Libre para hilpar Clases. |            |            |
|-------------------------------------------------------|------------|------------|
| Opciones                                              | Frecuencia | Porcentaje |
| Si                                                    | 25         | 33%        |
| No                                                    | 50         | 67%        |
| Total                                                 | 75         | 100%       |

**Tabla 4.13**. Software Libre para Impar Clases.

**Fuente**: Colegio Luis Fernando Ruiz (2013).

**Elaboración por**: Manuel Antonio Reinoso Rodríguez (2013).

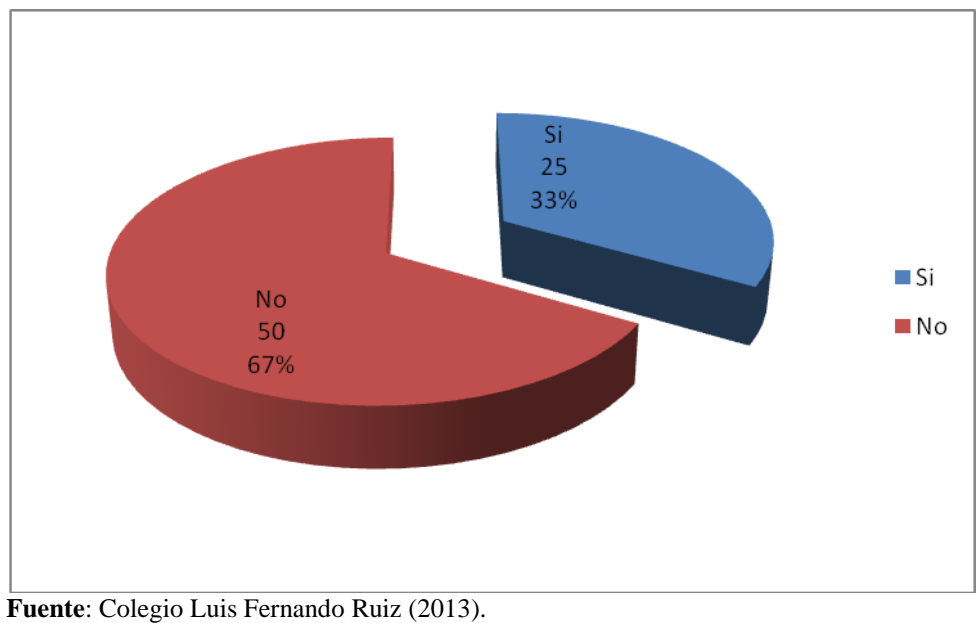

**Elaboración por**: Manuel Antonio Reinoso Rodríguez (2013).

**Gráfico 4.13.** Software Libre para Impar Clases.

Del 100% de encuestados un 67% desconoce herramientas de software libre, mientras un 33% manifiesta conocer.

De los resultados obtenidos en su gran parte se pronuncian que no conocen herramientas de software libre que le sirva como medio de apoyo para realizar sus diferentes tareas y que le permitan mejorar su parte cognoscitiva, convirtiéndose en una desventaja en la cual no desarrolla sus destrezas con respecto a esta tecnología informática.

**4.- ¿Se ha sentido motivado al utilizar medios de audio y video en alguna asignatura?**

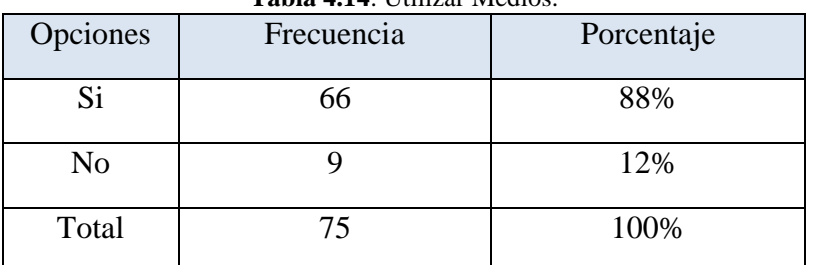

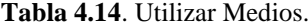

**Elaboración por**: Manuel Antonio Reinoso Rodríguez (2013).

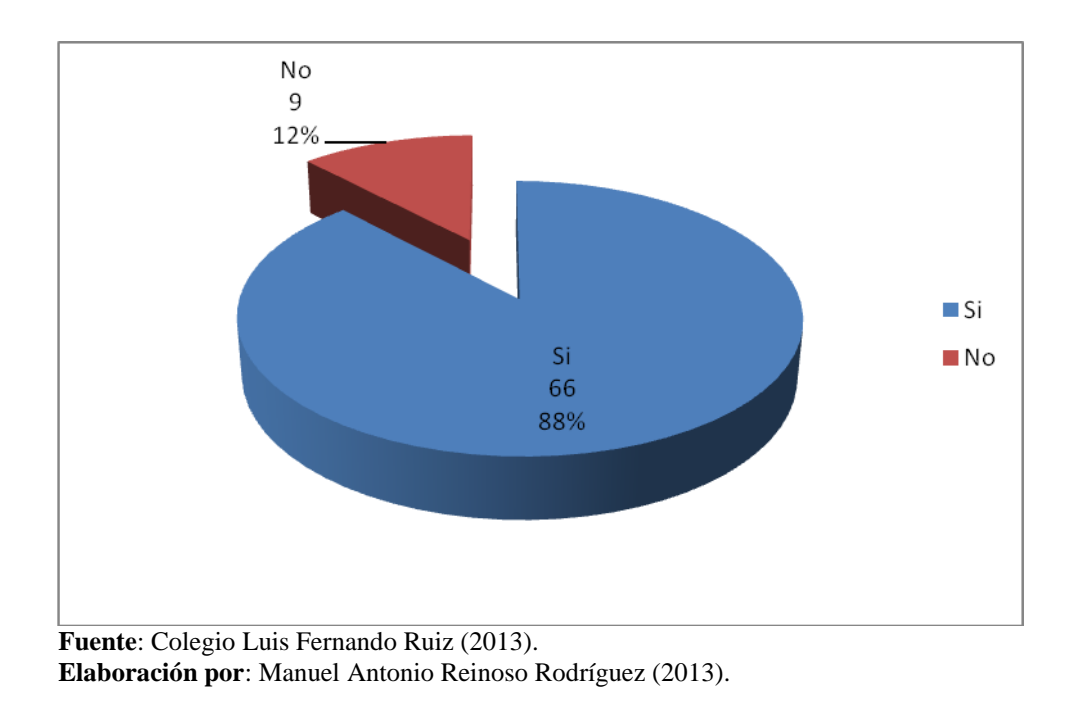

**Gráfico 4.14.** Utilizar Medios.

Del 100% de encuestados un 88% se encuentra motivado de recibir clases con medios audiovisuales, mientras que un 12% no se siente motivado.

De los resultados obtenidos una gran parte de estudiantes se pronuncian que se encuentran motivados recibir las clases con medios audiovisuales, de esta manera logra prepararse y su formación cognoscitiva es mejor. Además su aprendizaje es más significativo.

**Fuente**: Colegio Luis Fernando Ruiz (2013).

**5.- ¿Cree usted que el uso de software libre por parte del docente le permitirá mejorar el proceso de enseñanza?**

| Opciones | Frecuencia | Porcentaje |
|----------|------------|------------|
| Si       | 61         | 81%        |
| No       | 14         | 19%        |
| Total    | 75         | 100%       |

**Tabla 4.15**. Uso de Software Libre por el Docente.

**Elaboración por**: Manuel Antonio Reinoso Rodríguez (2013).

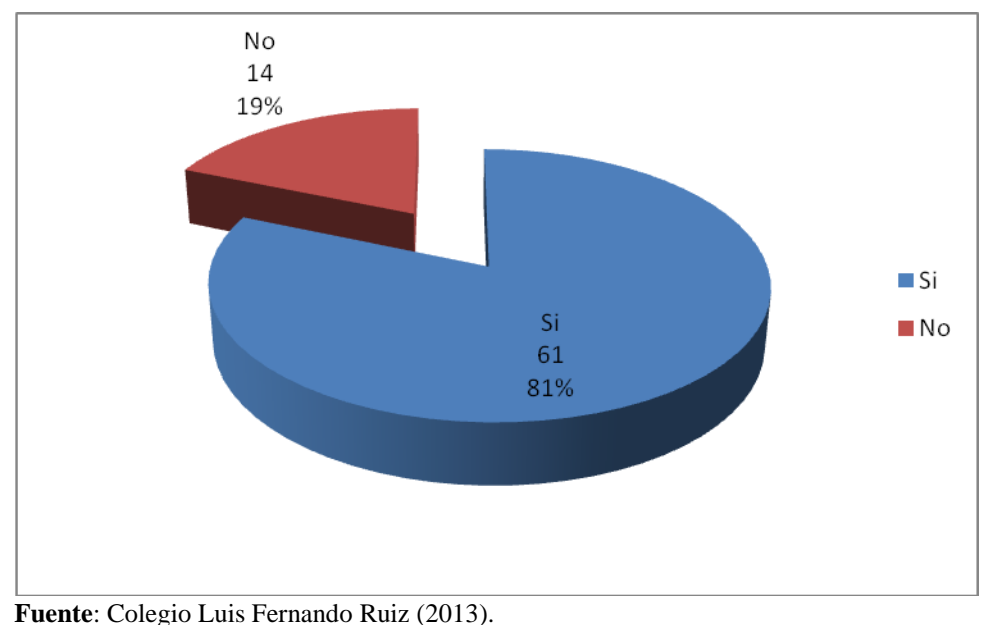

**Elaboración por**: Manuel Antonio Reinoso Rodríguez (2013).

**Gráfico 4.15.** Uso de Software Libre por el Docente.

Del 100% de encuestados un 81% cree que el uso del software libre por parte del docente mejorará el proceso de enseñanza, mientras que un 19% manifiesta que no mejorará.

La gran mayoría de estudiantes consideran que el uso de software libre por parte del docente si mejorará el proceso de enseñanza, obteniendo con esto que los contenidos sean más significativos, creara un ambiente motivador y participativo en las actividades que se desarrollen dentro y fuera del aula.

**Fuente**: Colegio Luis Fernando Ruiz (2013).

**6.- ¿Cree usted que la aplicación de un recurso didáctico mejorará la forma de cómo aprende?**

| Opciones | Frecuencia | Porcentaje |
|----------|------------|------------|
| Si       | 68         | 91%        |
| No       |            | 9%         |
| Total    | 75         | 100%       |

**Tabla 4.16.** Aplicación de un recurso didáctico.

**Fuente**: Colegio Luis Fernando Ruiz (2013).

**Elaboración por**: Manuel Antonio Reinoso Rodríguez (2013).

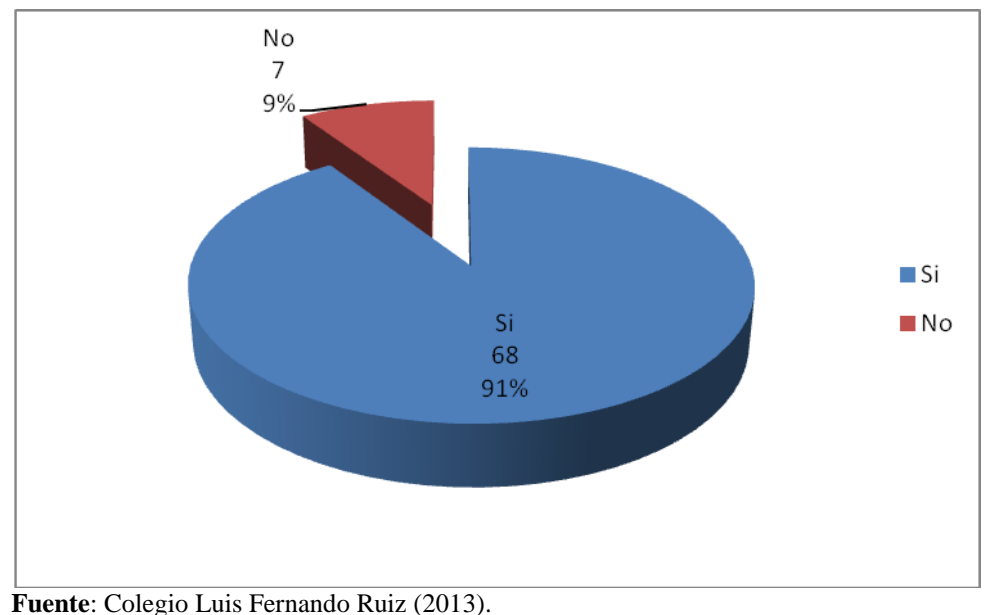

**Elaboración por**: Manuel Antonio Reinoso Rodríguez (2013).

**Gráfico 4.16.** Aplicación de un recurso didáctico.

Del 100% de encuestados un 91% cree que el uso de un nuevo recurso didáctico por parte del Docente mejorará el proceso de enseñanza, mientras que un 9% manifiesta que no mejorará.

La mayoría de estudiantes se expresan que el uso de un nuevo recurso didáctico mejora la capacidad cognoscitiva esto permitirá un mejor desempeño y aceptación en el medio. Se potencializa las capacidades y las destrezas de los educandos.

**7.- ¿El docente útiliza estrategias didácticas tales como organizadores gráficos, CD. Multimedia, talleres para el proceso de enseñanza?**

| Opciones | Frecuencia | Porcentaje |
|----------|------------|------------|
| Si       | 62         | 83%        |
| No       | 13         | 17%        |
| Total    | 75         | 100%       |

**Tabla 4.17.** Útiliza Estrategias Didácticas.

**Elaboración por**: Manuel Antonio Reinoso Rodríguez (2013).

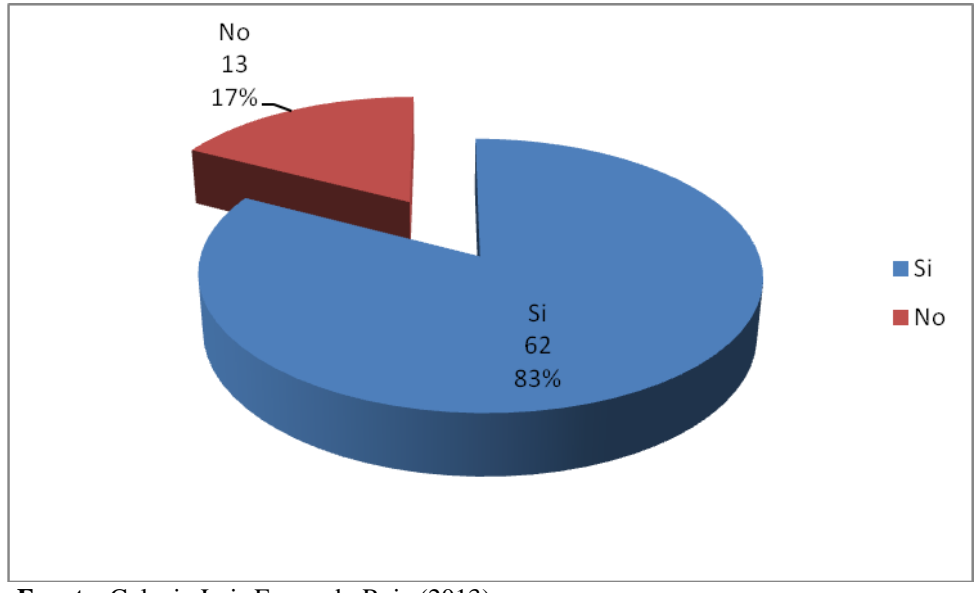

**Fuente**: Colegio Luis Fernando Ruiz (2013).

**Elaboración por**: Manuel Antonio Reinoso Rodríguez (2013).

**Gráfico 4.17.** Útiliza Estrategias Didácticas.

Del 100% de encuestados un 83% manifiesta que el docente útiliza estrategias didácticas mientras que un 17% indica que no utilizan.

La mayoría de estudiantes se expresan que los docentes si desarrollan estrategias didácticas para el proceso de enseñanza, y esto permiten fomentar el trabajo grupal y el desarrollo de capacidades y habilidades que serán aplicadas en otros espacios del que hacer educativo.

**Fuente**: Colegio Luis Fernando Ruiz (2013).

**8.- ¿Los laboratorios de computación de la institución presentan las condiciones necesarias para el proceso de enseñanza?**

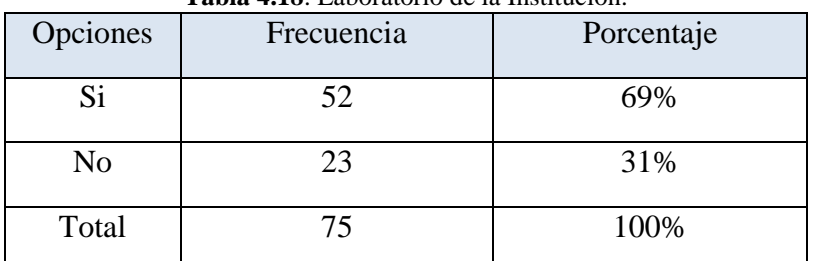

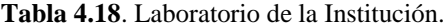

**Elaboración por**: Manuel Antonio Reinoso Rodríguez (2013).

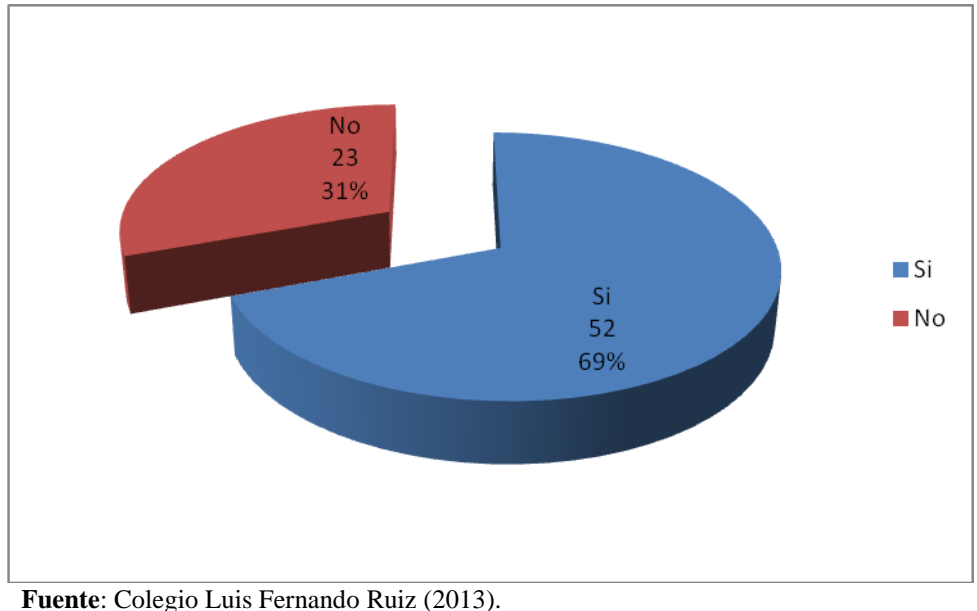

**Elaboración por**: Manuel Antonio Reinoso Rodríguez (2013).

**Gráfico 4.18.** Laboratorio de la Institución.

Del 100% de encuestados un 69% manifiesta que los laboratorios de la institución presentan las condiciones para el aprendizaje, y un 31% indican que no presentan condiciones adecuadas.

De los resultados obtenidos la mayoría de los encuestados señalan que los laboratorios del colegio si presentan condiciones para la labor académica, manifiestan además que este recurso tecnológico debe ser aprovechado para el desarrollo de tareas que tengan que ver con el aprendizaje significativo.

**Fuente**: Colegio Luis Fernando Ruiz (2013).

**9.- ¿Cree usted que la institución enfatiza el uso de las TIC´s software libre para el proceso de enseñanza?**

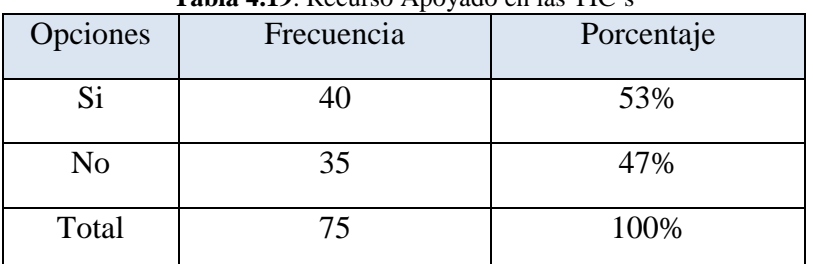

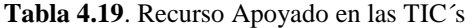

**Elaboración por**: Manuel Antonio Reinoso Rodríguez (2013).

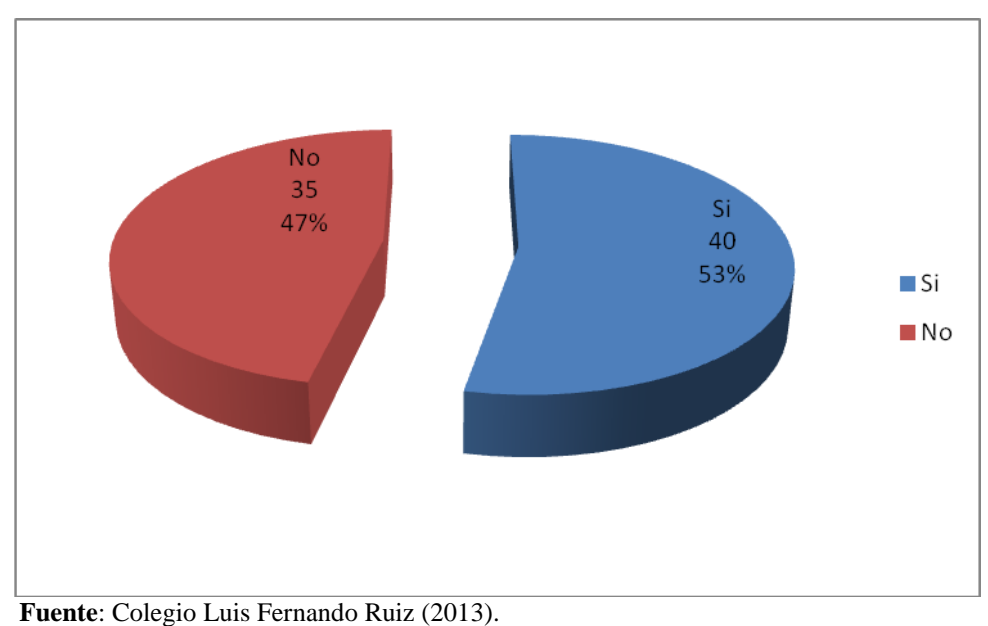

**Elaboración por**: Manuel Antonio Reinoso Rodríguez (2013).

Del 100% de encuestados un 53% manifiesta que la institución prioriza el uso de las TIC´s, mientras que un 47% manifiestan que no.

La mayoría de estudiantes expresan que la institución últimamente si esta priorizando el uso de las TIC para mejorar los niveles de aprehensión del conocimiento.

**Fuente**: Colegio Luis Fernando Ruiz (2013).

**Gráfico 4.19.** Recurso Apoyado en las TIC´s.
# **10.- ¿Le parece a usted que un medio didáctico como talleres, CD multimedia brinda un mejor conocimiento y un buen proceso de enseñanza?**

| <b>rabia 4.20.</b> On iviento Diuactico Brillua un filejor Conocimiento. |            |            |  |  |  |
|--------------------------------------------------------------------------|------------|------------|--|--|--|
| Opciones                                                                 | Frecuencia | Porcentaje |  |  |  |
| Si                                                                       | 66         | 88%        |  |  |  |
| No                                                                       |            | 12%        |  |  |  |
| Total                                                                    | 75         | 100%       |  |  |  |

**Tabla 4.20**. Un Medio Didáctico Brinda un mejor Conocimiento.

**Elaboración por**: Manuel Antonio Reinoso Rodríguez (2013).

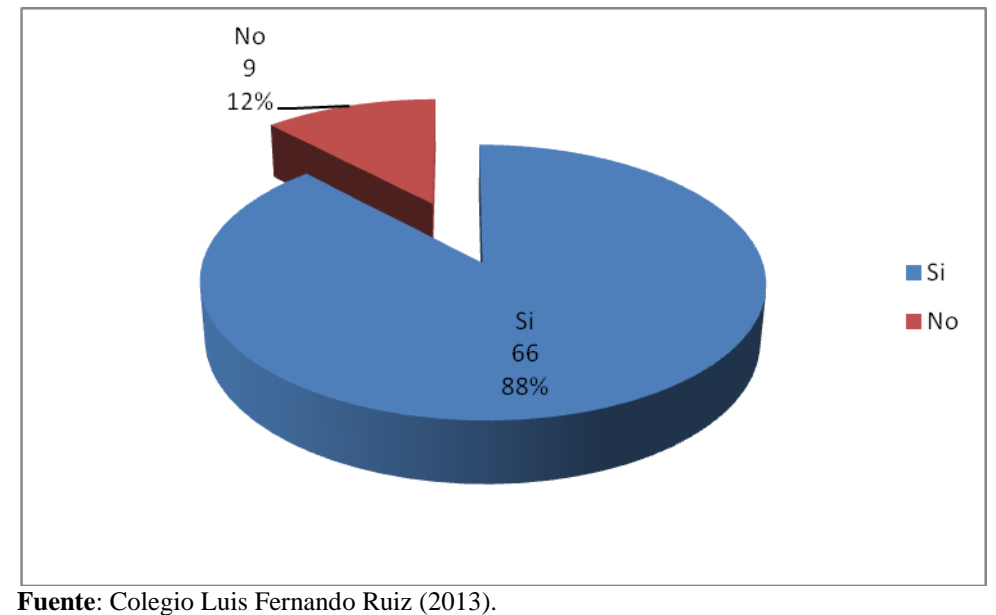

**Elaboración por**: Manuel Antonio Reinoso Rodríguez (2013).

Del 100% de encuestados un 88% manifiesta que los medios didácticos mejoran el proceso de enseñanza, mientras que un 12% indican que no mejoran.

La mayoría de estudiantes indican que parece interesante aprender a través de un medio didáctico ya que se prepara de mejor manera, y sus conocimientos estarán mejor fundamentados de acuerdo a las nuevas exigencias de la tecnología actual.

**Fuente**: Colegio Luis Fernando Ruiz (2013).

**Gráfico 4.20.** Un Medio Didáctico Brinda un mejor Conocimiento.

# **4.1.3. Encuestas Aplicadas a Docentes**

De las encuestas realizadas a los docentes de la institución, se obtiene los siguientes cuadros estadísticos.

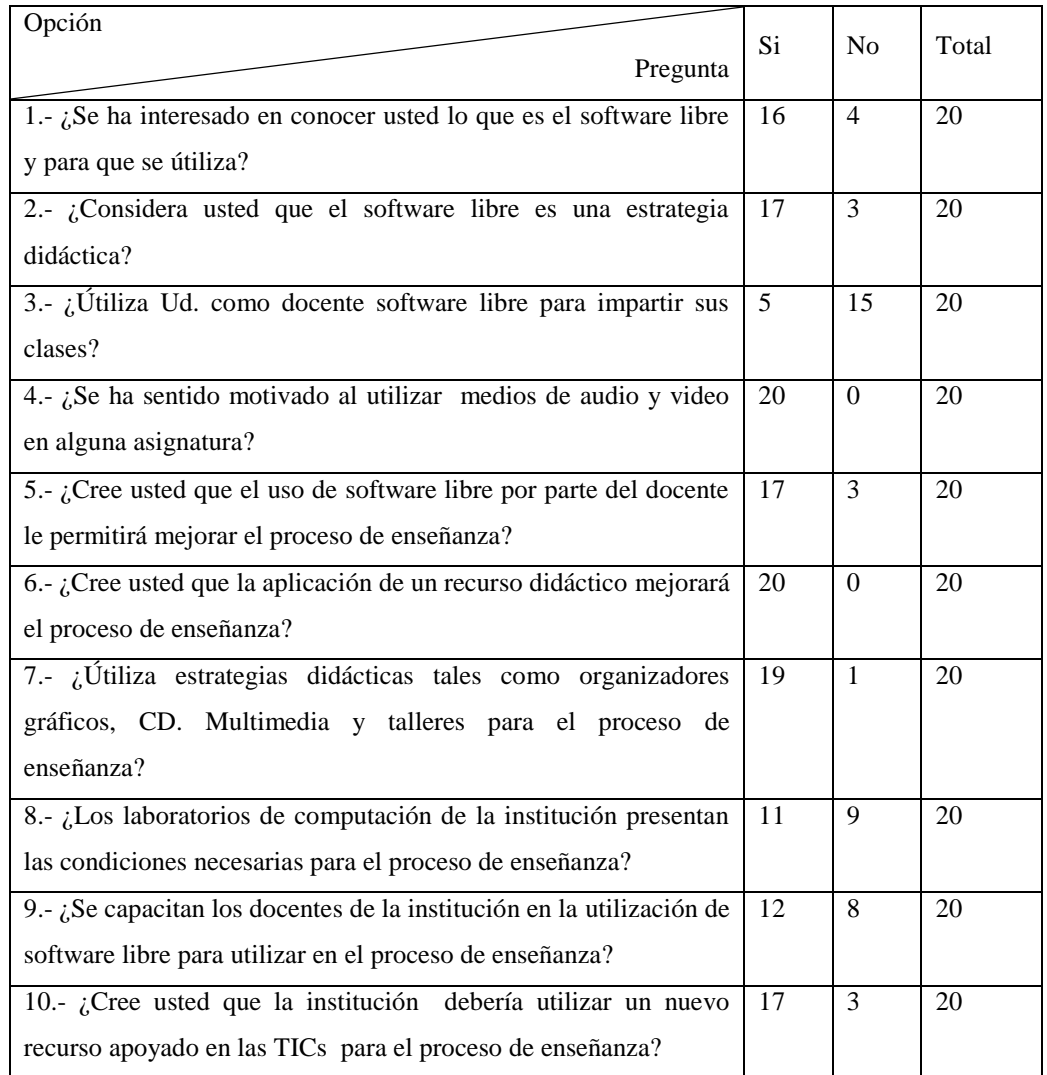

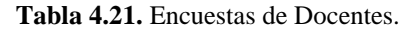

**Fuente**: Colegio Luis Fernando Ruiz (2013).

**Elaboración por**: Manuel Antonio Reinoso Rodríguez (2013).

# **4.1.4. Encuestas Aplicadas a Estudiantes**

De las encuestas realizadas a los estudiantes de la Institución, se obtienen los siguientes cuadros estadísticos.

|                                                                     | Si | N <sub>o</sub> | Total |  |
|---------------------------------------------------------------------|----|----------------|-------|--|
| Opción                                                              |    |                |       |  |
| Pregunta                                                            |    |                |       |  |
|                                                                     |    |                |       |  |
| 1.- ¿Conoce usted lo que es el software libre y para que útiliza?   | 57 | 18             | 75    |  |
|                                                                     |    |                |       |  |
| 2.- ¿Le motiva recibir las clases a través de recursos informáticos | 69 | 6              | 75    |  |
| y tecnológicos?                                                     |    |                |       |  |
| 3.- ¿Conoce herramientas de software libre?                         | 25 | 50             | 75    |  |
|                                                                     |    |                |       |  |
| 4.- ¿Se ha sentido motivado al utilizar medios de audio y video en  | 66 | 9              | 75    |  |
| alguna asignatura?                                                  |    |                |       |  |
| 5.- ¿Cree usted que el uso de software libre por parte del docente  | 61 | 14             | 75    |  |
| le permitirá mejorar el proceso de enseñanza?                       |    |                |       |  |
| 6.- ¿Cree usted que la aplicación de un recurso didáctico mejorará  | 68 | $\tau$         | 75    |  |
| la forma de cómo aprende?                                           |    |                |       |  |
| 7.- ¿El docente útiliza estrategias didácticas tales<br>como        | 62 | 13             | 75    |  |
| organizadores gráficos, CD. Multimedia, talleres para el proceso    |    |                |       |  |
| de enseñanza?                                                       |    |                |       |  |
| 8.- ¿Los laboratorios de computación de la institución presentan    | 52 | 23             | 75    |  |
| las condiciones necesarias para el proceso de enseñanza?            |    |                |       |  |
| 9.- ¿Cree usted que la institución enfatiza el uso de las TIC's     | 40 | 35             | 75    |  |
| software libre para el proceso de enseñanza?                        |    |                |       |  |
| 10.- ¿Le parece a usted que un medio didáctico como talleres, CD    | 66 | 9              | 75    |  |
| multimedia brinda un mejor conocimiento y un buen proceso de        |    |                |       |  |
| enseñanza?                                                          |    |                |       |  |

**Tabla 4.22**. Encuesta a Estudiantes.

**Fuente**: Colegio Luis Fernando Ruiz (2013).

**Elaboración por**: Manuel Antonio Reinoso Rodríguez (2013).

# **4.2. VERIFICACIÓN DE HIPÓTESIS**

La aplicación del software libre Ubuntu como apoyo Docente incide en el proceso de enseñanza de la Informática en el Colegio Luis Fernando Ruiz.

# **Variable Independiente**

El software libre Ubuntu como apoyo docente.

#### **Variable Dependiente**

Proceso de enseñanza de la informática.

# **4.2.1. Comprobación Mediante Ji Cuadrado**

#### **4.2.1.1. Planteamiento de Hipótesis**

H0: La aplicación del software libre Ubuntu como apoyo Docente NO incide en el proceso de enseñanza de la Informática en el Colegio Luis Fernando Ruiz.

H1: La aplicación del software libre Ubuntu como apoyo Docente SI incide en el proceso de enseñanza de la Informática en el Colegio Luis Fernando Ruiz.

Fórmula:

$$
X^2 = \sum \frac{(O-E)^2}{E}
$$

Donde:

*Ο* =Frecuencia observada

*Ε* =Frecuencia esperada

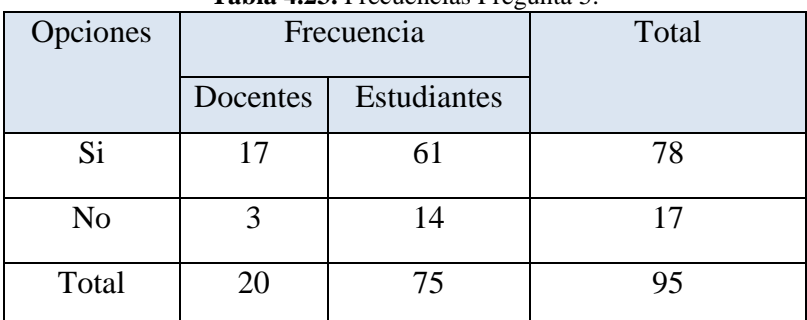

**Tabla 4.23.** Frecuencias Pregunta 5.

**Fuente**: Colegio Luis Fernando Ruiz (2013).

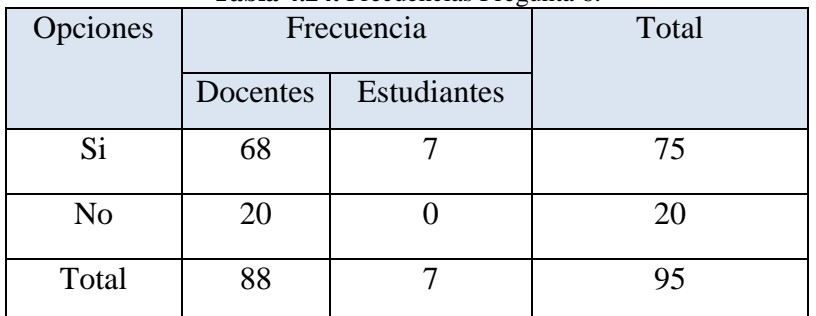

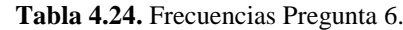

**Fuente**: Colegio Luis Fernando Ruiz (2013).

**Elaboración por**: Manuel Antonio Reinoso Rodríguez (2013).

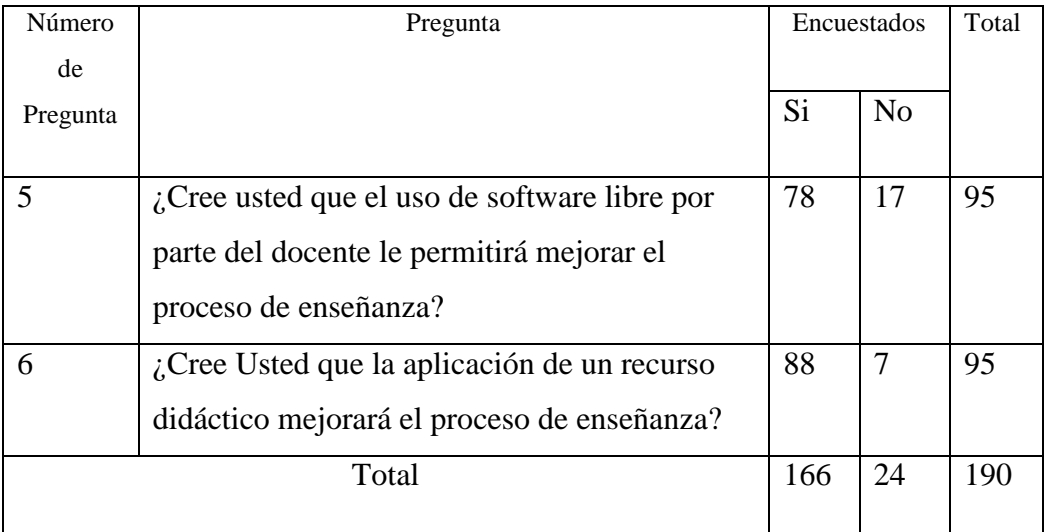

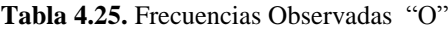

**Fuente**: Colegio Luis Fernando Ruiz (2013).

**Elaboración por**: Manuel Antonio Reinoso Rodríguez (2013).

**Tabla 4.26.** Frecuencias Esperadas "E"

| Número   | Encuestados<br>Pregunta                        |     |                | Total |
|----------|------------------------------------------------|-----|----------------|-------|
| de       |                                                |     |                |       |
| Pregunta |                                                | Si. | N <sub>0</sub> |       |
|          |                                                |     |                |       |
| 5        | ¿Cree usted que el uso de software libre por   | 83  | 12             | 95    |
|          | parte del docente le permitirá mejorar el      |     |                |       |
|          | proceso de enseñanza?                          |     |                |       |
| 6        | $i$ Cree Usted que la aplicación de un recurso | 83  | 12             | 95    |
|          | didáctico mejorará el proceso de enseñanza?    |     |                |       |
| Total    |                                                | 166 | 24             | 190   |
|          |                                                |     |                |       |

**Fuente:** Colegio Luis Fernando Ruiz (2013).

# **4.2.1.2. Nivel de Significación**

 $gl = 1$  $gl = (1)(1)$  $gl = (2 - 1)(2 - 1)$  $gl = (c - 1)(h - 1)$  $gl =$  grados de libertad filas o hileras de la tabla *h =* columnas de la tabla *c =*  $\alpha = 0.05$ 

A nivel de significación de 0,05 y a 1 grado de libertad el valor de Ji Cuadrado Tabular es de:

 $X^2 t = 3,8415$ 

# **4.2.1.3. Cálculo de Ji Cuadrado**

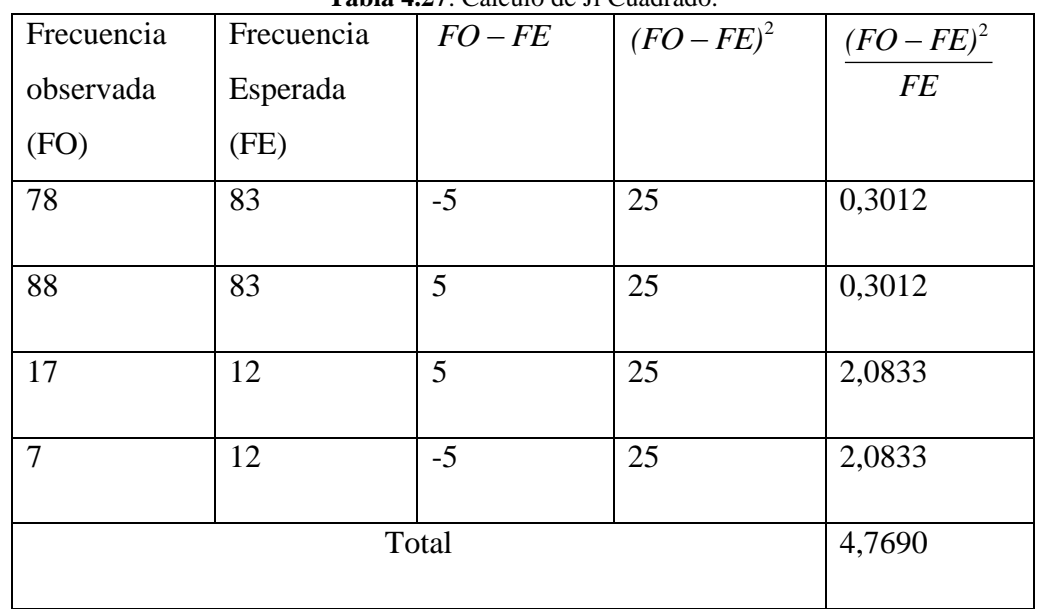

**Tabla 4.27**. Cálculo de Ji Cuadrado.

**Fuente**: Colegio Luis Fernando Ruiz (2013).

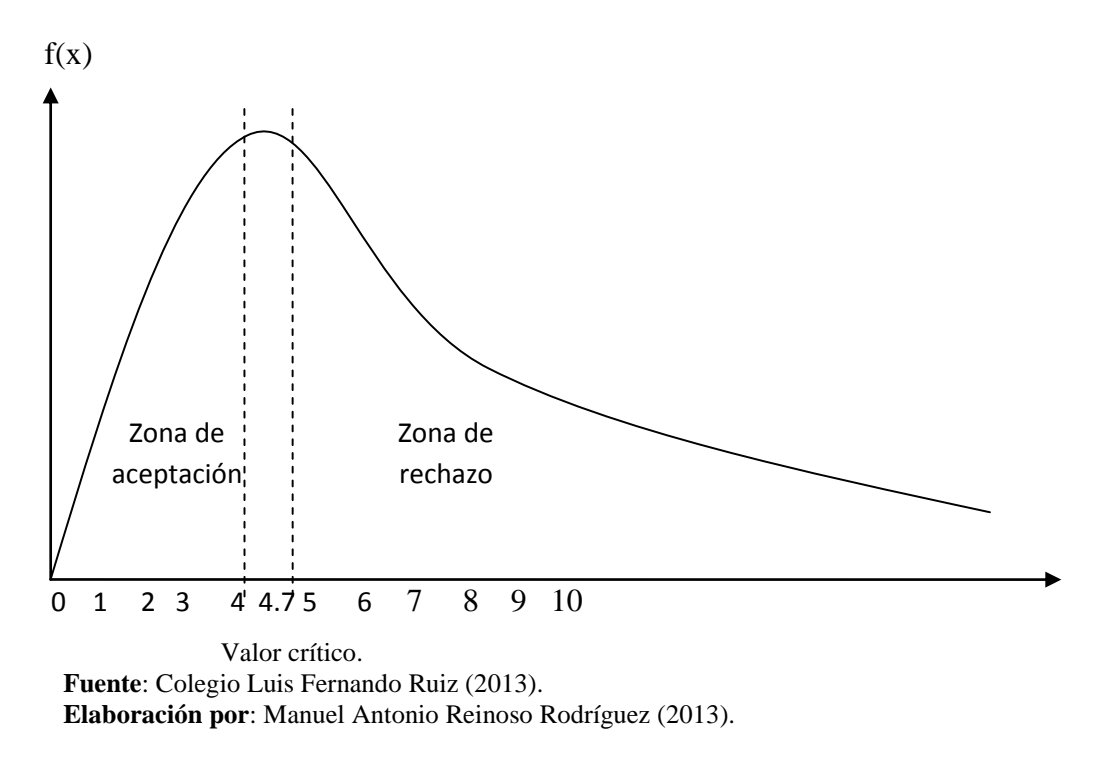

**Gráfico 4.21.** Campana de Gauss.

#### **4.2.1.4. Decisión Final**

Con 1 grados de libertad a un nivel de 0,05 se obtiene en la tabla 3.84 y como el valor del Ji-Cuadrado calculado es 4,7690 se encuentra fuera de la región de aceptación, entonces se rechaza la hipótesis nula por lo que se acepta la hipótesis alternativa que dice: La aplicación del software libre Ubuntu como apoyo Docente SI incide en el proceso de enseñanza de la Informática en el Colegio Luis Fernando Ruiz.

# **CAPÍTULO V**

#### **CONCLUSIONES Y RECOMENDACIONES**

## **5.1. Conclusiones**

- El 75% aproximadamente de los docentes investigados opinan que no utilizan software libre como un recurso didáctico para impartir sus clases debido al desconocimiento y a la dificultad para manejarlo, y que hoy en día en muchas instituciones educativas las están utilizando como parte de su tarea diaria.
- El 85 % de los docentes de la institución creen que el uso de software libre permitirá mejorar el proceso de enseñanza si se recibe una preparación mediante una guía de capacitación sobre software libre Ubuntu, lógicamente en un horario accesible pudiendo considerarse el tiempo que se destina a las horas complementarias.
- El 68% de los estudiantes encuestados indican que el uso de software libre Ubuntu como un recurso didáctico mejorará la forma de cómo se aprende, este medio tecnológico, además permitirá optimizar, compartir información, los conocimientos y experiencias que se van adquiriendo en el aula.
- Se manifiesta también por parte de los estudiantes casi en un 62% de que las clases impartidas por los docentes utilizan estrategias didácticas estas reforzadas con la utilización de software libre Ubuntu sin duda alguna mejorarán proceso de enseñanza.
- El presente problema que se pone de manifiesto se puede solucionar mediante una capacitación que baya orientada hacia los docentes de la institución, la

misma que constituye un medio valido para propiciar el proceso de enseñanza y que tendrá como consecuencia una mejor calidad de educación.

## **5.2. Recomendaciones**

- Al personal docente de la institución elegir algún curso de capacitación sobre el manejo de software libre, ya que la asimilación de los conocimientos por parte de los estudiantes está basada en los nuevos adelantos de la informática, esto permitirá motivar el interés en el desarrollo de los contenidos haciendo que el dicente se convierta en critico participativo y creativo tanto en el aula como fuera de ella.
- Aplicar estrategias innovadoras por parte del docente mediante el uso de software libre, de esta forma se lograra que el estudiante tenga un mayor interés por lo que aprende y también se aprovechara de mejor forma su tiempo libre.
- Extender el uso de recursos didácticos basados en software libre para lograr motivar, incentivar y captar el interés por los estudiantes para lograr un aprendizaje significativo.
- Que las autoridades de la Institución realicen convenios con instituciones educativas de orden superior para que faciliten la capacitación a los docentes en el uso de software libre para de esta manera se prepare de forma eficiente a los estudiantes de la comunidad Educativa Fernandina.
- Elaborar una guía de capacitación sobre software libre dirigida a los docentes para propiciar una enseñanza para apoyar el buen vivir.

# **CAPÍTULO VI**

# **PROPUESTA**

# **6.1. TEMA DE LA PROPUESTA**

Guía de capacitación para la aplicación del software libre Ubuntu dirigida a los docentes del Colegio Luis Fernando Ruiz de la ciudad de Latacunga.

# **6.2 DATOS INFORMATIVOS**

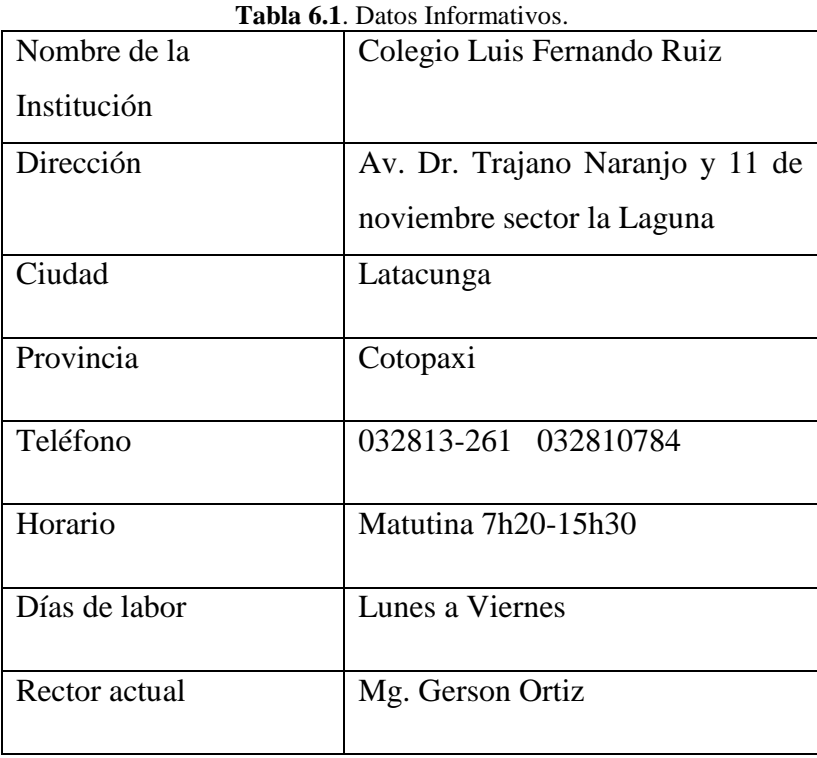

**Fuente**: Colegio Luis Fernando Ruiz (2013).

#### **6.3. ANTECEDENTES DE LA PROPUESTA**

Una de las principales dificultades que enfrentan, los docentes en el proceso de enseñanza a los estudiantes del Colegio Luis Fernando Ruiz consiste en la falta capacitación en uso de software libre Ubuntu situación que se ve transmitida a los estudiantes al momento de realizar sus tareas de carácter informático.

Partiendo de las conclusiones y recomendaciones de la investigación se puede decir que de una manera acertada para mejorar el proceso enseñanza en el aula es a través de una Guía de Capacitación para la aplicación del software libre Ubuntu dirigida a los Docentes del Colegio Luis Fernando Ruiz, los mismos que luego pondrán en práctica para alcanzar las metas y objetivos trazados durante el período de enseñanza.

En los actuales momentos, existen un sin número de estrategias metodológicas para mejorar el proceso de enseñanza y que los maestros pueden utilizarlas para la enseñanza del software libre Ubuntu, y que contribuya al mejoramiento de la calidad educativa en nuestra institución.

Se ha observado que los docentes no cuentan con una guía para manejar el software libre Ubuntu por lo que tienen una serie de dificultades para la enseñanza, Esto en cierta forma ocasiona una desmotivación tanto de profesores como de estudiantes.

Por todo lo antes mencionado se ha visto la necesidad de implementar una Guía taller para la aplicación del software libre Ubuntu como apoyo docente en el proceso de enseñanza de la informática para que contribuya a los docentes a mejorar el proceso de enseñanza, y para que los estudiantes tengan la oportunidad de poder fundamentar sus propios conocimientos de acuerdo a las diferentes circunstancias y necesidades de las diferentes asignaturas que reciben.

Se espera con este trabajo poder contribuir de manera significativa al mejoramiento del proceso enseñanza dentro de las diversas áreas de estudio de de la institución.

# **6.4. JUSTIFICACIÓN**

Los avances de la tecnología informática en los últimos tiempos tienen un auge impresionante lo que ha generado en la sociedad también nuevos cambios de actitud que lo que se aprende no es ya los conocimientos mismos, sino la forma de llegar a ellos, la informática a través del software libre Ubuntu ofrecen posibilidades de incrementar los conocimientos de las personas.

En la actualidad los docentes deben estar mejor preparados para enseñar a los estudiantes por lo que deben adquirir mayores competencias para desarrollar habilidades en el estudio de las diferentes asignaturas. Por tanto hay que desarrollar formas de enseñanza que relacionen los distintos aspectos de la informática y de la transmisión de la información siendo al mismo tiempo lo más constructivo posible desde el punto de vista metodológico la utilización de talleres que permitan la capacitación del docente sobre la utilización del software libre Ubuntu.

Los docentes de hoy necesitan acceder a un conocimiento más amplio, para desarrollar estrategias para enseñar a los estudiantes de hoy, y así participar de los grandes cambios que avizoran a una sociedad totalmente informatizada, por lo que es necesario desarrollar una guía de capacitación para la aplicación del software libre Ubuntu como apoyo docente y de esta manera este acordó a las exigencias educativas actuales.

El sistema educativo de la institución determina el trabajo a realizar una serie de trabajos docentes extensos y didácticos por lo que se realizara la investigación por las siguientes razones:

Esta guía de capacitación para la aplicación del software libre Ubuntu, está orientada a docentes con el fin de apoyar su clase eficazmente, el cual facilitará una mejor enseñanza, hacia los estudiantes y estos puedan desempeñarse como individuos reflexivos, creativos y críticos con principios éticos y morales para contribuir a la sociedad como entes competitivos.

# **6.5. OBJETIVOS**

#### **6.5.1. Objetivo General**

Desarrollar una guía de capacitación para la aplicación del software libre Ubuntu como apoyo docente en el proceso de enseñanza de la informática en el Colegio Luis Fernando Ruiz.

#### **6.5.2. Objetivos Específicos**

- Socializar el contenido científico, tecnológico y Software libre Ubuntu en la guía de Capacitación.
- Ejecutar a docentes y autoridades la guía de Capacitación del uso del software libre Ubuntu como herramienta educativa para mejorar el proceso de enseñanza.
- Evaluar la guía en la institución con la participación de todos los docentes.

## **6.6. FACTIBILIDAD**

La Presente elaboración de la Propuesta de Investigación es factible porque se podrá contar con:

#### **Recursos Económicos**

Si es factible la realización de la guía de capacitación porque se cuenta con los recursos económicos necesarios que me concierne como investigador para poder realizarlo y culminarlo.

#### **Recurso Tecnológico**

Se dispone de un laboratorio de computación, la sala de capacitación y video, cuenta con proyector, una pantalla automática para la presentación de diapositivas, por lo que resulta factible realizarlo el presente proyecto.

### **Recurso Social**

En ambiente social se cuenta con la excelente disposición de las Autoridades, y docentes del Colegio Luis Fernando Ruiz que estarán disponiendo de su valioso tiempo para que este proyecto se desarrolle y concluya con éxito.

#### **Recurso Ambiental**

Se tratará en lo posible que los recursos tales como energía eléctrica, instalaciones eléctricas, y máquinas sean utilizadas en el tiempo adecuado para la capacitación a fin de no causar el prejuicio ambiental como consecuencia del calor que generan los aparatos electrónicos.

# **6.7. FUNDAMENTACIÓN**

Con el Propósito de sustentar adecuadamente la elaboración de una guía de capacitación del software libre Ubuntu dirigida a los docentes del Colegio Luis Fernando Ruiz de la ciudad de Latacunga durante el período julio a noviembre del año Lectivo 2013, se ha recogido cierta información sobre aspectos tales como:

#### **Laboratorio de Computación**

El laboratorio de la institución cuenta con 25 computadoras, mesas, asientos cómodos, ventilación, espacio adecuado y una pizarra de tiza liquida.

### **Taller**

El taller implica como su nombre lo indica, un lugar donde se trabaja y se elabora. Es una forma de enseñar y aprender mediante la realización de algo. Se aprende desde lo vivencial y no desde la transmisión. Predomina el aprendizaje sobre la enseñanza.

Se trata entonces de un aprender haciendo, donde los conocimientos se adquieren a través de una práctica concreta, realizando algo relacionado con la formación que se pretende proporcionar a los participantes. Es una metodología participativa en la que se enseña y se aprende a través de una tarea conjunta.

Un taller es un programa educativo corto e intensivo, para una cantidad relativamente pequeña de personas, en un área de conocimientos determinada que hace énfasis en la participación para la resolución de problemas.

### **Facilitador**

El facilitador promueve y crea condiciones técnicas, emocionales, grupales y comunicacionales, para que circule, se procese y se desarrolle el aprendizaje. Para actuar como facilitador, se necesita la adquisición de las herramientas en base a las condiciones antes mencionadas y fundamentalmente, el saber escuchar lo que el otro necesita, con la posibilidad de anticiparse en el pedido y el ofrecer una respuesta que pueda ser escuchada.

#### **Participante**

Es el que actúa elaborando y reflexionando a partir de su propia experiencia y de la experiencia de los otros. Interactúa con los demás.

# **Actividad**

Es el conjunto de acciones que se llevan a cabo para cumplir las metas de un programa o subprograma de operación, que consiste en la ejecución de ciertos procesos o tareas mediante la utilización de los recursos humanos, materiales, técnicos, y financieros asignados a la actividad con un costo determinado.

#### **Guía**

Aquello que dirige o encamina el desarrollo de un curso de capacitación.

#### **Didáctica**

Es la disciplina científico-pedagógica que tiene como objeto de estudio los procesos y elementos existentes en la [enseñanza](http://es.wikipedia.org/wiki/Enseñanza) y el [aprendizaje.](http://es.wikipedia.org/wiki/Aprendizaje)

#### **Guía Capacitación**

Es un documento que ayuda a orientar al docente para un seguimiento lógico y sistemático.

Es el instrumento (digital o impreso) con orientación técnica para el Docente, que incluye toda la información necesaria para el correcto uso y manejo provechoso de los elementos y actividades que conforman la asignatura, incluyendo las actividades de aprendizaje y de estudio independiente de los contenidos de un curso.

Debe apoyar al estudiante a decidir qué, cómo, cuándo y con ayuda de qué estudiar los contenidos de un curso, a fin de mejorar el aprovechamiento del tiempo disponible y maximizar el aprendizaje y su aplicación.

Es la propuesta metodológica que ayuda al alumno a estudiar el material, incluye el planteamiento de los objetivos generales y específicos, así como el desarrollo de todos los componentes de aprendizaje incorporados para cada unidad y tema.

# **Características de la Guía de capacitación**

- Ofrece información acerca del contenido y su relación con el programa de estudio de la asignatura para el cual fue elaborada.
- Presenta orientaciones en relación con la metodología y enfoque de la asignatura.
- Presenta instrucciones acerca de cómo construir y desarrollar el conocimiento (saber), las habilidades (saber hacer), las actitudes y valores (saber ser) y aptitudes (saber convivir) en los estudiantes.
- Define los objetivos, y las actividades de estudio independiente para:
	- Orientar la planificación de las lecciones.
	- Informar al alumno de lo que ha de lograr.
	- Orientar la evaluación.

# **Funciones Básica de la Guía de Capacitación**

- Establece las recomendaciones oportunas para conducir y orientar el trabajo del estudiante.
- Aclara en su desarrollo las dudas que previsiblemente puedan obstaculizar el progreso en el aprendizaje.
- Especifica en su contenido, la forma física y metodológica en que el alumno deberá presentar sus productos.

# **Promoción del Aprendizaje Autónomo y la Creatividad**

- Sugiere problemas y cuestiona a través de interrogantes que obliguen al análisis y la reflexión, estimulen la iniciativa, la creatividad y la toma de decisiones.
- Propicia la transferencia y aplicación de lo aprendido.
- Contiene previsiones que permiten al estudiante desarrollar habilidades de pensamiento lógico que impliquen diferentes interacciones para lograr su aprendizaje.

# **Autoevaluación del Aprendizaje**

- Establece las actividades integradas de aprendizaje en que el estudiante hace evidente su aprendizaje.
- Propone una estrategia de monitoreo para que el estudiante evalúe su progreso y lo motive a compensar sus deficiencias mediante el estudio posterior. Usualmente consiste en una autoevaluación mediante un

conjunto de preguntas y respuestas diseñadas para este fin. Esta es una tarea que provoca una reflexión por parte del estudiante sobre su propio aprendizaje.

# **Objetivos Instruccionales**

Un objetivo instruccional directamente se refiere a una acción o una conducta que el instructor busca lograr en el alumno, y que por supuesto el alumno debe manifestar.

#### **Ubuntu**

Es una antigua palabra africana que significa "humanidad para todos", pretende traer la libertad para que todos sin excepción alguna tengan acceso y puedan utilizarlo. Ubuntu distribuye sus mejoras a través de dos medios:

- CD de Ubuntu que contiene software apoyado por Canonical y la comunidad Ubuntu.
- Paquetes de aplicación que permiten descargar software oficial de Ubuntu.

#### **Gnome**

Es el escritorio de GNU, es el escritorio por defecto en Ubuntu.

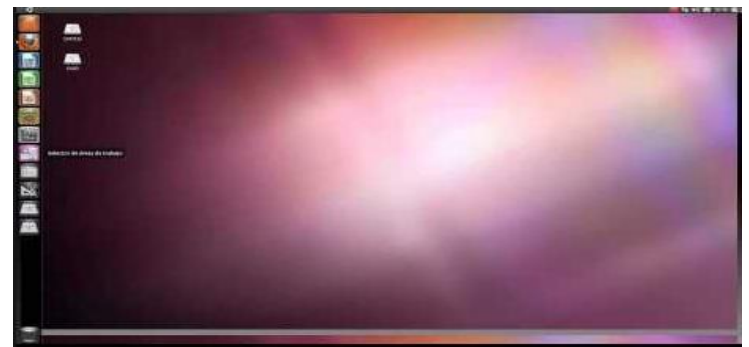

**Elaboración por**: Manuel Antonio Reinoso a partir de Ubuntu (2013).

**Gráfico 6.1.** Escritorio Gnome.

#### **Compatibilidad**

Los servidores Ubuntu pueden permanecer felizmente en la misma red que otros sistemas operativos, así tenemos que Open Office.org puede abrir y cerrar formatos de Microsoft Office, PowerPoint, documentos de Word y Excel.

#### **Seguridad**

Es un sistema operativo ofrece seguridad en cifrado de discos, autenticación, arranque seguro, integridad de la plataforma y aislamiento de procesos, listas blancas de aplicaciones, detección y prevención de código maligno, política de seguridad de aplicaciones, protección de interfaz externa, política de actualización de dispositivos, recopilación de eventos para análisis empresarial y respuesta ante incidencias.

#### **Manejabilidad**

Ubuntu es fácil de personalizar de acuerdo a las necesidades del usuario, así como también permite agregar o quitar programas.

### **Rentabilidad**

Es gratuito, fácil de instalar, de usar, gráficamente es parecido a Windows: escritorio, menús, ventanas, aplicaciones por defecto como navegador (Firefox), editor de documentos (Open Office), programas de correo, mensajería, grabador de CD y DVD, Cada seis meses se lanza una nueva versión, cada dos años, otra que tiene soporte a largo plazo en seguridad y fallos.

# **Apoyo.**

Por ser software libre tiene un amplio apoyo por la comunidad Ubuntu.

# **Aplicaciones**

Ubuntu viene pre instalado con una completa suite ofimática que pueden ser utilizadas para la enseñanza aprendizaje tales como Open Office org, correo electrónico, Gráficos, sonido y video, navegador Web.

# **6.8. METODOLOGÍA. MODELO OPERATIVO.**

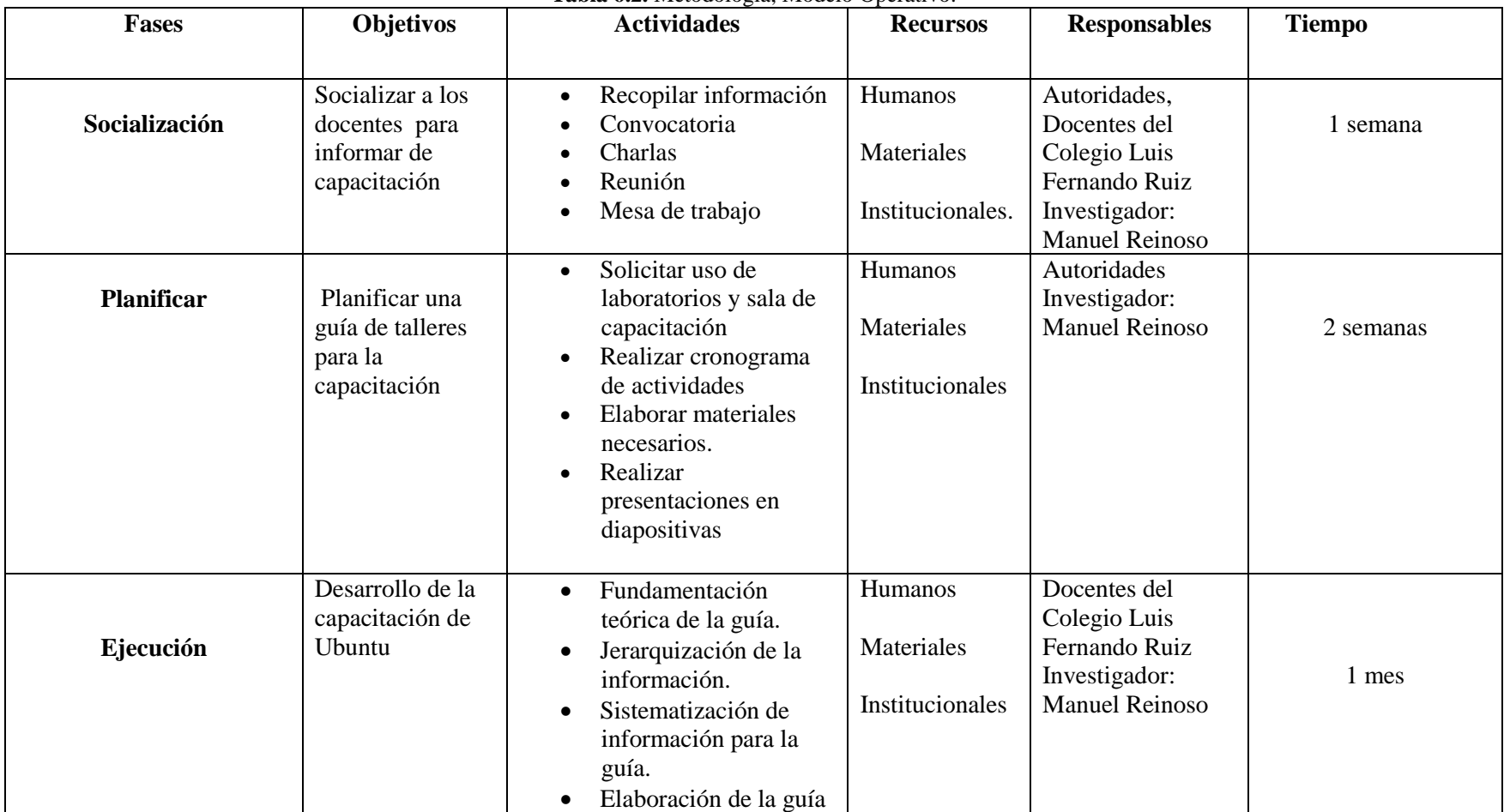

**Tabla 6.2.** Metodología, Modelo Operativo.

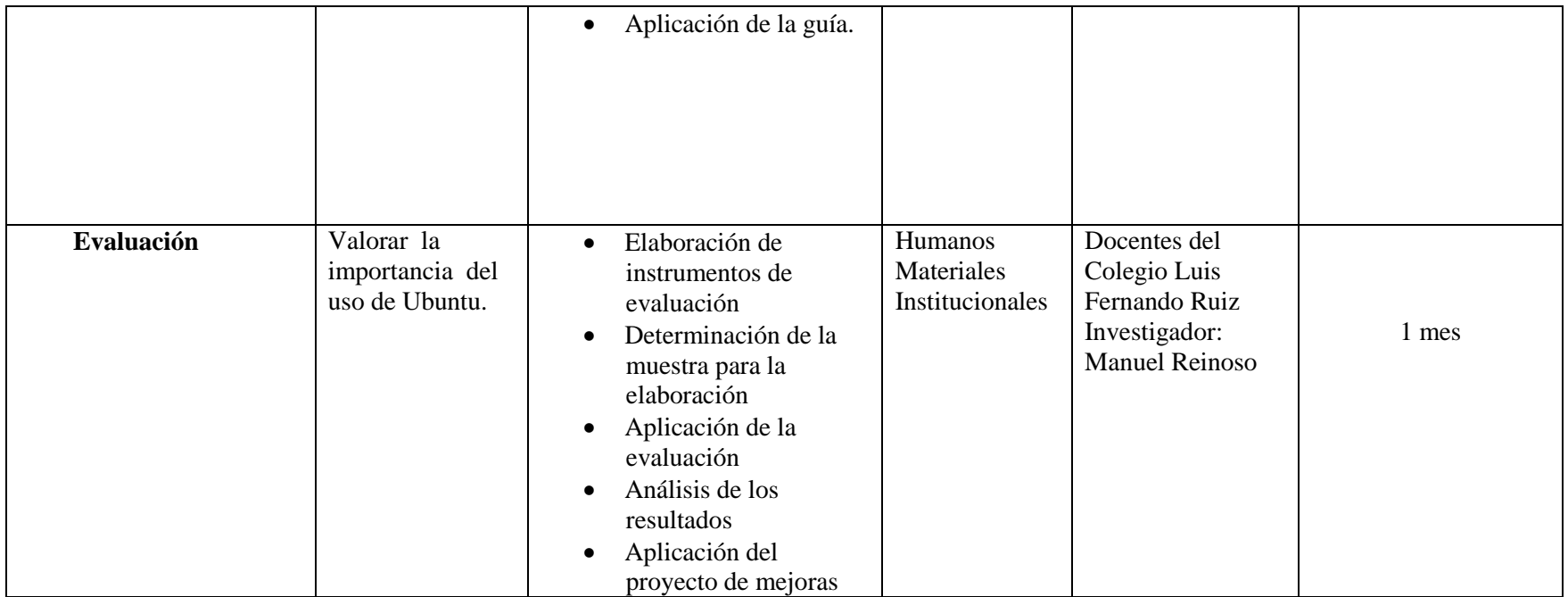

# **6.9. UBIACIÓN SECTORIAL Y FÍSICA**

#### **6.9.1. Datos Informativos**

| <b>Tabla 0.3</b> . Daios Informativos de la mistitución. |    |    |                                 |  |
|----------------------------------------------------------|----|----|---------------------------------|--|
| Nombre                                                   | de | la | Colegio Luis Fernando Ruiz      |  |
| Institución                                              |    |    |                                 |  |
| Dirección                                                |    |    | Av. Dr. Trajano Naranjo y 11 de |  |
|                                                          |    |    | noviembre sector la Laguna      |  |
| Ciudad                                                   |    |    | Latacunga                       |  |
| Provincia                                                |    |    | Cotopaxi                        |  |
| Teléfono                                                 |    |    | 032813-261 032810784            |  |
| Horario                                                  |    |    | Matutina 7h20-15h30             |  |
| Días de labor                                            |    |    | Lunes a Viernes                 |  |
| Rector actual                                            |    |    | Mg. Gerson Ortiz                |  |

**Tabla 6.3**. Datos Informativos de la Institución.

**Fuente**: Colegio Luis Fernando Ruiz (2013).

**Elaboración por**: Manuel Antonio Reinoso Rodríguez (2013).

## **6.10. DESARROLLO DE LA PROPUESTA**

La propuesta se dispone a proponer una guía de capacitación sobre la utilización del software libre Ubuntu tratando de brindar comprensión para incentivar la enseñanza en los docentes. La importancia que tiene el uso del Ubuntu para la educación es enorme si tomamos en cuenta lo necesario que tiene la información y el conocimiento para el sistema educativo. Consideramos a la presente propuesta como la solución más viable, pues pretende fortalecer la función pedagógica del colegio a través del aprovechamiento de sus recursos materiales y tecnológicos y que los docentes aprendan más y de la mejor manera, incorporando los conocimientos necesarios en informática para su desarrollo personal para que se transmitan a los estudiantes.

#### **6.10.1. Introducción**

Las tecnologías de información y comunicación son uno de los pilares básicos de la sociedad y hoy es necesario proporcionar al ciudadano una educación que tenga en cuenta esta realidad MEC (2011).

El presente trabajo de investigación está orientada a capacitar a los docentes del Colegio "Luis Fernando Ruiz", esta propuesta de uso de software libre Ubuntu desea ser una alternativa que posibilite enriquecer el conocimiento de los docentes en herramientas de la informática que contribuya en estos tiempos modernos a mejorar la calidad educativa para sacar adelante entre otras cosas:

- 1. La participación de todos los miembros de la comunidad Fernandina en la reflexión y la acción de cambio de la educación.
- 2. La elevación de la autoestima del docente.
- 3. La compresión del éxito de todos los docentes.
- 4. Las relaciones humanas de los docentes.
- 5. La responsabilidad académica.
- 6. La práctica de la creatividad y la productividad y la inventiva de los docentes para una educación de calidad.

# **6.10.2. Guía operativa de la propuesta**

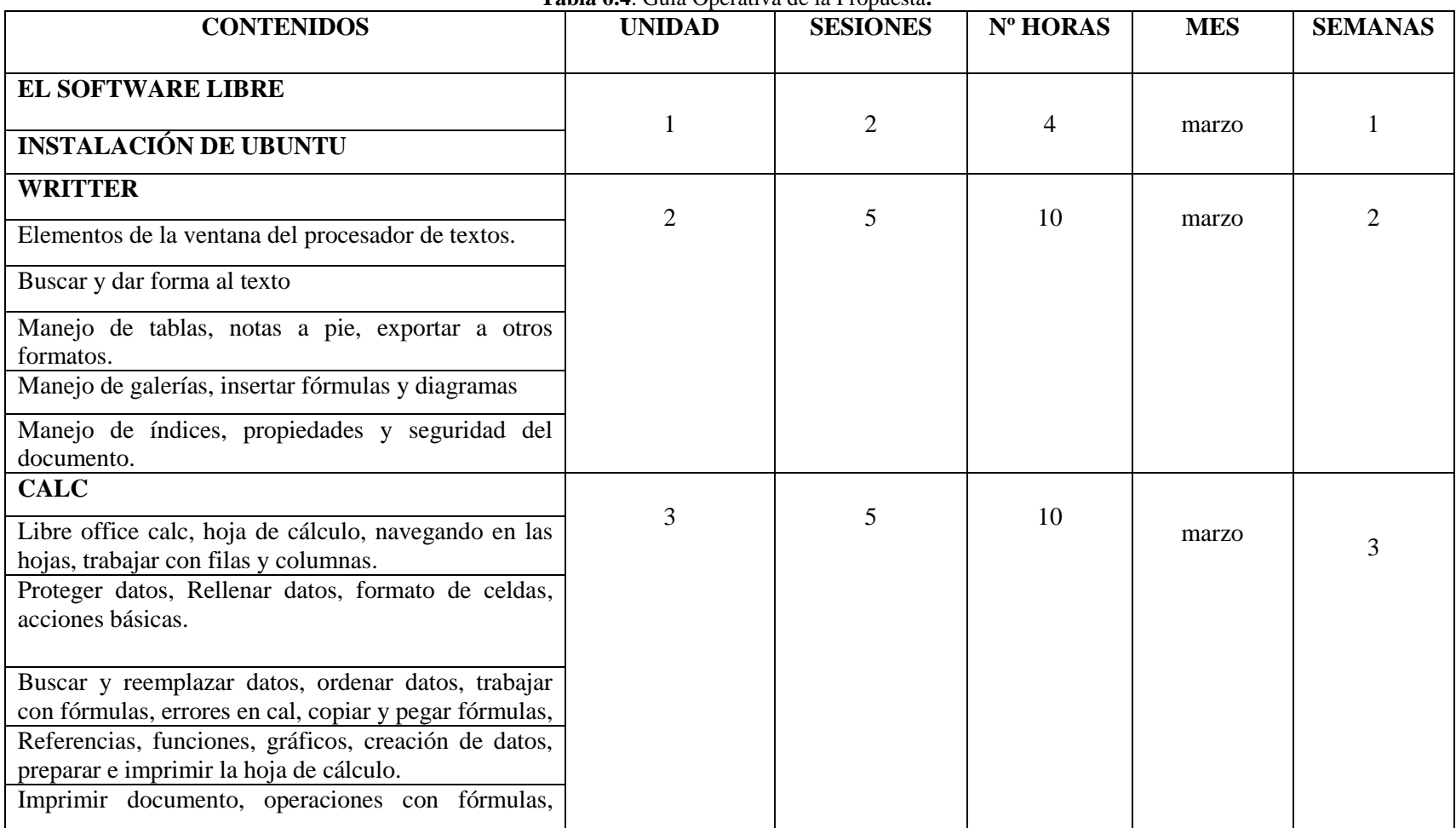

**Tabla 6.4**. Guía Operativa de la Propuesta**.**

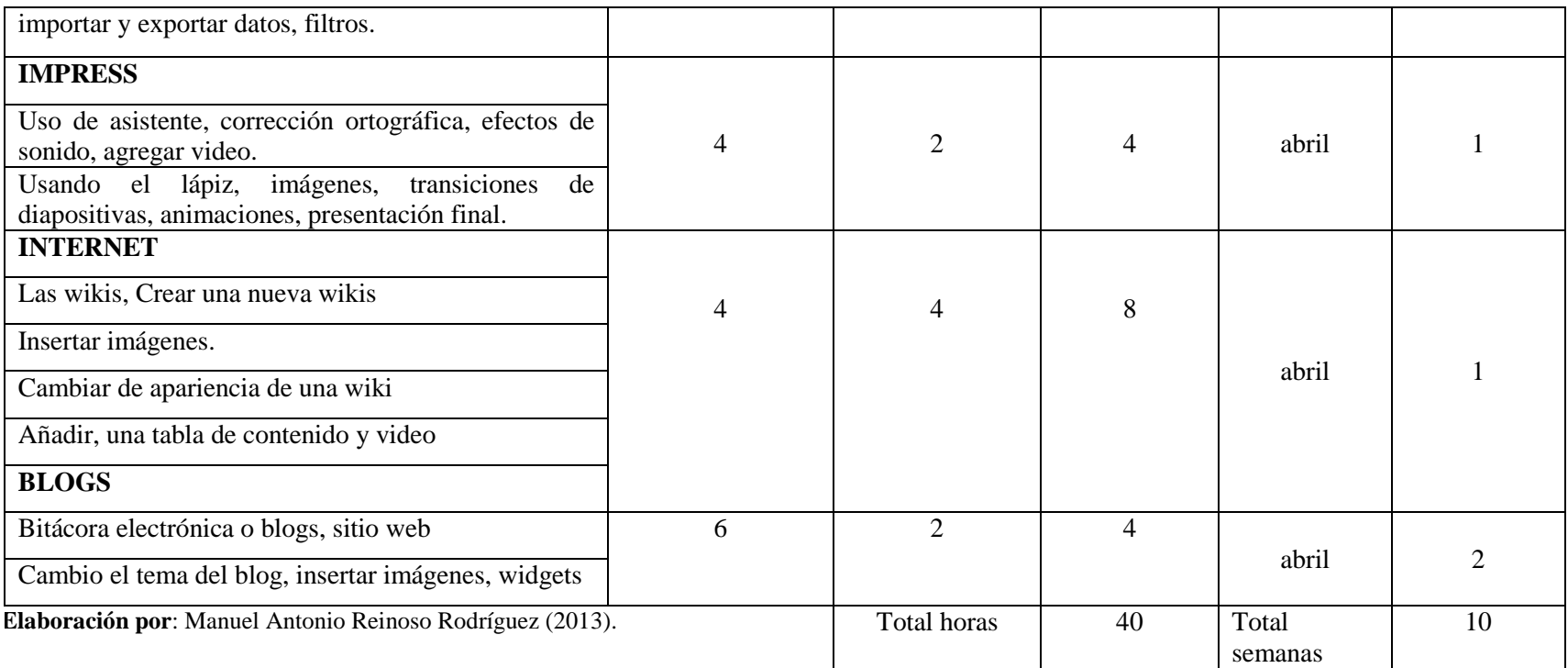

# **6.10.3. Diseño del Programa de Guía de Capacitación**

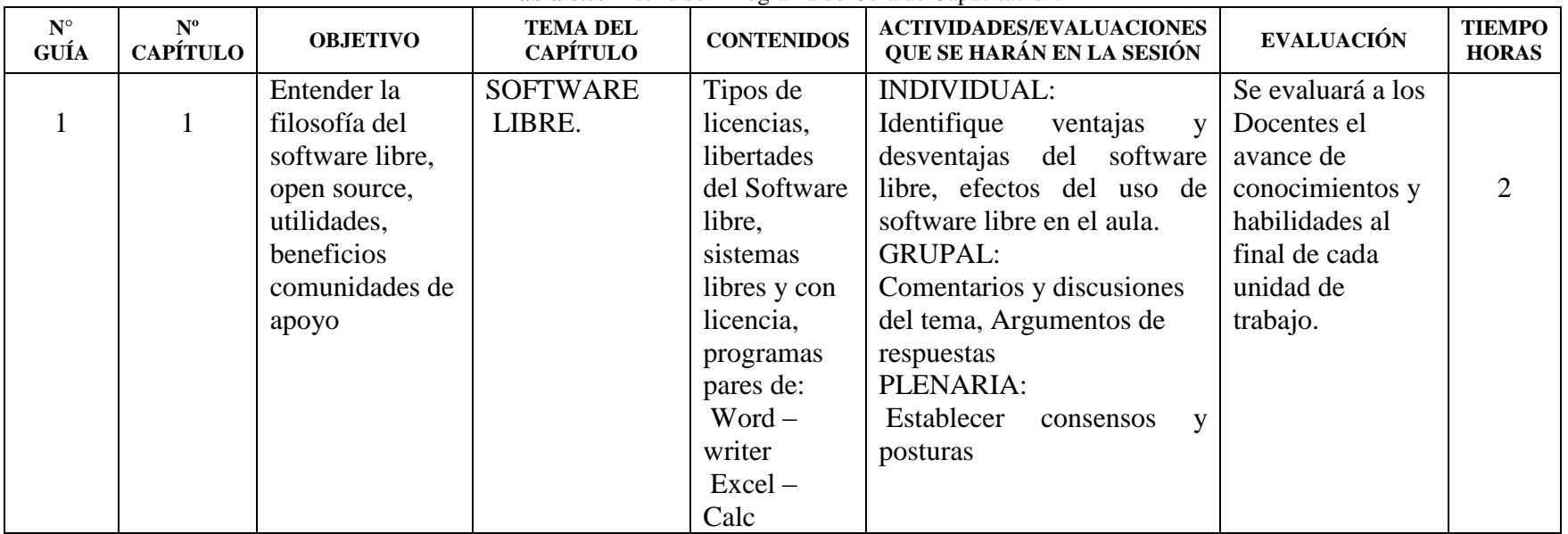

**Tabla 6.5.** Diseño del Programa de Guía de Capacitación.

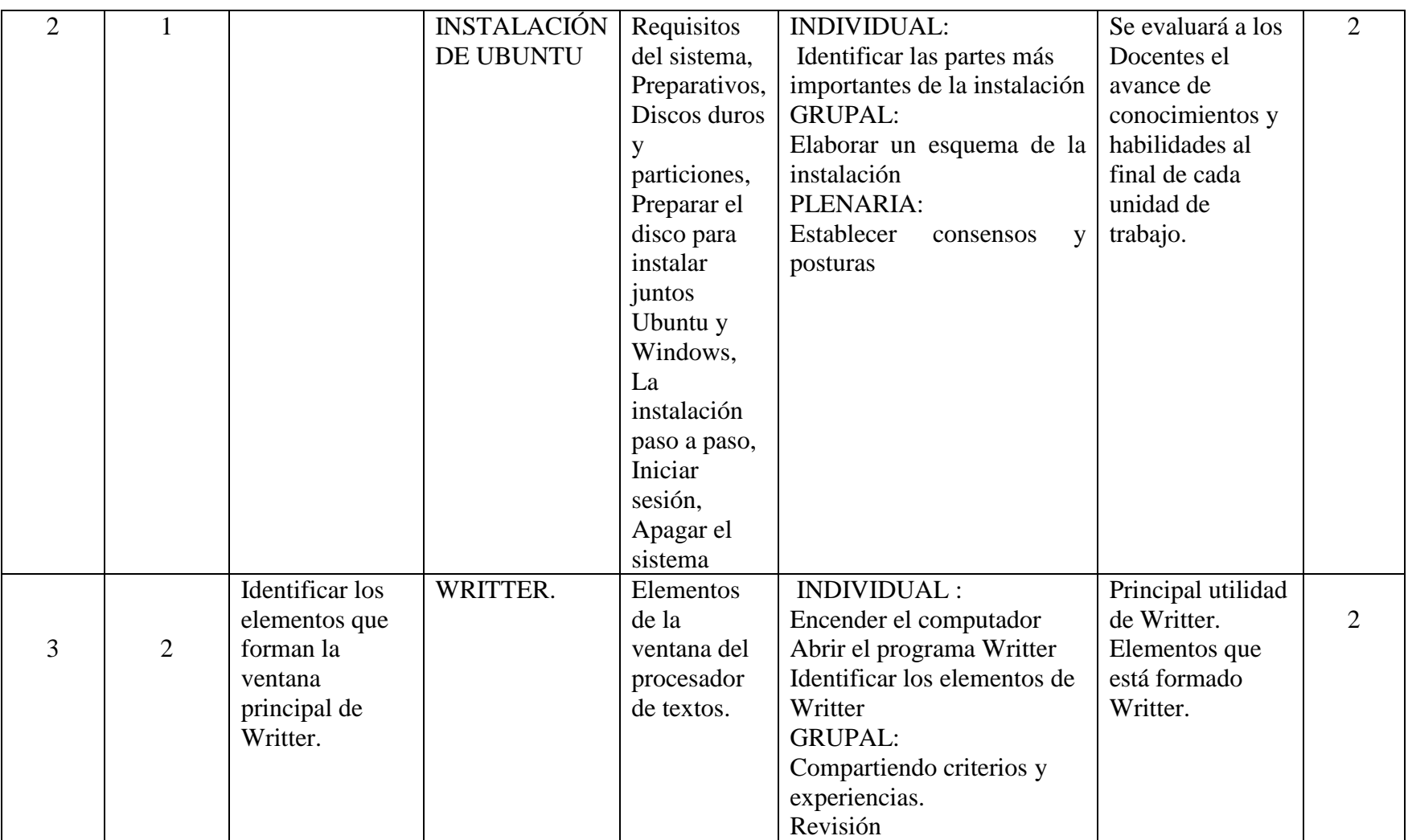

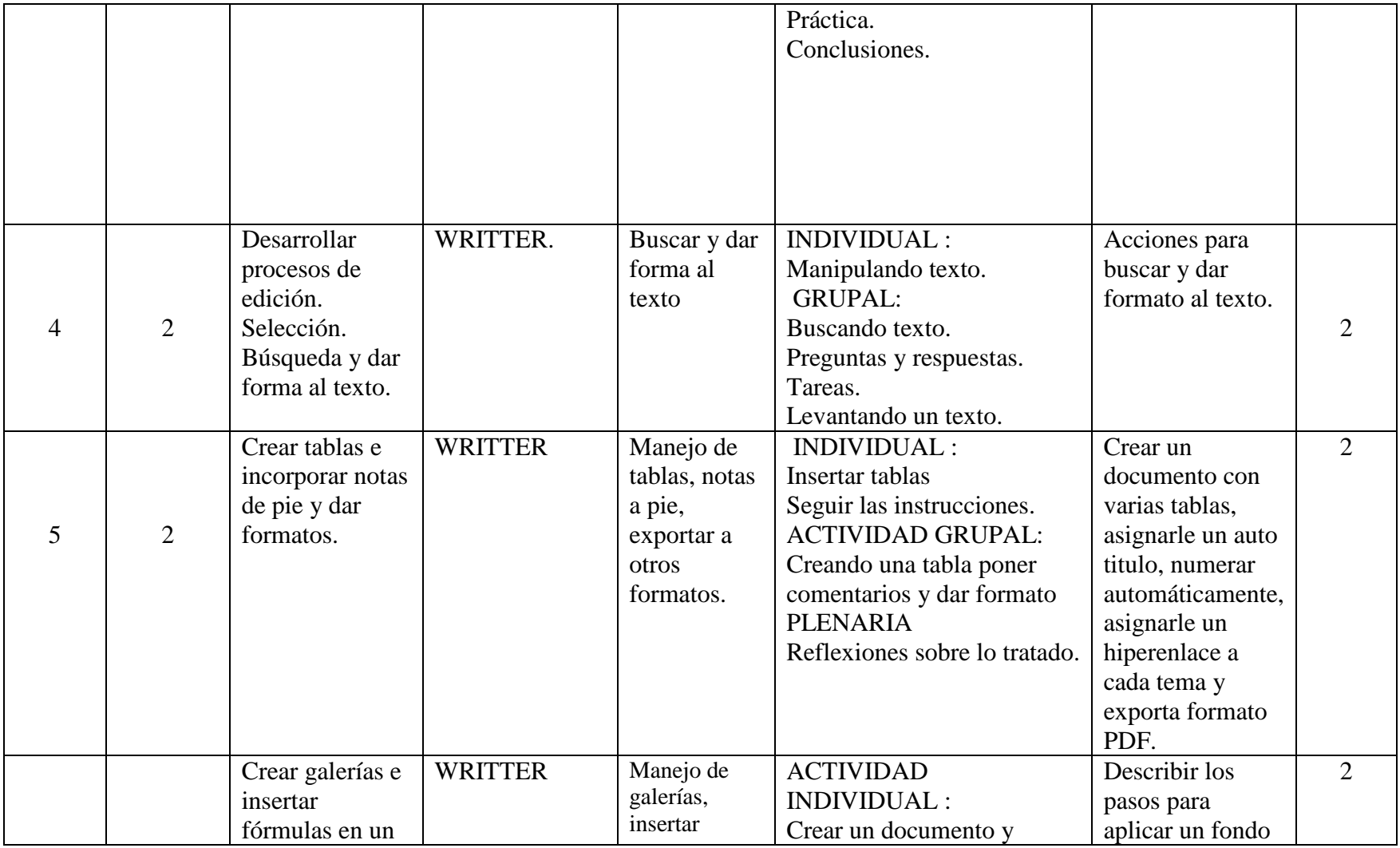

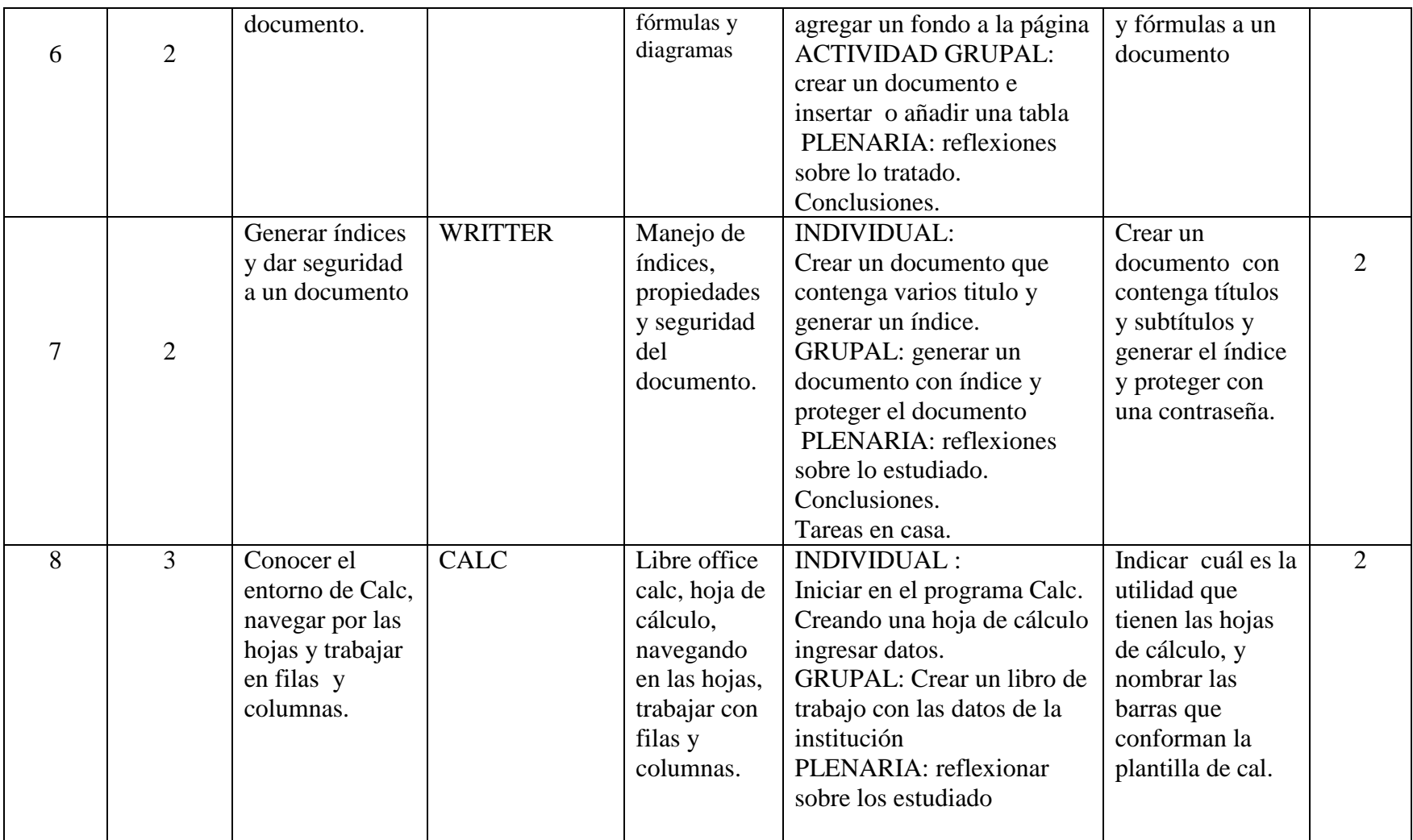

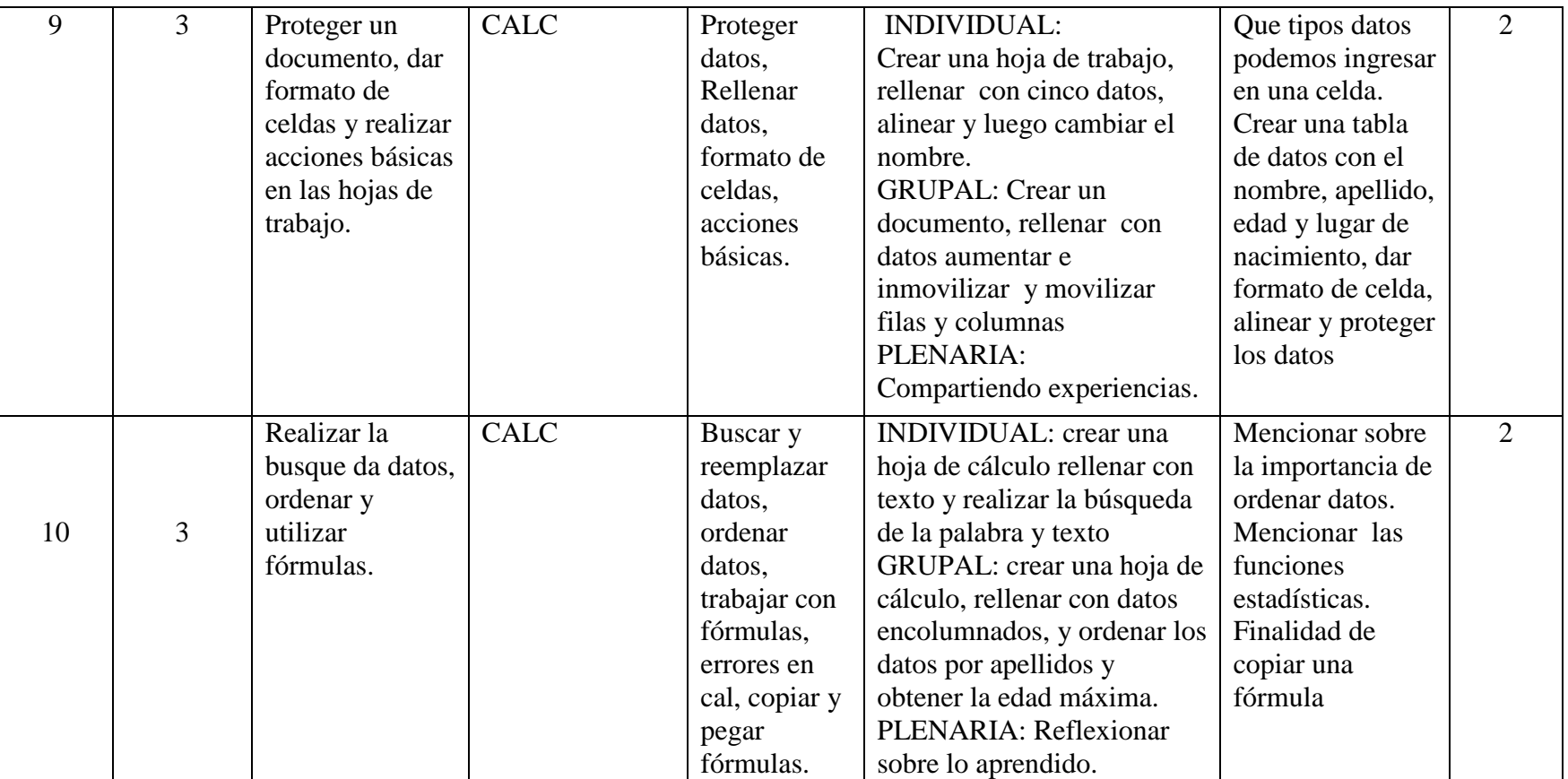

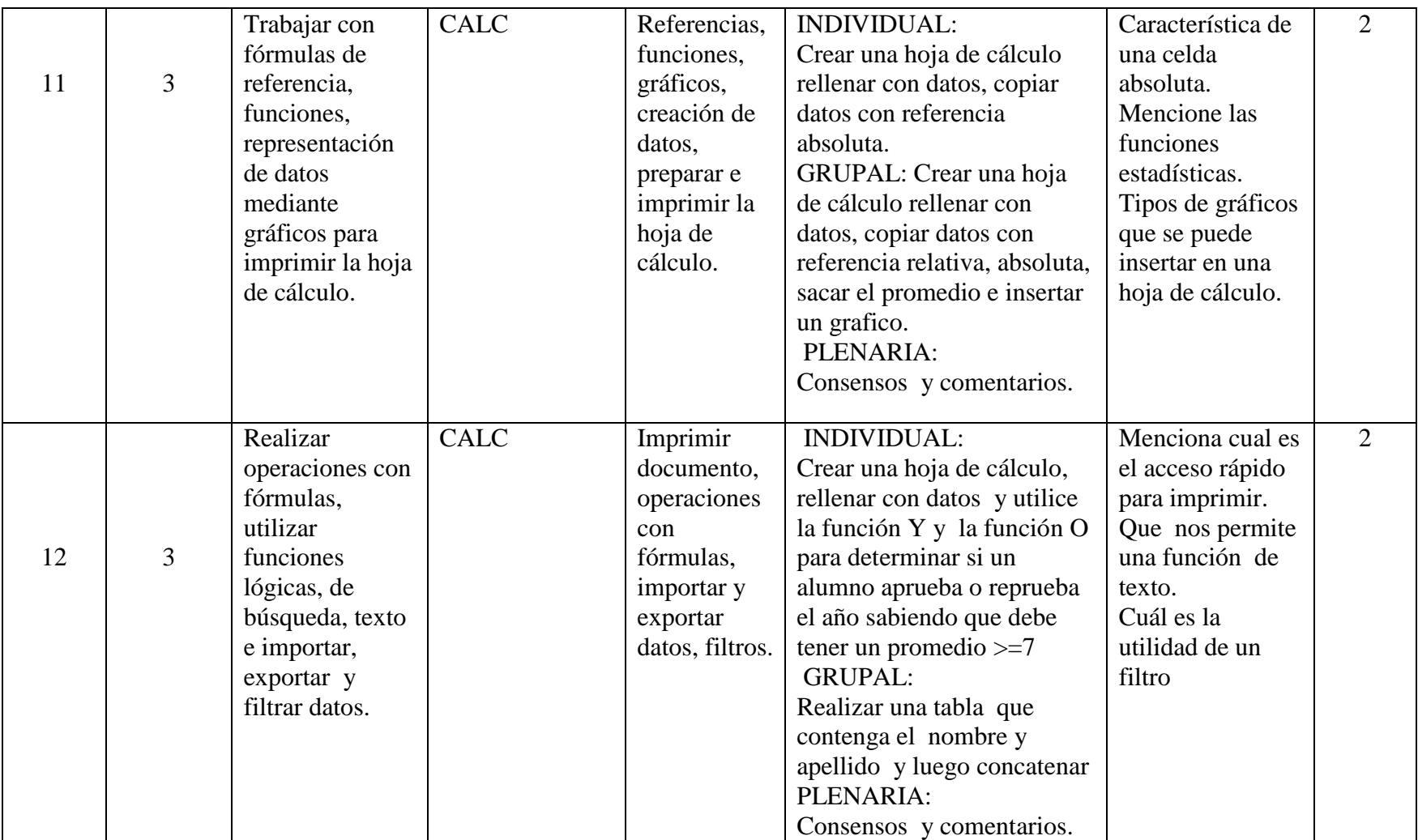

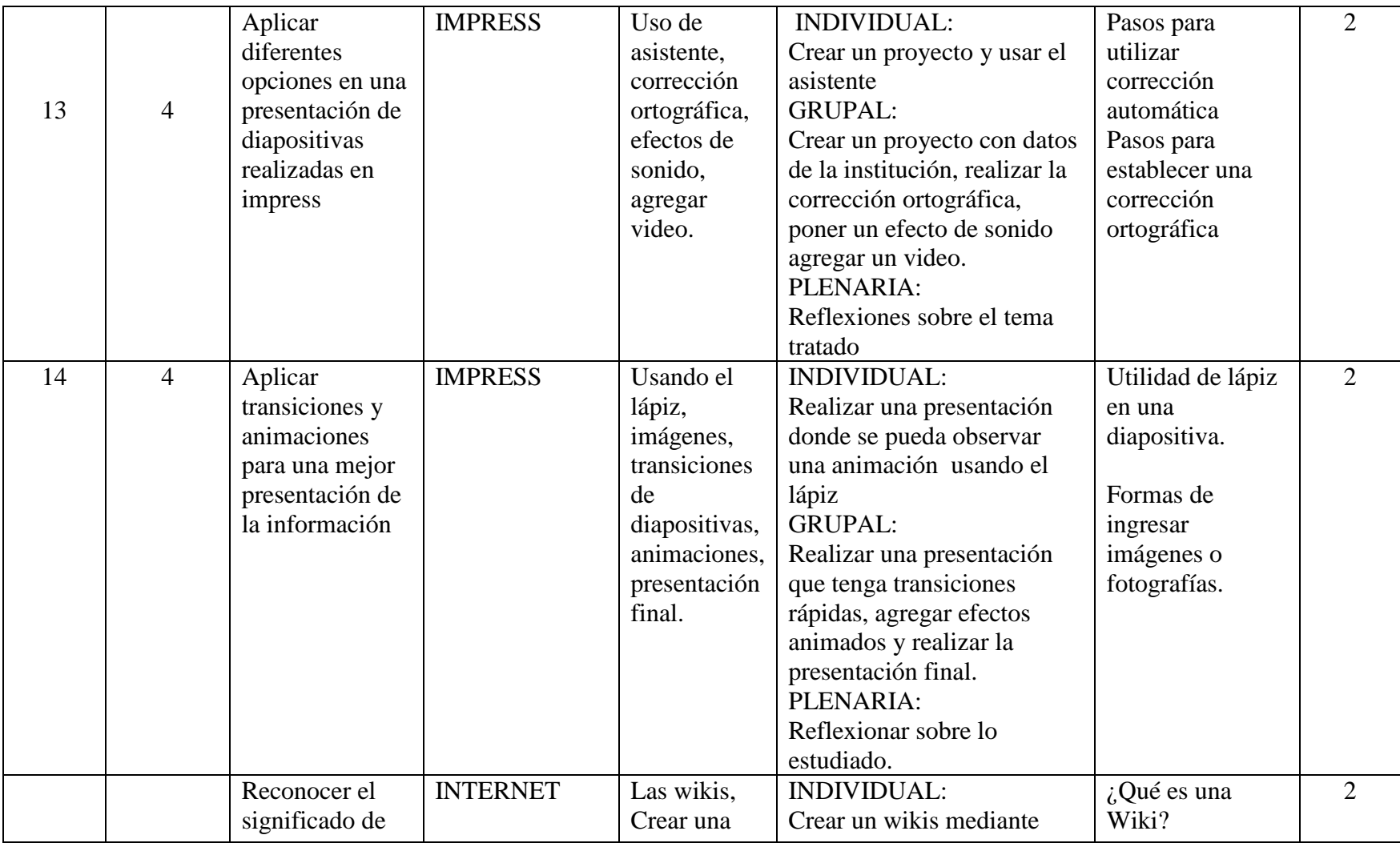

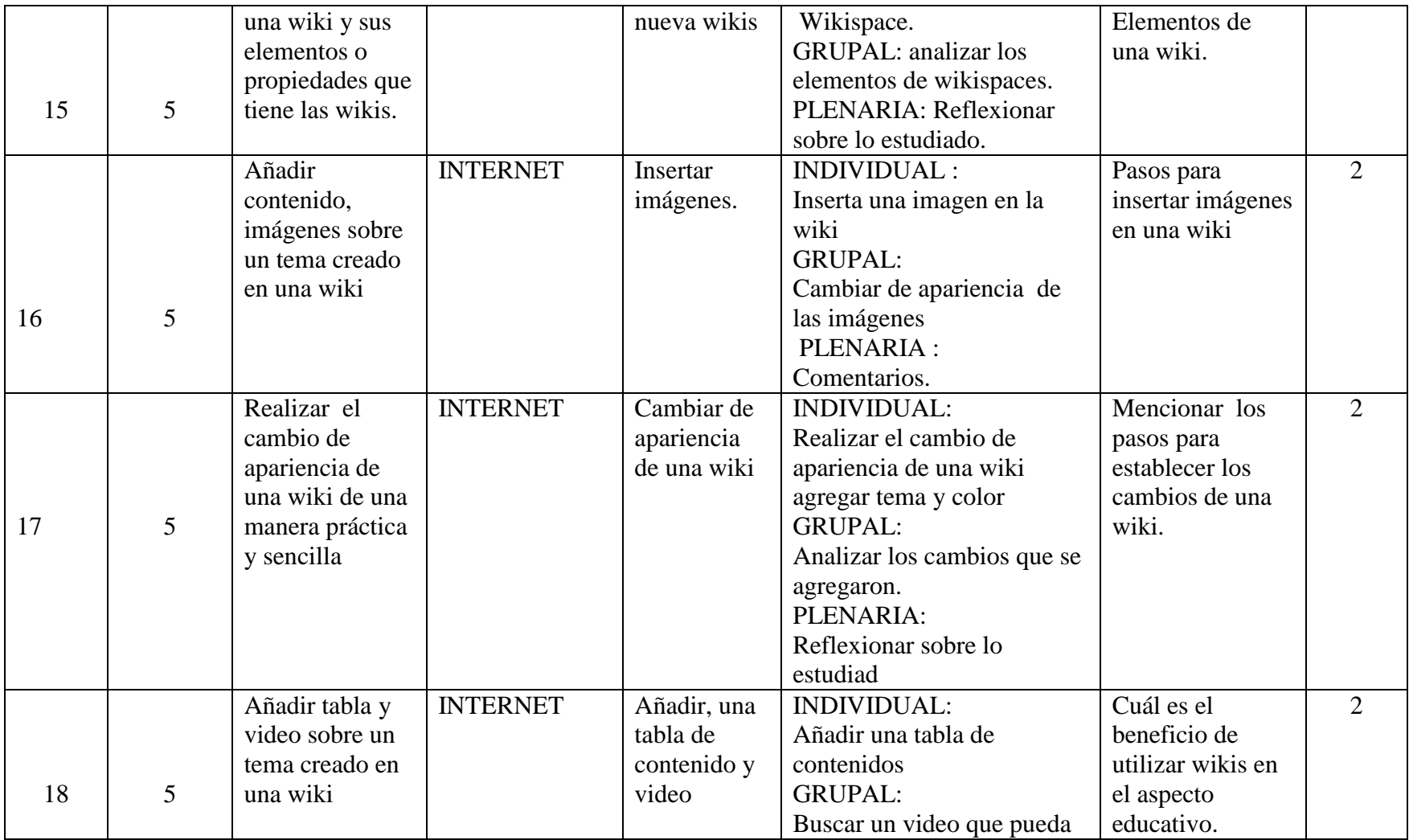
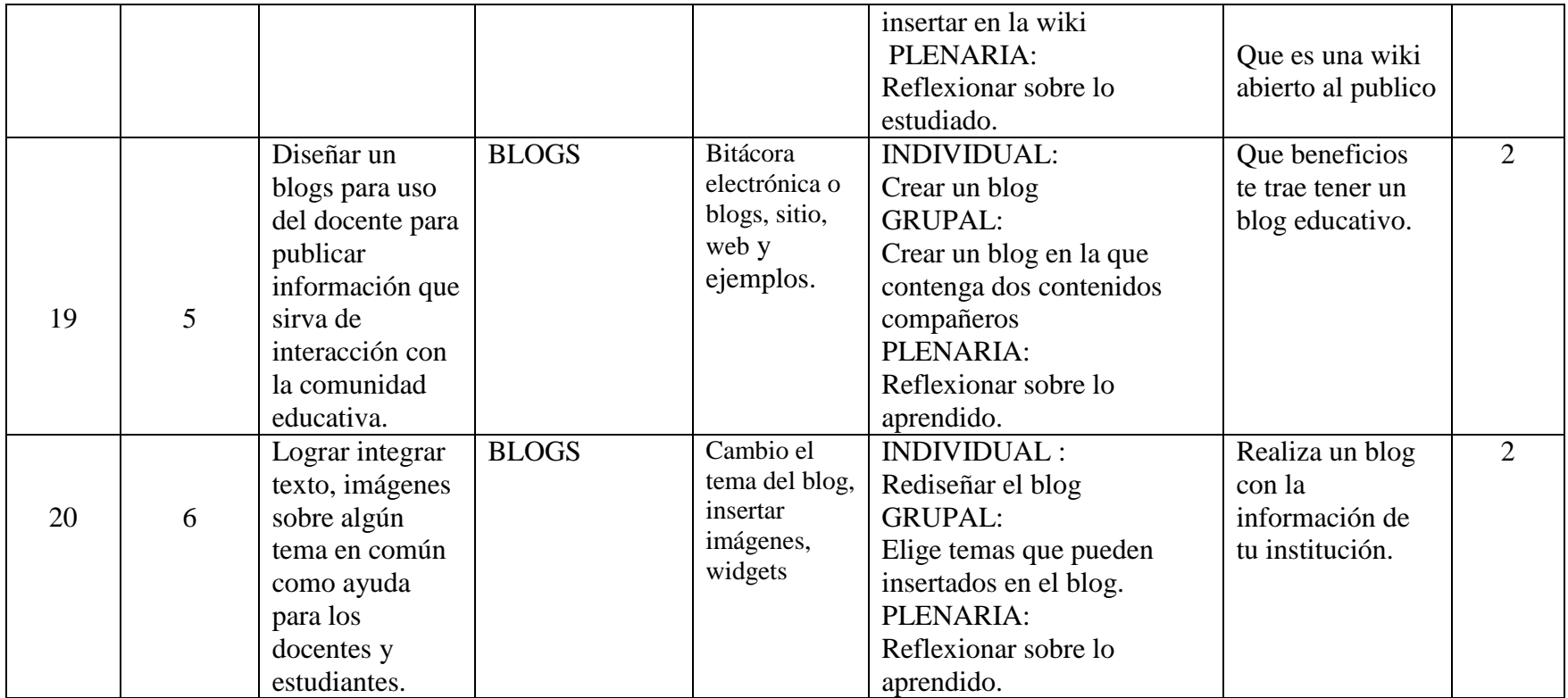

**Elaboración por**: Manuel Antonio Reinoso Rodríguez (2013).

# **6.10.4. Guía de capacitación**

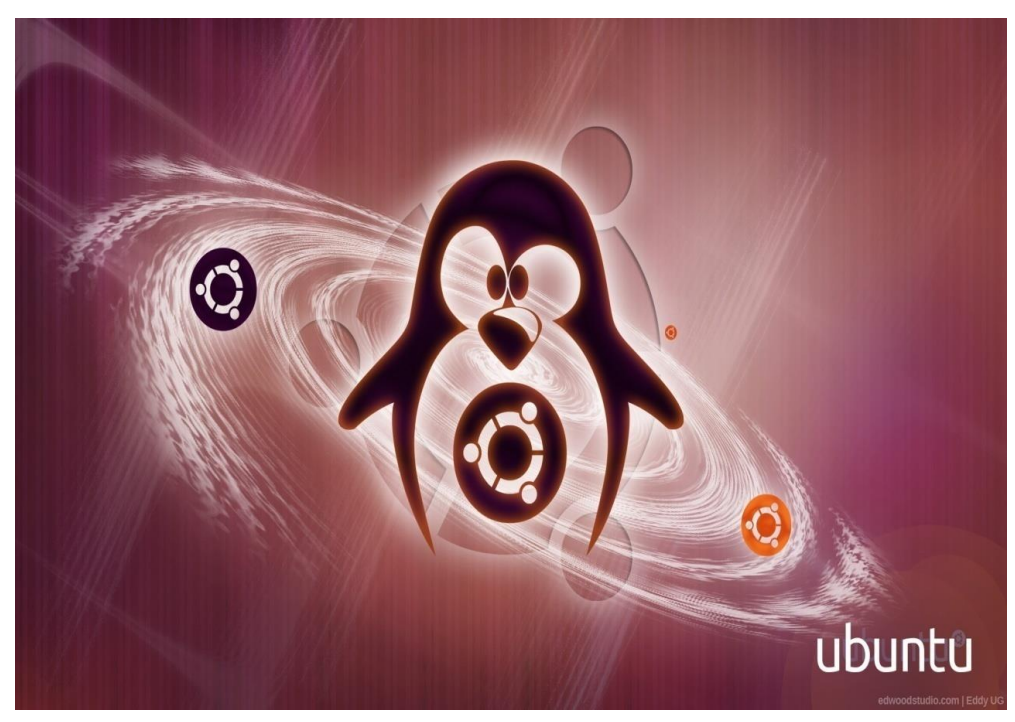

# GUIA DE CAPACITACIÓN

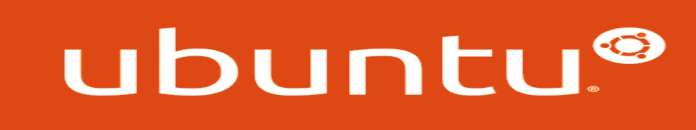

 **Elaborado por:**

Manuel Reinoso

 **2013**

# **ÍNDICE DE LA GUIA**

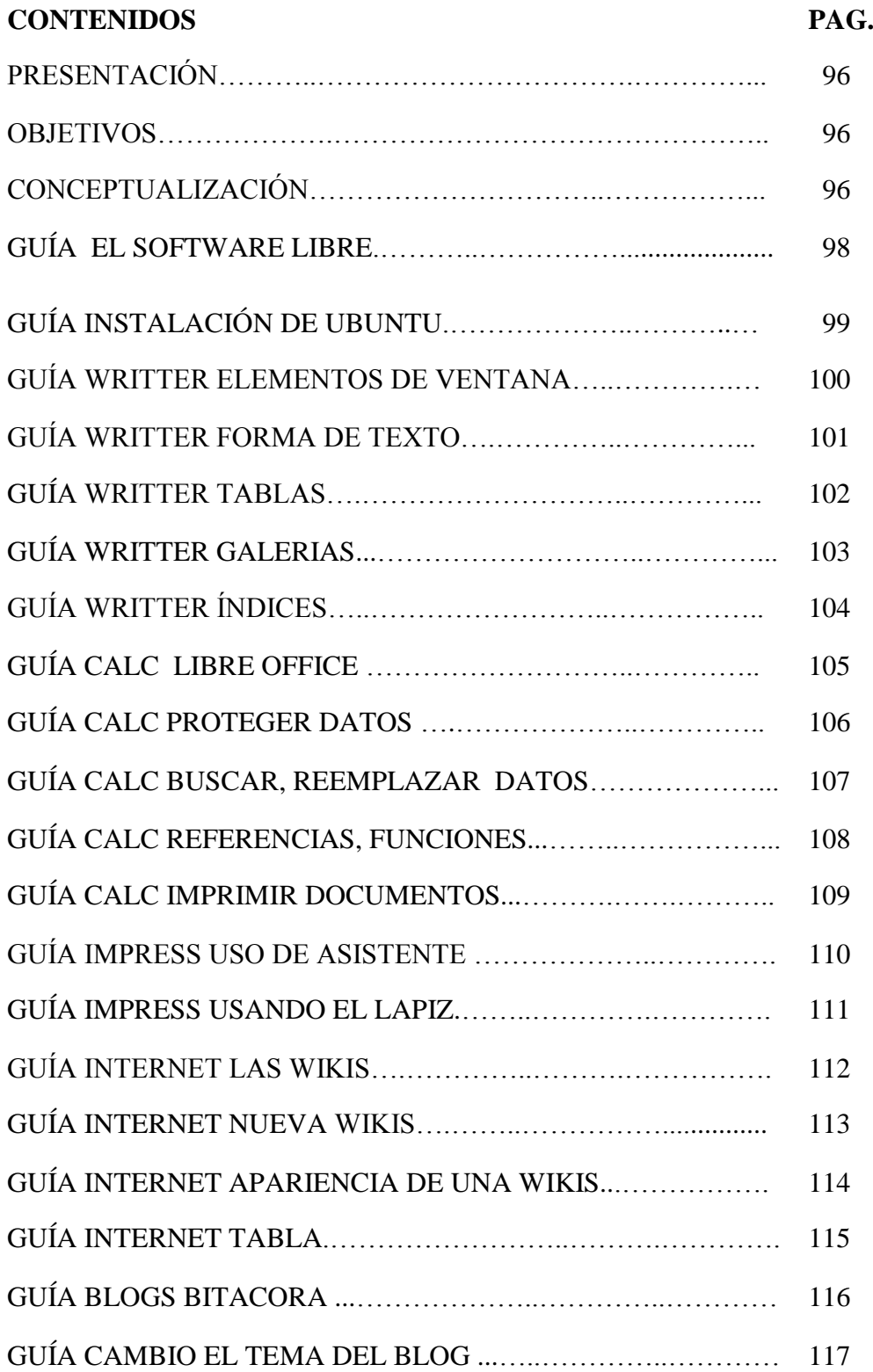

# **PRESENTACIÓN**

Este manual pretende convertirse en un aporte teórico práctico de ayuda para los maestros que busquen diferentes métodos de enseñanza que aplicado correctamente, permitirá al docente mejorar el rendimiento de los estudiantes y así puedan usar y manejar el Sistema Operativo UBUNTU.

En la medida que los estudiantes tengan mayor capacidad de entender el Sistema Operativo, estarán en mejores posibilidades de comprender el mundo y actuar en él, sin embargo son los docentes los encargados de promover el interés de aprender.

Este taller bien aplicado logra que el estudiante participe intensamente en su propia formación, proporcionando el auto descubrimiento, el trabajo en grupo, la interacción y la responsabilidad compartida.

#### **OBJETIVOS**

Los objetivos de este manual son:

- Capacitar a los docentes para mejorar la enseñanza del sistema operativo UBUNTU
- Implementar métodos activos adecuándolos a las necesidades
- Recuperar el placer y la magia de aprender

## **CONCEPTUALIZACIÓN**

## **METODOS ACTIVOS**

Son aquellos métodos en que el alumno actúa e investiga por si mismo poniendo en juego sus facultades mentales y bajo la dirección del profesor se

convierte en el actor de su propio aprendizaje y desarrollo.

# **CARACTERISTICAS**

.

Entre las características tenemos :

- El protagonismo del alumno.
- El rol del maestro es organizar y orientar el proceso de aprendizaje.
- Tener en cuenta los intereses, posibilidades y necesidades del estudiante

# **GUÍA EL SOFTWARE LIBRE**

# **TEMA: EL SOFTWARE LIBRE.**

**OBJETIVO:** Entender la filosofía del software libre, open source, utilidades, beneficios comunidades de apoyo.

**CONTENIDO:** Tipos de licencias, libertades del Software libre, sistemas libres y con licencia, programas pares de Word – Writter, Excel – Calc.

#### **ACTIVIDADES:**

**INDIVIDUAL**: identifique ventajas y desventajas del software libre, efectos del uso de software libre en el aula.

**GRUPAL:** Comentarios y discusiones del tema, Argumentos de respuestas.

PLENARIA: Establecer consensos y posturas.

**RECURSOS:** Computador, proyector.

**RESPONSABLE:** Manuel Reinoso.

**TIEMPO:** 14H00-16H00.

**EVALUACIÓN:** Observación - unir con líneas.

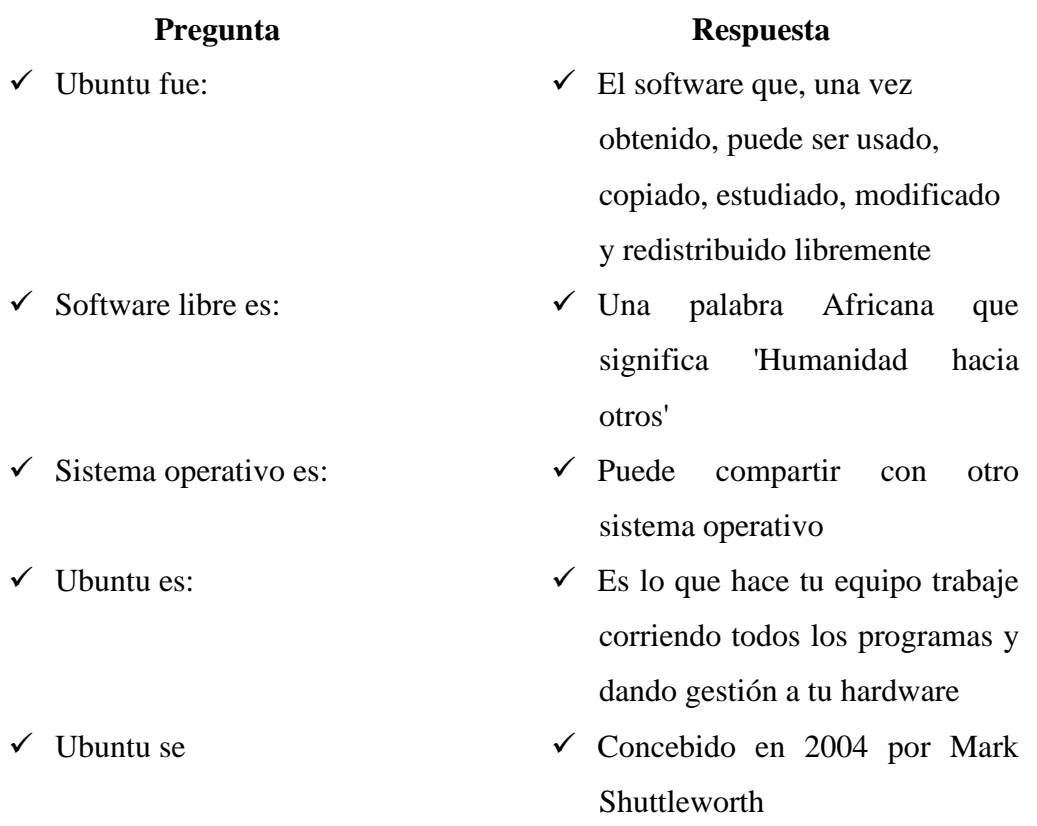

# **GUÍA INSTALACIÓN DE UBUNTU**

# **TEMA: INSTALACIÓN DE UBUNTU.**

**OBJETIVO:** Entender la filosofía del software libre, open source, utilidades, beneficios comunidades de apoyo.

**CONTENIDO:** Requisitos del sistema, Preparativos, Discos duros y particiones, Preparar el disco para instalar juntos Ubuntu y Windows, La instalación paso a paso, Iniciar sesión, Apagar el sistema.

#### **ACTIVIDADES:**

**INDIVIDUAL**: Identificar las partes más importantes de la instalación.

**GRUPAL:** Elaborar un esquema de la instalación.

**PLENARIA:** Establecer consensos y posturas.

**RECURSOS:** Computador, Proyector.

**RESPONSABLE:** Manuel Reinoso.

**TIEMPO:** 14H00-16H00.

**EVALUACIÓN:** Observación - Completar.

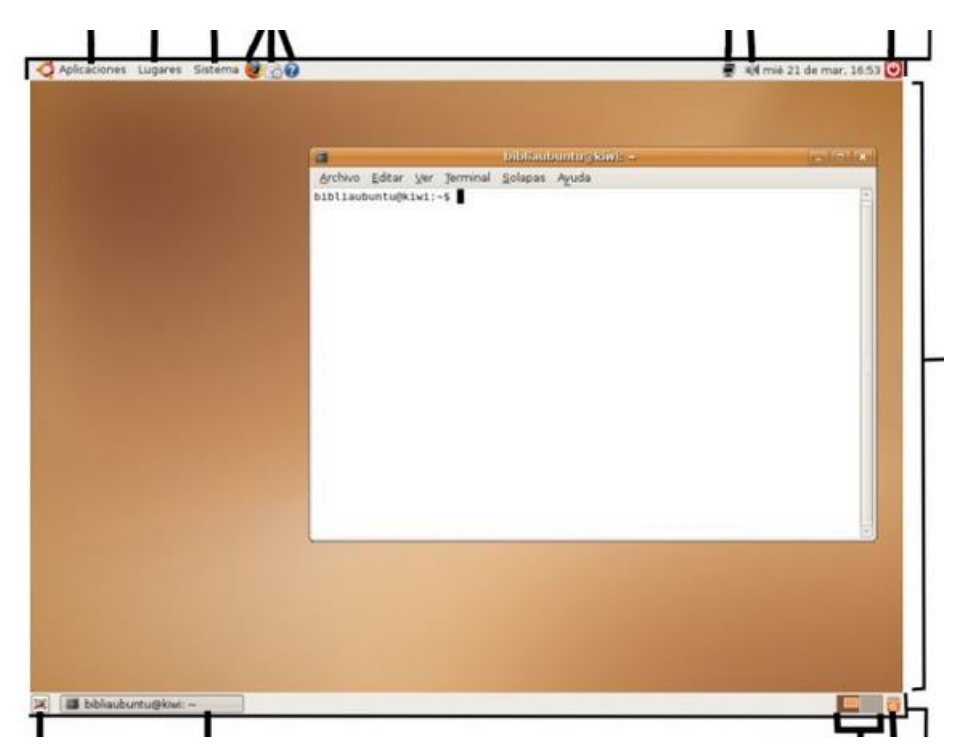

# **GUÍA WRITTER ELEMENTOS DEVENTANA**

#### **TEMA: WRITTER.**

**OBJETIVO:** Identificar los elementos que forman la ventana principal de Writter

**CONTENIDO:** Elementos de la ventana del procesador de textos.

#### **ACTIVIDADES:**

#### **INDIVIDUAL:**

Encender el computador, Abrir el programa Writter, Identificar los elementos de

Writter

# **GRUPAL:**

Compartiendo criterios y experiencias.

Revisión

Práctica.

Conclusiones.

**RECURSOS:** Computador, Proyector.

**RESPONSABLE:** Manuel Reinoso.

**TIEMPO:** 14H00-16H00.

**EVALUACIÓN:** Principal utilidad de Writter. Elementos que está formado

Writter.

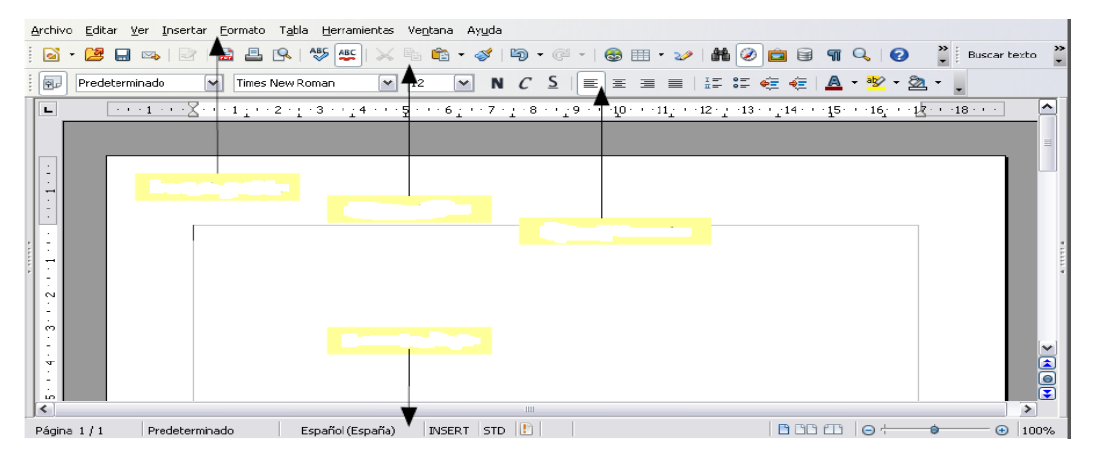

# **GUÍA WRITTER FORMA DE TEXTO**

# **TEMA: WRITTER.**

**OBJETIVO:** Desarrollar procesos de edición. Selección. Búsqueda y dar forma al texto.

**CONTENIDO:** Buscar y dar forma al texto

**ACTIVIDADES:**

#### **INDIVIDUAL:**

Manipulando texto.

#### **GRUPAL:**

Buscando texto.

Preguntas y respuestas.

Tareas.

Levantando un texto.

**RECURSOS:** Computador, Proyector.

**RESPONSABLE:** Manuel Reinoso.

**TIEMPO:** 14H00-16H00.

**EVALUACIÓN:** Acciones para buscar y dar formato al texto.

# **GUÍA WRITTER TABLAS**

#### **TEMA: WRITTER.**

**OBJETIVO:** Manejo de tablas, notas a pie, exportar a otros formatos.

**CONTENIDO:** Tablas, notas a pie, formatos.

# **ACTIVIDADES:**

## **INDIVIDUAL:**

Insertar tablas

Seguir las instrucciones.

#### **GRUPAL:**

Creando una tabla poner comentarios y dar formato

## **PLENARIA:**

Reflexiones sobre lo tratado.

**RECURSOS:** Computador, Proyector.

**RESPONSABLE:** Manuel Reinoso.

**TIEMPO:** 14H00-16H00.

**EVALUACIÓN:** Crear un documento con varias tablas, asignarle un auto titulo,

numerar automáticamente, asignarle un hiperenlace a cada tema y exporta formato PDF.

# **GUÍA WRITTER GALERIAS**

### **TEMA: WRITTER.**

**OBJETIVO:** Crear galerías e insertar fórmulas en un documento.

**CONTENIDO:** Manejo de galerías, insertar fórmulas y diagramas

## **ACTIVIDADES:**

#### **INDIVIDUAL:**

Crear un documento y agregar un fondo a la página

#### **GRUPAL:**

Crear un documento e insertar o añadir una tabla

# **PLENARIA:**

Reflexiones sobre lo tratado.

Conclusiones.

**RECURSOS:** Computador, Proyector.

**RESPONSABLE:** Manuel Reinoso.

**TIEMPO:** 14H00-16H00.

**EVALUACIÓN:** Describir los pasos para aplicar un fondo y fórmulas a un documento.

# **GUÍA WRITTER ÍNDICES**

## **TEMA: WRITTER.**

**OBJETIVO:** Generar índices y dar seguridad a un documento.

**CONTENIDO:** Manejo de índices, propiedades y seguridad del documento.

# **ACTIVIDADES:**

## **INDIVIDUAL:**

Crear un documento que contenga varios titulo y generar un índice.

# **GRUPAL:**

Generar un documento con índice y proteger el documento

# **PLENARIA:**

Reflexiones sobre lo estudiado.

Conclusiones.

Tareas en casa.

**RECURSOS:** Computador, Proyector.

**RESPONSABLE:** Manuel Reinoso.

**TIEMPO:** 14H00-16H00.

**EVALUACIÓN:** Crear un documento con contenga títulos y subtítulos y generar el índice y proteger con una contraseña.

# **GUÍA CALC LIBRE OFFICE**

# **TEMA: CALC.**

**OBJETIVO:** Conocer el entorno de Calc, navegar por las hojas y trabajar en filas y columnas.

**CONTENIDO:** libre office Calc, hoja de cálculo, navegando en las hojas, trabajar con filas y columnas.

## **ACTIVIDADES:**

#### **INDIVIDUAL:**

Iniciar en el programa Calc.

Creando una hoja de cálculo ingresar datos.

## **GRUPAL:**

Crear un libro de trabajo con los datos de la institución

## **PLENARIA:**

Reflexionar sobre lo estudiado

**RECURSOS:** Computador, Proyector.

**RESPONSABLE:** Manuel Reinoso.

**TIEMPO:** 14H00-16H00.

**EVALUACIÓN:** Indicar cuál es la utilidad que tienen las hojas de cálculo, y nombrar las barras que conforman la plantilla de cal.

# **GUÍA CALC PROTEGER DATOS**

# **TEMA: CALC.**

**OBJETIVO:** Proteger un documento, dar formato de celdas y realizar acciones básicas en las hojas de trabajo.

**CONTENIDO:** Proteger datos, Rellenar datos, formato de celdas, acciones básicas.

#### **ACTIVIDADES:**

#### **INDIVIDUAL:**

Crear una hoja de trabajo, rellenar con cinco datos, alinear y luego cambiar el nombre.

# **GRUPAL:**

Crear un documento, rellenar con datos aumentar e inmovilizar y movilizar filas y columnas

# **PLENARIA:**

Compartiendo experiencias.

**RECURSOS:** Computador, Proyector.

**RESPONSABLE:** Manuel Reinoso.

**TIEMPO:** 14H00-16H00.

**EVALUACIÓN:** Que tipos datos podemos ingresar en una celda. Crear una tabla de datos con el nombre, apellido, edad y lugar de nacimiento, dar formato de celda, alinear y proteger los datos.

# **GUÍA CALC BUSCAR REEMPLAZAR DATOS**

## **TEMA: CALC.**

**OBJETIVO:** Realizar la busque da datos, ordenar y utilizar formulas.

**CONTENIDO:** Buscar y reemplazar datos, ordenar datos, trabajar con formulas, errores en cal, copiar y pegar formulas.

# **ACTIVIDADES:**

**INDIVIDUAL**: crear una hoja de cálculo rellenar con texto y realizar la búsqueda de la palabra y texto

**GRUPAL**: crear una hoja de cálculo, rellenar con datos encolumnados, y ordenar los datos por apellidos y obtener la edad máxima.

**PLENARIA**: Reflexionar sobre lo aprendido.

**RECURSOS:** Computador, Proyector.

**RESPONSABLE:** Manuel Reinoso.

**TIEMPO:** 14H00-16H00.

#### **EVALUACIÓN:**

Mencionar sobre la importancia de ordenar datos. Mencionar las funciones estadísticas. Finalidad de copiar una fórmula.

# **GUÍA CALC REFERENCIAS, FUNCIONES**

#### **TEMA: CALC.**

**OBJETIVO:** Trabajar con formulas de referencia, funciones, representación de datos mediante gráficos para imprimir la hoja de cálculo.

**CONTENIDO:** Referencias, funciones, gráficos, creación de datos, preparar e imprimir la hoja de cálculo.

#### **ACTIVIDADES:**

#### **INDIVIDUAL:**

Crear una hoja de cálculo rellenar con datos, copiar datos con referencia absoluta.

#### **GRUPAL:**

Crear una hoja de cálculo rellenar con datos, copiar datos con referencia relativa, absoluta, sacar el promedio e insertar un grafico.

## **PLENARIA:**

Consensos y comentarios.

**RECURSOS:** Computador, Proyector.

**RESPONSABLE:** Manuel Reinoso.

**TIEMPO:** 14H00-16H00.

# **EVALUACIÓN:**

Característica de una celda absoluta. Mencione las funciones estadísticas. Tipos de gráficos que se puede insertar en una hoja de cálculo.

# **GUÍA CALC IMPRIMIR DOCUMENTOS**

#### **TEMA: CALC.**

**OBJETIVO:** Realizar operaciones con formulas, utilizar funciones lógicas, de búsqueda, texto e importar, exportar y filtrar datos.

**CONTENIDO:** Imprimir documento, operaciones con formulas, importar y exportar datos, filtros.

#### **ACTIVIDADES:**

#### **INDIVIDUAL:**

Crear una hoja de cálculo, rellenar con datos y utilice la función Y y la función O para determinar si un alumno aprueba o reprueba el año sabiendo que debe tener un promedio >=7

#### **GRUPAL:**

Realizar una tabla que contenga el nombre y apellido y luego concatenar

## **PLENARIA**:

Consensos y comentarios.

**RECURSOS:** Computador, Proyector.

**RESPONSABLE:** Manuel Reinoso.

**TIEMPO:** 14H00-16H00.

# **EVALUACIÓN:**

Menciona cual es el acceso rápido para imprimir. Que nos permite una función de texto. Cuál es la utilidad de un filtro.

# **GUÍA IMPRESS USO DE ASISTENTE**

#### **TEMA: IMPRESS.**

**OBJETIVO:** Aplicar diferentes opciones en una presentación de diapositivas realizadas en impress

**CONTENIDO:** Uso de asistente, corrección ortográfica, efectos de sonido, agregar video.

#### **ACTIVIDADES:**

#### **INDIVIDUAL:**

Crear un proyecto y usar el asistente

#### **GRUPAL:**

Crear un proyecto con datos de la institución, realizar la corrección ortográfica, poner un efecto de sonido agregar un video.

## **PLENARIA:**

Reflexiones sobre el tema tratado

**RECURSOS:** Computador, Proyector.

**RESPONSABLE:** Manuel Reinoso.

**TIEMPO:** 14H00-16H00.

## **EVALUACIÓN:**

Pasos para utilizar corrección automática, Pasos para establecer una corrección ortográfica.

# **GUÍA IMPRESS USANDO EL LAPIZ**

## **TEMA: IMPRESS.**

**OBJETIVO:** Aplicar transiciones y animaciones para una mejor presentación de la información.

**CONTENIDO:** Usando el lápiz, imágenes, transiciones de diapositivas, animaciones, presentación final.

# **ACTIVIDADES:**

## **INDIVIDUAL:**

Realizar una presentación donde se pueda observar una animación usando el lápiz

# **GRUPAL:**

Realizar una presentación que tenga transiciones rápidas, agregar efectos animados y realizar la presentación final.

# **PLENARIA:**

Reflexionar sobre lo estudiado.

**RECURSOS:** Computador, Proyector.

**RESPONSABLE:** Manuel Reinoso.

**TIEMPO:** 14H00-16H00.

# **EVALUACIÓN:**

Utilidad de lápiz en una diapositiva. Formas de ingresar imágenes o fotografías.

# **GUÍA INTERNET LAS WIKIS**

# **TEMA: INTERNET.**

**OBJETIVO:** Reconocer el significado de una wiki y sus elementos o propiedades

que tiene las wikis.

**CONTENIDO:** Las wikis, Crear una nueva wikis

## **ACTIVIDADES:**

#### **INDIVIDUAL:**

Crear un wikis mediante wikispace.

# **GRUPAL:**

Analizar los elementos de wikispaces.

## **PLENARIA:**

Reflexionar sobre lo estudiado.

**RECURSOS:** Computador, Proyector.

**RESPONSABLE:** Manuel Reinoso.

**TIEMPO:** 14H00-16H00.

## **EVALUACIÓN:**

Que es una Wiki.

Elementos de una wiki.

# **GUÍA INTERNET NUEVA WIKIS**

## **TEMA: INTERNET.**

**OBJETIVO:** Añadir contenido, o imágenes sobre un tema creado en una wiki

**CONTENIDO:** Las wikis, Crear una nueva wikis

#### **ACTIVIDADES:**

#### **INDIVIDUAL:**

Inserta una imagen en la wiki

#### **GRUPAL:**

Cambiar de apariencia de las imágenes

**PLENARIA:**

Comentarios.

**RECURSOS:** Computador, Proyector.

**RESPONSABLE:** Manuel Reinoso.

**TIEMPO:** 14H00-16H00.

#### **EVALUACIÓN:**

Pasos para insertar imágenes en una wiki

# **GUÍA INTERNET APARIENCIA DE UNA WIKI**

# **TEMA: INTERNET.**

**OBJETIVO:** Realizar el cambio de apariencia de una wiki de una manera práctica y sencilla

**CONTENIDO:** Cambiar de apariencia de una wiki

# **ACTIVIDADES:**

#### **INDIVIDUAL:**

Realizar el cambio de apariencia de una wiki agregar tema y color

## **GRUPAL:**

Analizar los cambios que se agregaron.

## **PLENARIA:**

Reflexionar sobre lo estudiado**.**

**RECURSOS:** Computador, Proyector.

**RESPONSABLE:** Manuel Reinoso.

**TIEMPO:** 14H00-16H00.

**EVALUACIÓN:**

Mencionar los pasos para establecer los cambios de una wiki.

# **GUÍA INTERNET TABLA**

#### **TEMA: INTERNET.**

**OBJETIVO:** Añadir tabla y video sobre un tema creado en una wiki

**CONTENIDO:** Añadir, una tabla de contenido y video.

# **ACTIVIDADES:**

# **INDIVIDUAL:**

Añadir una tabla de contenidos

# **GRUPAL:**

Buscar un video que pueda insertar en la wiki

**PLENARIA:**

Reflexionar sobre lo estudiado

**RECURSOS:** Computador, Proyector.

**RESPONSABLE:** Manuel Reinoso.

**TIEMPO:** 14H00-16H00.

# **EVALUACIÓN:**

Cuál es el beneficio de utilizar wikis en el aspecto educativo. Que es una wiki abierto al público.

# **GUÍA BLOGS BITACORA**

### **TEMA: BLOGS.**

**OBJETIVO:** Diseñar un blogs para uso del docente para publicar información

que sirva de interacción con la comunidad educativa.

**CONTENIDO:** Bitácora electrónica o blogs, sitio, web y ejemplos.

#### **INDIVIDUAL:**

Crear un blog

#### **GRUPAL:**

Crear un blog en la que contenga dos contenidos compañeros

#### **PLENARIA:**

Reflexionar sobre lo aprendido.

**RECURSOS:** Computador, Proyector.

**RESPONSABLE:** Manuel Reinoso.

**TIEMPO:** 14H00-16H00.

#### **EVALUACIÓN:**

Que beneficios te trae tener un blog educativo.

# **GUÍA CAMBIO EL TEMA DEL BLOG**

### **TEMA: BLOGS.**

**OBJETIVO:** Lograr integrar texto, imágenes sobre algún tema en común como

ayuda para los docentes y estudiantes.

**CONTENIDO:** Cambio el tema del blog, insertar imágenes, widgets.

#### **INDIVIDUAL:**

Rediseñar el blog

#### **GRUPAL:**

Elige temas que pueden insertados en el blog.

**PLENARIA:** 

Reflexionar sobre lo aprendido.

**RECURSOS:** Computador, Proyector.

**RESPONSABLE:** Manuel Reinoso.

**TIEMPO:** 14H00-16H00.

## **EVALUACIÓN:**

Realiza un blog con la información de tu institución.

#### **6.10.5. Retos**

- Diseñar una guía de capacitación en una multimedia que contenga todos los temas tratados.
- Capacitar a los docentes dentro del cronograma establecido.
- Informatizar a la mayor cantidad de docentes de la comunidad Fernandina con software libre.

#### **6.10.6. Impactos**

#### **6.10.6.1. Impacto Social-Cultural**

El presente trabajo de investigación se ha incorporado con la finalidad de involucrar a los docentes para mejorar los procesos de enseñanza. Este proyecto tiene gran influencia porque amplía la posibilidad de enseñar y aprender por parte del profesor y el estudiante respectivamente. Es decir que los avances científicos y tecnológicos tienen una influencia notable en la formación de los individuos. El software Ubuntu puede emplearse como un apoyo para la enseñanza con la finalidad de estimular varios sentidos del sujeto que posibilite la forma de enseñar, También puede ser el medio que permita la comunicación inmediata con el educando. Es el vehículo a través del cual puede acercarse la acción docente a los estudiantes sin importar, fronteras, distancias o barrera alguna.

#### **6.10.6.2. Impacto Educativo**

Las [herramientas tecnológicas s](http://www.educar.org/MFDTIC/herramientastecnologicas/definiciondelasherramientastecnologicas.asp)on una aplicación de conocimiento, pero también técnicas para facilitar el trabajo del docente en la formación del día a día de los estudiantes. Al hablar de herramientas tecnológicas nos referimos a la computadora, software libre Ubuntu y a los diferentes programas que existen hoy en día que son recursos que han tenido un gran impacto en la adquisición, quizás del nuevo conocimiento de los involucrados en el proceso de enseñanza y que han facilitado la realización de tareas tanto para el educador como para el educando, también genera un [aprendizaje significativo p](http://www.monografias.com/trabajos6/apsi/apsi.shtml)ermitiendo al educador adaptar el material de acuerdo con las capacidades cognitivas del estudiante.

El uso de las TIC también muestra una revolución tecnológica que pone a disposición de la educación un medio didáctico de Aprendizaje Constructivo, capaz de reforzar la función del profesor en dimensiones que también trascienden la transmisión de conocimientos. Se suma el pizarrón, los medios impresos (libros, folletos, periódicos) y audiovisuales (radio, televisión, audio y videocasete, diapositivas con sonido), y ahora se vislumbra la posibilidad de usar medios interactivos (computadora, videodisco, teletexto) y redes de comunicación los cuales contribuirán al desarrollo intelectual de los estudiantes del Colegio "Luis Fernando Ruiz", formando entes críticos y reflexivos y la vez progresen en rendimiento académico.

#### **6.10.6.3. Impacto Tecnológico**

En la actualidad, la evolución de las tecnologías, afectan a la enseñanza y a los docentes a abrir nuevos horizontes y nuevas propuestas pedagógicas con el software libre Ubuntu se ha convertido en un instrumento cada vez más indispensable y que deben ser utilizadas en las instituciones educativas, los profundos cambios en la enseñanza que han supuesto los nuevos instrumentos tecnológicos exigen a docentes, y estudiantes a una nueva formación para poder llevar a cabo de manera eficaz el proceso de enseñanza aprendizaje.

Una de las utilidades del software libre Ubuntu es que facilitará a los docentes nuevos diseños didácticos alternativos a los modelos tradicionales y esto permitirá a los estudiantes aprender en forma crítica y compartida el conocimiento.

#### **6.10.6.4. Impacto Pedagógico**

La constante utilización del software libre Ubuntu en el Proceso de Enseñanza por parte de los maestros aumentará la creatividad y su capacidad para utilizar las nuevas tecnologías en favor de una mejor educación que cada esta mas cambiante y globalizada.

La informática abarca una serie de recursos tecnológicos que cada vez son necesarios y que con llevan a una constante capacitación para alcanzar una educación acorde a los tiempos actuales sin lugar a duda se ha constituido en un elemento consustancial al hacer educativo en apoyo a la labor docente de las actividades que se desarrollan en el aula.

# **6.11. ADMINISTRACIÓN DE LA PROPUESTA**

| Institución   | <b>Responsables</b>   | <b>Actividades</b>       | <b>Presupuesto</b> | Financiamiento |
|---------------|-----------------------|--------------------------|--------------------|----------------|
|               |                       |                          |                    |                |
| Colegio "Luis | Autoridades           | -Selección de            | \$1500,00          | Autofinanciado |
| Fernando      |                       | bibliografía.            |                    | por el         |
| Ruiz"         |                       | -Elaboración de          |                    | Estudiante     |
|               | Docentes              | instrumentos de          |                    | Maestrante     |
|               |                       | Investigación.           |                    |                |
|               |                       | -Aplicación de           |                    |                |
|               | Laboratorista         | instrumentos             |                    |                |
|               |                       | investigativos.          |                    |                |
|               | Maestrante:           | -Análisis de resultados. |                    |                |
|               | <b>Manuel Reinoso</b> | -Demostración de         |                    |                |
|               |                       | procesos didácticos-     |                    |                |
|               |                       | participativos.          |                    |                |
|               |                       | -Elaboración de trabajo  |                    |                |
|               |                       | de investigación         |                    |                |
|               |                       | final.                   |                    |                |
|               |                       | -Defensa del Trabajo     |                    |                |
|               |                       | de tesis ante el         |                    |                |
|               |                       | tribunal designado       |                    |                |

**Tabla 6.6.** Administración de la Propuesta.

**Elaboración por**: Manuel Antonio Reinoso Rodríguez (2013).

# **6.12. PREVISIÓN DE LA EVALUACIÓN**

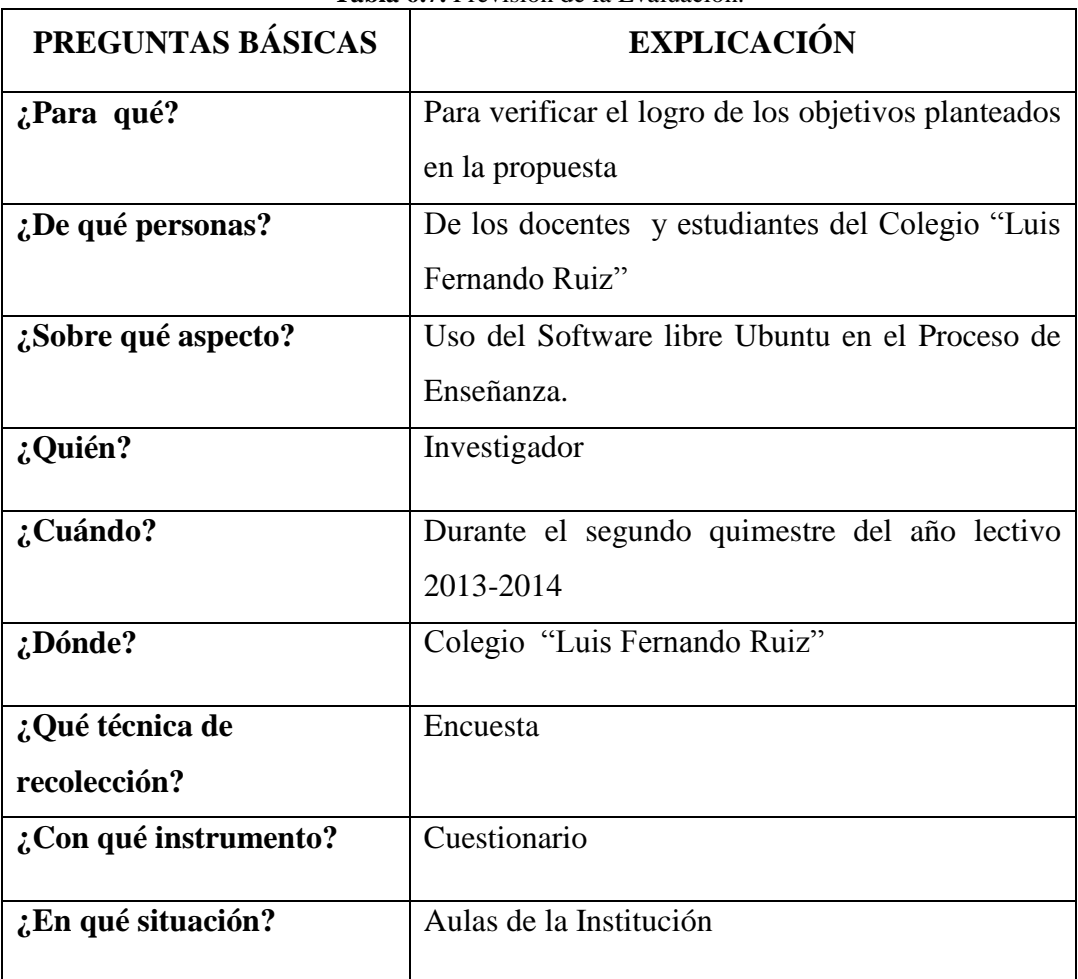

#### **Tabla 6.7.** Previsión de la Evaluación.

**Elaborado por**: Manuel Antonio Reinoso Rodríguez (2013).

Es primordial el monitoreo y evaluación durante todo el proceso de enseñanza y después de la capacitación de uso de software libre Ubuntu.

La encuesta que se aplicará, es la misma de la investigación para comprobar los cambios producidos en los docentes y estudiantes luego de la capacitación. La tarea es entonces, constatar si los docentes de manera óptima usan los recursos tecnológicos como vías de comunicación con sus estudiantes.

# **BIBLIOGRAFÍA**

- Aguilera, F. (2010). El software autocad y su incidencia en el aprendizaje de Dibujo Técnico en el Primer Año de bachillerato del Colegio Diocesano "San Pio X" de la ciudad de Ambato. En F. Aguilera, El software autocad y su incidencia en el aprendizaje de Dibujo Técnico en el Primer Año de bachillerato del Colegio Diocesano "San Pio X" de la ciudad de Ambato. Ambato: S/N.
- Ahmet, O. (2002). Software libre. Recuperado el 10 de noviembre de 2013, de Software libre: http://es.wikipedia.org/wiki/Software\_libre.
- Armijos, L. (2009). openoffice.org. Recuperado el 15 de octubre de 2013, de openoffice.org: https://sites.google.com/site/openofficeleo/project-updates.
- Blog, R. ( 2010). La escuela nueva:Jhon Dewey. Recuperado el 16 de noviembre de 2013, de La escuela nueva:Jhon Dewey: http://rebeducacion.wordpress.com/2010/02/16/la-escuela-nueva-johndewey/.
- Calero R, E. (2011). Uso del software libre ofimático en el proceso administrativo de los funcionarios del Instituto Ecuatoriano de Crédito. Ambato: S/N.
- Chagcha Freire, S. G. (2010). El Sistema operativo Linux ubuntu y su incidencia en la enseñanza aprendizaje en el Centro Educativo Bautista en el año 2010. En S. G. Chagcha Freire, El Sistema operativo Linux ubuntu y su incidencia en la enseñanza aprendizaje en el Centro Educativo Bautista en el año 2010. Ambato: S/N.
- Comunitaria, G. (2010). Guía Metodológica Para los Talleres de Capacitación. Recuperado el 26 de septiembre de 2013, de Guía Metodológica Para los Talleres de Capacitación: http://proyecu.galeon.com/cuadernos/cuad0/cuad0\_2.html.
- Dineib. (2013). Sistema educativo de Ecuador. Recuperado el 27 de diciembre de 2013, de Sistema educativo de Ecuador: http://sistemaeducativoecuador.blogspot.com/.
- Educación, M. (2008). acuerdos 357-12. Recuperado el 17 de enero de 2013, de acuerdos 357-12: http://educacion.gob.ec/wpcontent/uploads/downloads/2012/08/ACUERDO-357-12.pdf.
- Escudero, C. (1999). El Proceso Enseñanza-Aprendizaje. Recuperado el 5 de octubre de 2013, de El Proceso Enseñanza-Aprendizaje: http://www.infor.uva.es/~descuder/docencia/pd/node23.html.
- Eugenia, M. ( 2005). Las Tic's en el Eduador. Recuperado el 21 de septiembre de 2013, de Las Tic's en el Eduador: http://educatics.blogspot.com/2005/06/las-tics-en-los-procesos-deenseanza-y\_25.html.
- Funes , E. (2000). Sistemasc operativos. Recuperado el 20 de 2013 de octubre, de sistemas operativos: http://issuu.com/eros18297/docs/tema\_1.
- Gutierrez, G. L. (1990). Introducción a la computación.
- MEC ( 2008). Sistema educativo de Ecuador. Recuperado el 8 de septiembre de 2013, de Sistema educativo de Ecuador: http://es.wikipedia.org/wiki/Sistema\_educativo\_de\_Ecuador.
- MEC (2013). Sistema educativo de Ecuador. Recuperado el 23 de septiembre de 2013, de Sistema educativo de Ecuador: http://es.wikipedia.org/wiki/Sistema educativo de Ecuador.
- MEC (2008). acuerdos 357-12. Recuperado el 17 de enero de 2013, de acuerdos 357-12: http://educacion.gob.ec/wpcontent/uploads/downloads/2012/08/ACUERDO-357-12.pdf.
- Morales, F. M. (2011). El software educativo y su influencia en el proceso de enseñanza-aprendizaje de la asignatura de computación básica de los estudiantes de septimo año de educación básica de la escuela Thomas Cramer . Ambato.
- Muñoz, G. (2003). Breve evolución historica de la educación en el Ecuador. breve evolución historica de la educación en el Ecuador .
- Murillo, A. y Bustamante, A. (2012). Estrategias metodológicas en el proceso enseñanza aprendizaje de la matemática. Milagro: S/N.
- Nuñez, M. F. (2011). El software educativoy su influencia en el proceso E-A de la asignatura de computación básica de los estudiantes de séptimo año de educación básica de la Escuela Thomas Cranmer del canton ambato, provincia de Tungurahua en el año lectivo 2010. Ambato: S/N.
- Ortiz, S. y Sosa, M.( 2012). Informática. Recuperado el 20 de febrero de 2014, de Informática: http://www.monografias.com/trabajos46/informatica-yeducacion/informatica-y-educacion.shtml.
- Palma, A. M. (2013). Historia del sistema educativo del Ecuador.
- Pico, P. A. (2013). El Blog del Ingeniero de sistemas. El Blog del Ingeniero de sistemas .
- Quintana Cabanas, J. M. (1983). Pedagogía, ciencia de la educación y ciencias de la educación.
- Ressman, R. S. (2006). Manual avanzado de computación. En Ressman, Manual avanzado de computación.
- S.T.I (2013). Normativa legal. Recuperado el 28 de diciembre de 2014, de Normativa legal: http://www.administracionpublica.gob.ec/subsecretariade-tecnologias-de-informacion/.
- Sarabia, D. W. (2012). Mantenimieento de Computadoras de la última generción en el desarrollo de competencias laborales en los estudiantes de la especialidad de tecnología de análisis y sistemas del instituto tecnologico Rumiñahui de la ciudad de Ambato. Provincia de Tungurahua. Ambato.
- Solange, G. (2013). Ingenieria de Software. Recuperado el 19 de octubre de 2013, de Ingenieria de Software: http://www.monografias.com/trabajos5/inso/inso2.shtml.
- Solórzano, R. R. (2011). El uso de las NTIC's y su incidencia en el nivel de formación academica de los estudiantes del primer ciclo del área de electricidad del instituto Secap- Cuenca. Ambato.
- wikipedia, F. ( 2011). Ingeniería de software. Recuperado el 20 de febrero de 2014, de Ingeniería de software: http://es.wikipedia.org/wiki/Ingenier%C3%ADa\_de\_software.

# **ANEXOS**

# **Anexo A**

# **Abreviaturas, Siglas, Acrónimos y glosario**

# **Abreviaturas**

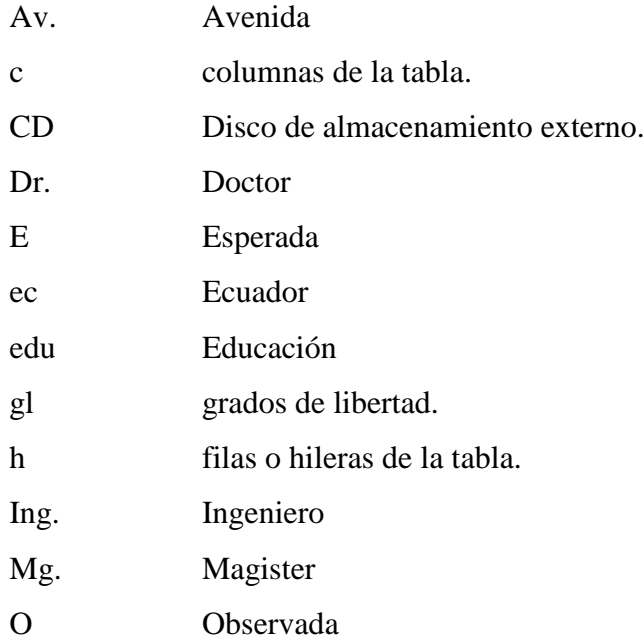

# **Siglas y acrónimos**

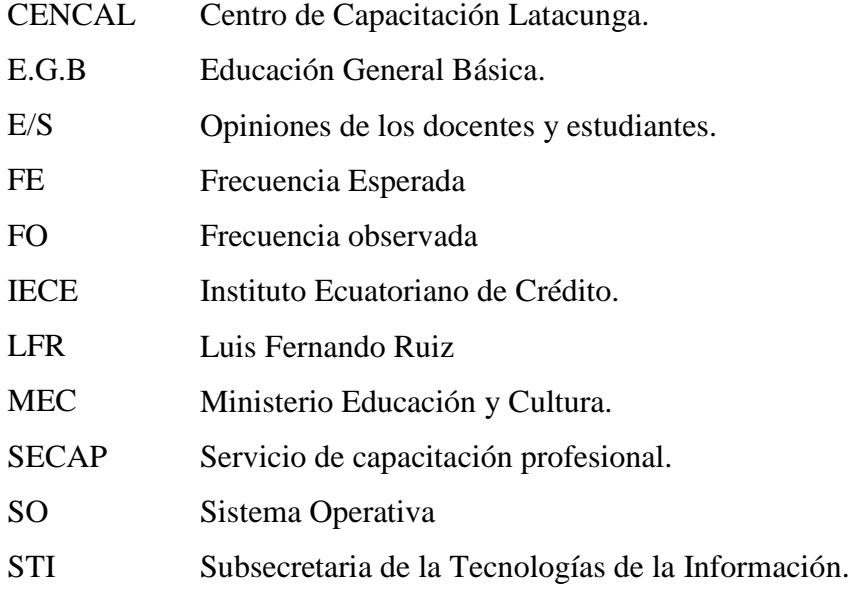

# **Glosario**

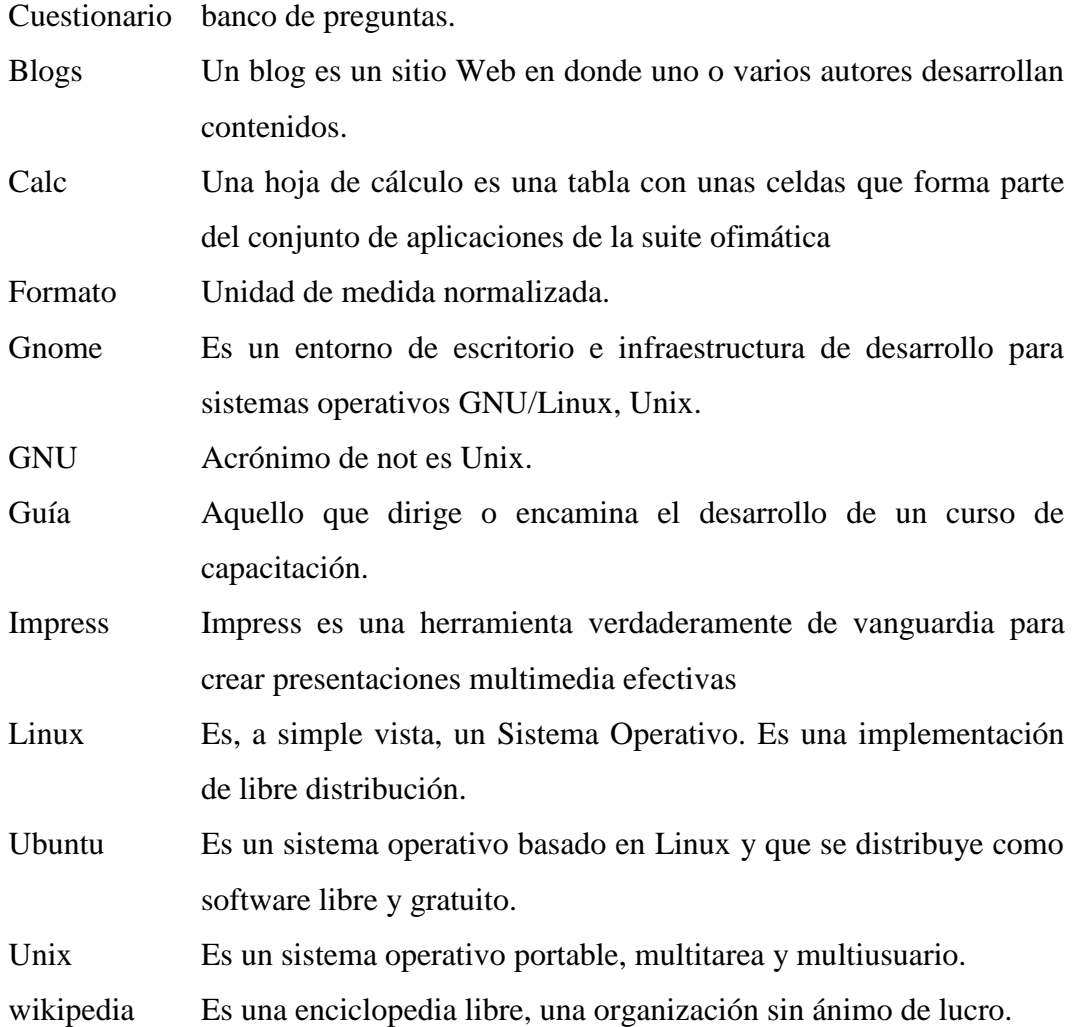
### **Anexo B**

# **FACULTAD DE CIENCIAS HUMANAS Y DE LA EDUCACIÓN MAESTRÍA EN DOCENCIA Y CURRÍCULO PARA LA EDUCACIÓN SUPERIOR COLEGIO LUIS FERNANDO RUIZ**

#### **ENCUESTA PARA DOCENTES**

#### **Objetivo:**

**Recabar información acerca de la utilización de software libre como apoyo docente y su incidencia en el proceso de enseñanza de la informática**

**Instrucciones generales**

- **Marque con una X dentro del recuadro la opción que usted crea conveniente**
- **Cada declaración tiene dos posibilidades de respuesta, escoja una por favor**
- **Si**
- **No**

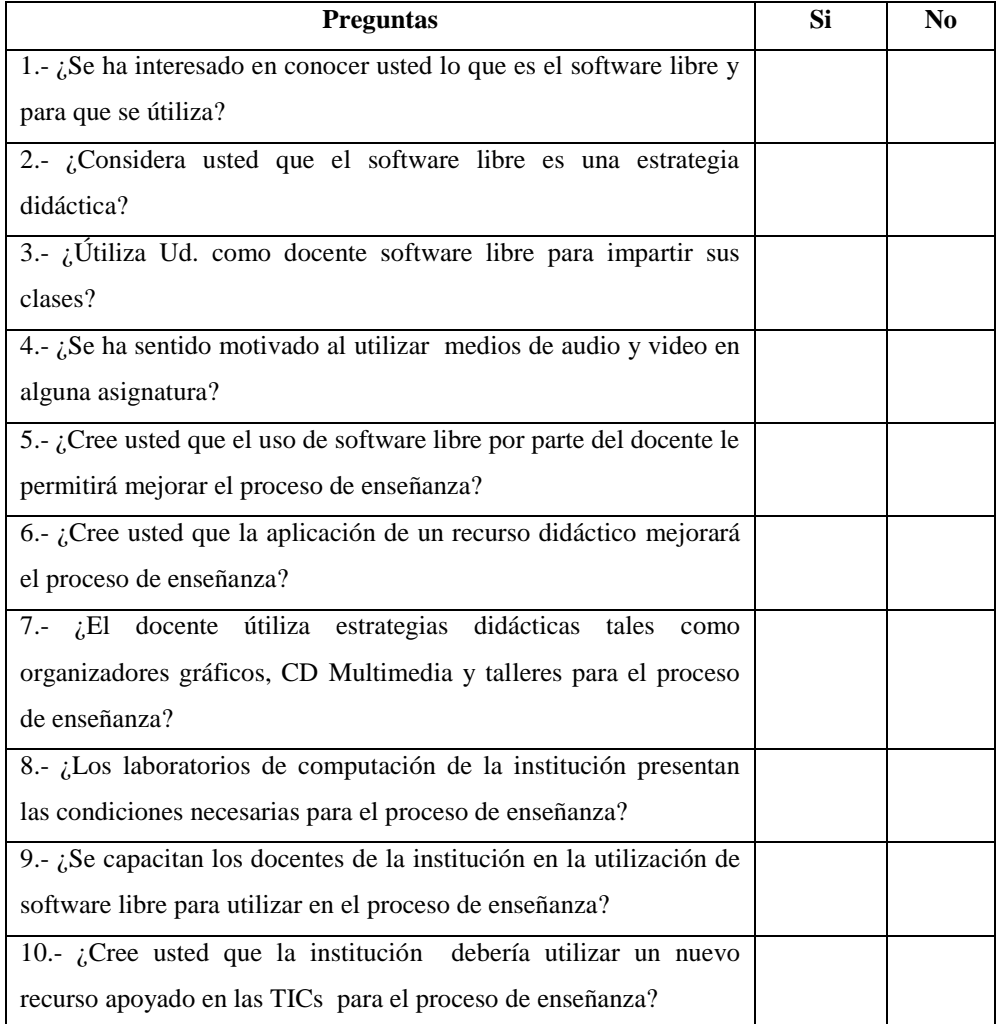

#### **Gracias por su colaboración**

## **Anexo C**

# **FACULTAD DE CIENCIAS HUMANAS Y DE LA EDUCACIÓN MAESTRÍA EN DOCENCIA Y CURRÍCULO PARA LA EDUCACIÓN SUPERIOR COLEGIO LUIS FERNANDO RUIZ**

### **ENCUESTA PARA ESTUDIANTES**

#### **Objetivo:**

**Recabar información acerca de la utilización de software libre como apoyo docente y su incidencia en el proceso de enseñanza de la informática**

**Instrucciones generales**

- **Marque con una X dentro del recuadro la opción que usted crea conveniente**
- **Cada declaración tiene dos posibilidades de respuesta, escoja una por favor**
- **Si**
- **No**

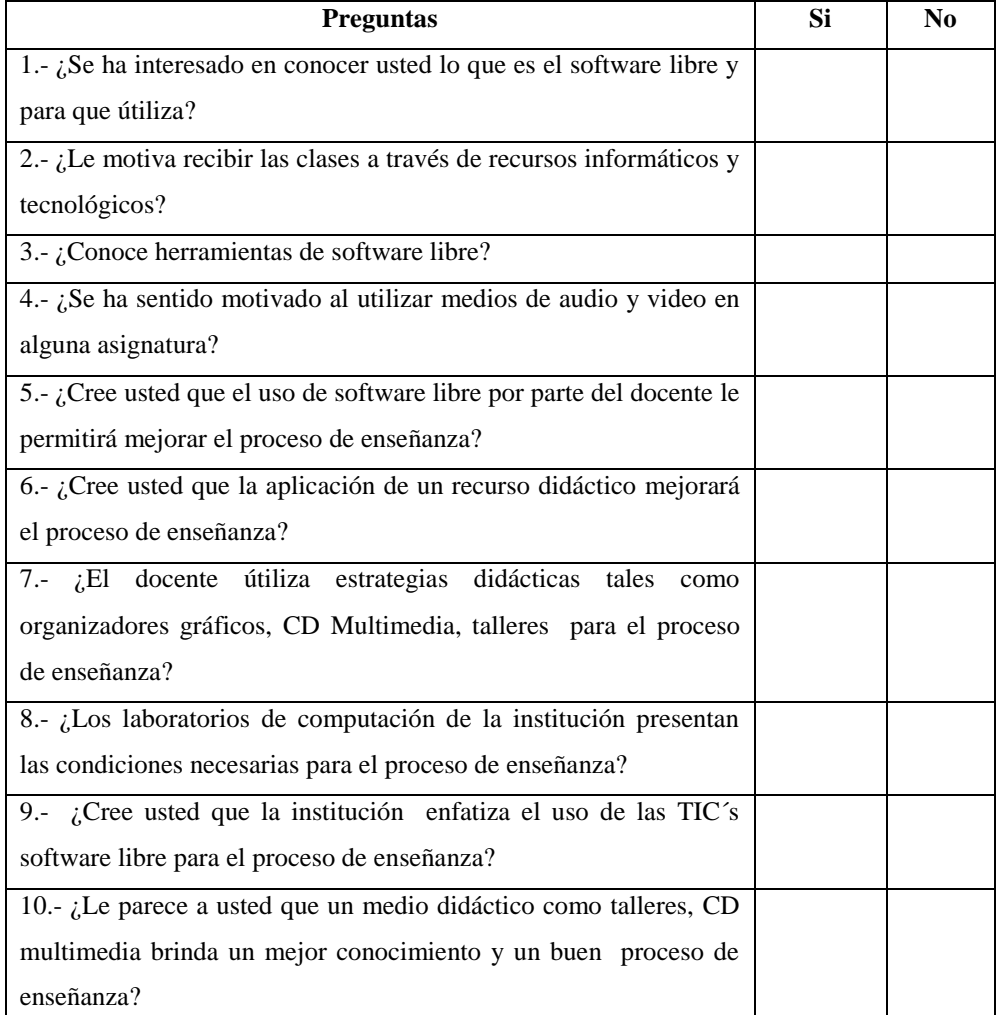

#### **Gracias por su colaboración**

## **Anexo D**

Según MEC ( 2008), Fundamentación del software libre por parte del Ministerio de Educación.

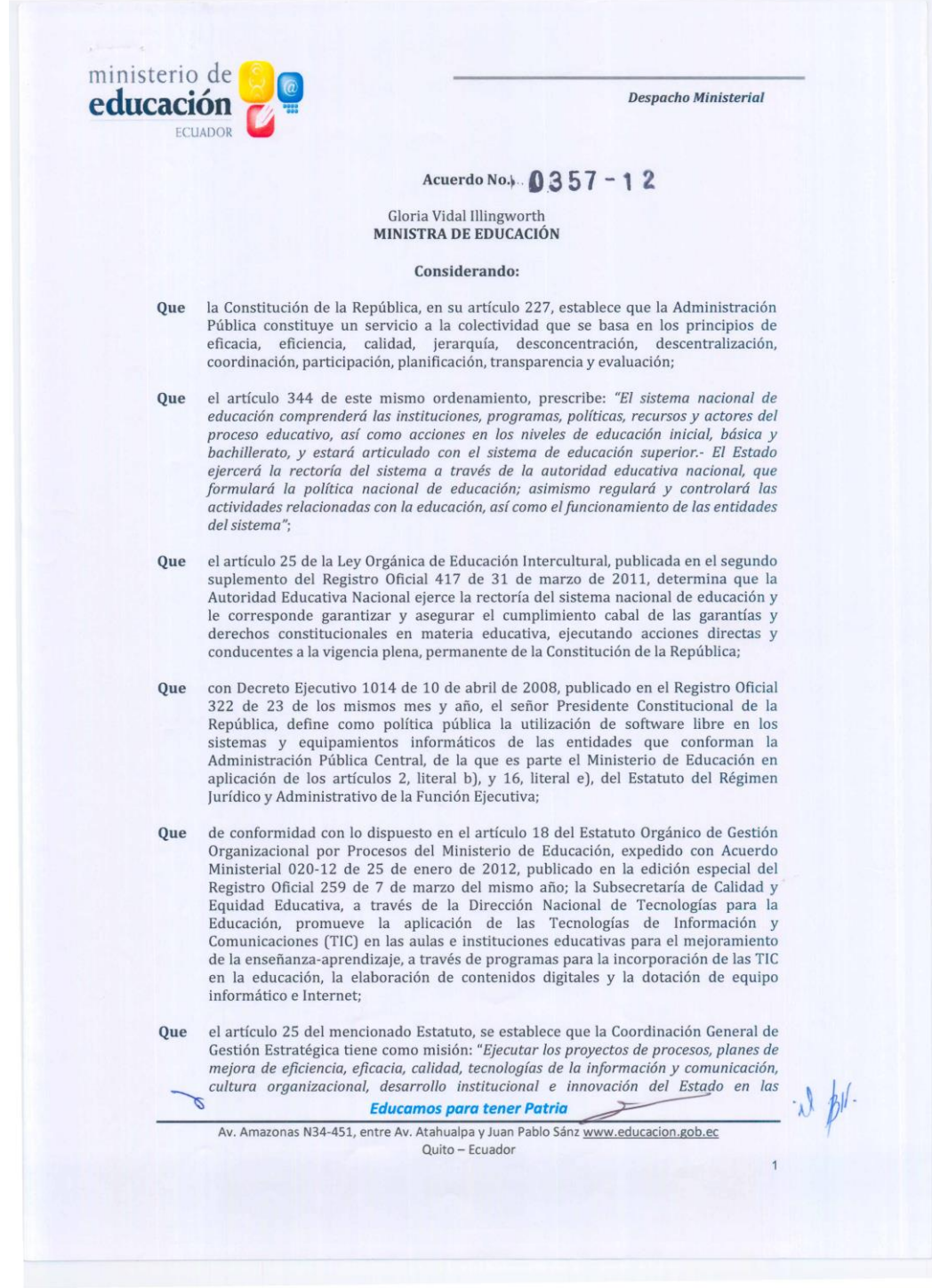

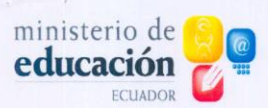

 $\overline{\mathcal{C}}$ 

**Despacho Ministerial** 

entidades de acuerdo a las políticas y herramientas emitidas por la Secretaría Nacional de Administración Pública que permitan entregar al ciudadano bienes y servicios de calidad":

- en el indicado precepto se incluye como parte de la Coordinación General de Gestión Estratégica, a la Dirección Nacional de Tecnologías de la Información y Comunicaciones, una de cuyas atribuciones es "Garantizar la segur Oue información, estableciendo buenas prácticas de acceso y utilización de los recursos y servicios tecnológicos en conformidad con la normativa vigente y supervisar y normar el desarrollo de aplicaciones informáticas realizadas por terceros";
- con memorando No. MINEDUC-CGGE-2012-0001-M de 14 de marzo de 2012, el **Oue** ingeniero Boris Valencia Benfrez, Coordinador General de Guatzo Estatégica,<br>manifiesta que para precautelar el uso legal del software en los ambientes educativos, es necesario que la Autoridad Educativa Nacional disponga que en todos los computadores instalados en los laboratorios de informática y demás<br>dependencias administrativas de cada establecimiento educativo público, se utilice únicamente el software y los sistemas que estén debidamente normados;
- mediante memorando No. MINEDUC-CGGE-2012-0007-M de 26 de marzo de 2012, el Oue ingeniero Boris Valencia Benítez, Coordinador General de Gestión Estratégica, remite el informe técnico para la elaboración del presente Acuerdo Ministerial; y,
- es obligación de esta Cartera de Estado, cumpliendo la política pública sobre la Que utilización de software libre en los sistemas y equipamientos informáticos, garantizar la eficacia y eficiencia de las acciones técnicas, administrativas y pedagógicas en las diferentes instancias del sistema educativo del país.

En uso de las atribuciones que le confieren los artículos 154, numeral 1, de la Constitución de la República; 22, literales t) y u), de la Ley Orgánica de Educación Intercultural, y 17 del Estatuto del Régimen Jurídico y Administrativo de la Función Ejecutiva,

#### **ACUERDA:**

Art. 1.- DISPONER a las máximas autoridades de los establecimientos educativos públicos que, en los equipos de computación de los laboratorios de informática y de las instancias administrativas de esos planteles, se utilice el software y los sistemas debidamente autorizados y normados en el Decreto Ejecutivo 1014 del 10 de abril de 2008, además de los autorizados por la Coordinación General de Gestión Estratégica.

Art. 2.- DETERMINAR que en la configuración de los equipos de los laboratorios de informática de los establecimientos educativos públicos se utilice el software normado por

**Educamos para tener Patria** 

Av. Amazonas N34-451, entre Av. Atahualpa y Juan Pablo Sánz www.educacion.gob.ec Quito - Ecuador

#### $10357 - 12$

ministerio de<br>educación ECUADOR

#### **Despacho Ministerial**

 $\sqrt{2}$ 

la Coordinación General de Gestión Estratégica de esta Cartera de Estado con las siguientes características base

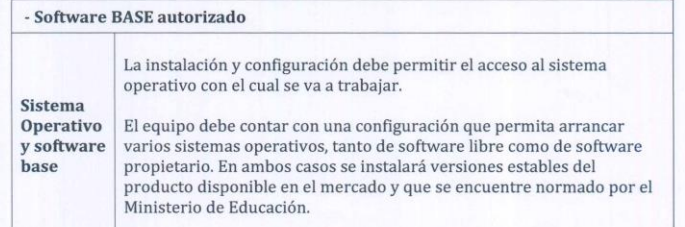

Art. 3.- DISPONER a la Coordinación General de Gestión Estratégica y a la Subsecretaría de Calidad y Equidad Educativa, a través de la Dirección Nacional de Tecnologías para la<br>Educación, en el respectivo ámbito de su competencia, la ejecución de las acciones técnicas pertinentes para que, en el plazo de noventa (90) días contados a partir de la suscripción del presente Acuerdo, éste se cumpla en todos los laboratorios de informática y demás dependencias administrativas de los establecimientos educativos públicos.

Art. 4- ENCARGAR a las Subsecretarías de Educación del Distrito Metropolitano de Quito y del Distrito de Guayaquil, Coordinaciones Zonales, Direcciones Distritales, Coordinación General de Gestión Estratégica y Subsecretaría de Calidad y Equidad Educativa, a través de la Dirección Nacional de Tecnologías para la Educación, el cumplimiento, seguimiento y control del presente Acuerdo.

Art. 5.- ESTABLECER que las máximas autoridades de los establecimientos educativos públicos que no observen lo dispuesto en el presente Acuerdo serán sancionadas por la infracción administrativa tipificada en el literal s) Educación Intercultural.

Disposición transitoria.- Las instituciones educativas públicas que a la entrada en vigencia del presente Acuerdo no cuenten con la configuración de sus equipos informáticos conforme a este instrumento, tendrán un plazo máximo de tres (3) meses para su cumplimiento.

Disposición final.- El presente Acuerdo entrará en vigencia a partir de la presente fecha sin perjuicio de su publicación en el Registro Oficial.

COMUNÍQUESE Y PUBLÍQUESE.- Dado, en la ciudad de Quito, Distrito Metropolitano, a 12 JUL 2012

Gloria Vidal Illingworth<br>MINISTRA DE EDUCACIÓN ILA / BVB / CCP **Educamos para tener Patria** 

Av. Amazonas N34-451, entre Av. Atahualpa y Juan Pablo Sánz www.educacion.gob.ec Quito - Ecuador